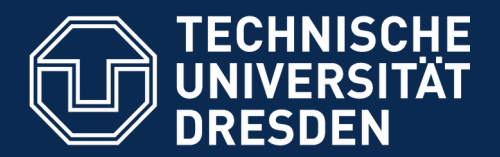

**Fakultät Informatik** - Institut Software- und Multimediatechnik - Softwaretechnologie

# **13. Programme werden durch Testen erst zu Software**

**...sonst bleiben sie Bananaware Testen ist notwendig für biologisches Programmieren**

Prof. Dr. rer. nat. Uwe Aßmann Institut für Software- und Multimediatechnik Lehrstuhl Softwaretechnologie Fakultät für Informatik Technische Universität Dresden Version 19-0.8, 20.04.19

- 1) Warum Testen wichtig ist
- 2) Professionelle Softwareentwicklung
- 3) Vertragsüberprüfung
- 4) Testfalltabellen
- 5) Regressionstests mit dem JUnit-Rahmenwerk
- 6) Entwurfsmuster in JUnit

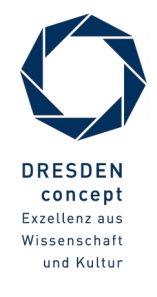

mit Notizenseiten

### **Literatur**

- ► Obligatorische Literatur
	- Zuser Kap. 5+12 (ohne White-box tests)
	- ST für Einsteiger Kap. 5+12 in Teil 3
- ► Java documentation: http://docs.oracle.com/javase/8/
	- Essential Java tutorials on Exceptions and Pattern Matching http://docs.oracle.com/javase/tutorial/essential/index.html
	- [www.junit.org](http://www.junit.org/)
	- Junit 3.x arbeitet noch ohne Metadaten (@Annotationen)
		- <https://sourceforge.net/projects/junit/files/junit/3.8.2/>
		- junit3.8.1/doc/cookstour/cookstour.htm. Schöne Einführung in Junit
		- junit3.8.1/doc/faq/faq.htm Die FAQ (frequently asked questions)
	- Achtung: JUnit 4 versteckt mehr Funktionalität in Metadaten-Attributen
		- <http://junit.sourceforge.net/doc/cookbook/cookbook.htm>
		- <http://junit.sourceforge.net/doc/faq/faq.htm>

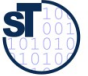

## **Weiterführende Literatur**

- Andrew Hunt, David Thomas. The pragmatic programmer. Addison-Wesley. Deutsch: Der Pragmatische Programmierer. Hanser-Verlag. Leseprobe:
	- http://www.beck-shop.de/fachbuch/leseprobe/9783446223097 Excerpt 004.pdf
- Uwe Vigenschow. Objektorientiertes Testen und Testautomatisierung in der Praxis. Konzepte, Techniken und Verfahren. Dpunkt-Verlag, 2005.
- **Frank Westphal. Testgetriebene Entwicklung mit jUnit und FIT. dpunkt Verlag.** 
	- Freies pdf: http://www.frankwestphal.de/ftp/Westphal\_Testgetriebene\_Entwicklung.pdf

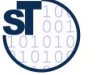

## **Lernziele**

- ► Was ist der Unterschied zwischen Programmieren und *sozialem* Programmieren?
	- Welches sind die sozialen Reifegrade von Software
- ► Was ist der Unterschied zwischen Software und Programmen?
- ► Was ist der Unterschied zwischen Klassen und Komponenten?
- ► Was sind die 5 olympischen Ringe der Software? Warum hilft die olympische Dekomposition, den sozialen Reifegrad von Software zu verbessern?
- ► Wie sind die Ringe als Komponenten in der Test-Umgebung einzuordnen?
- ► Was ist ein Regressionstest?

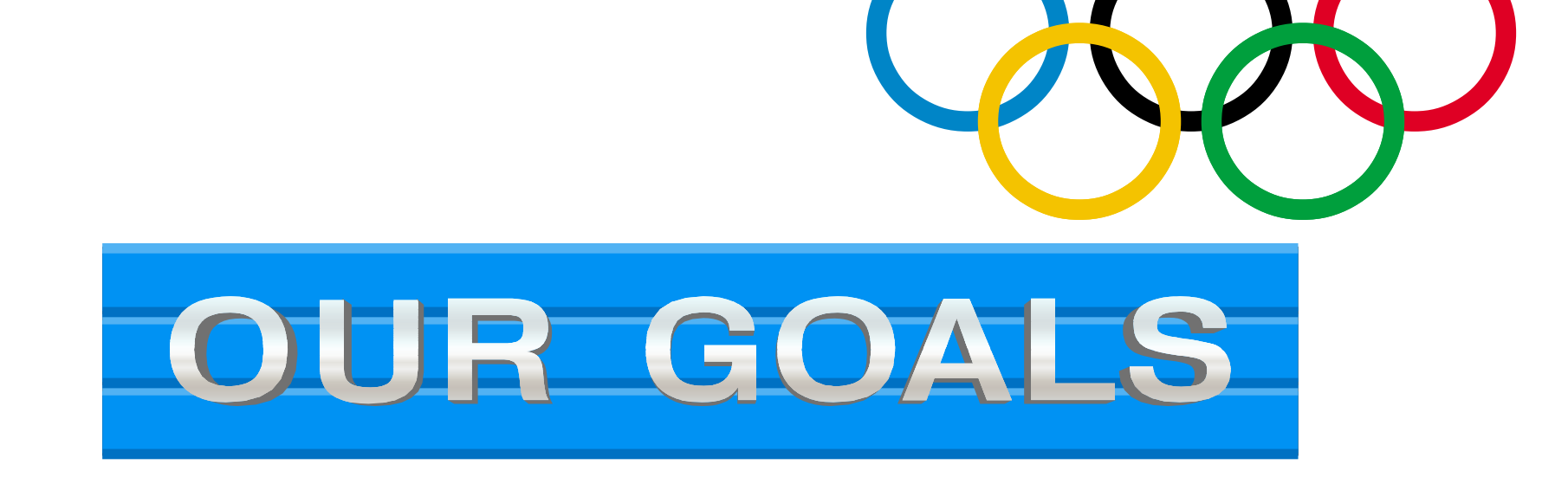

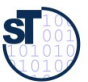

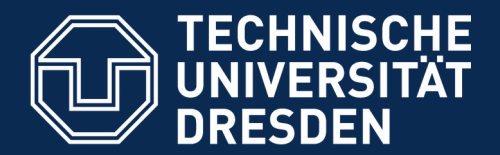

**Fakultät Informatik** - Institut Software- und Multimediatechnik - Softwaretechnologie

# **13.1. Testen als stichprobenartige Verifikation**

**… Testen macht Programme reif und "sozial"...**

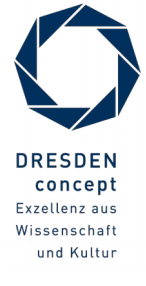

Softwaretechnologie (ST) © Prof. U. Aßmann

### **Beweis durch Probe**

6 Softwaretechnologie (ST)

► Wie prüft man, ob ein Array sortiert ist?

int myArray[20]

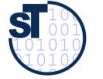

```
7 Softwaretechnologie (ST)
```

```
boolean testArrayIsSorted(int myArray[20]) {
boolean testArrayIsSorted(int myArray[20]) {
 for (int counter = 0; counter < 20; counter ++); {
 for (int counter = 0; counter < 20; counter ++); {
 if (counter == 0) continue;
 if (counter == 0) continue;
 if (myArray[counter] < myArray[counter-1]) {
 if (myArray[counter] < myArray[counter-1]) {
 // A counterexample found: array is not sorted
 // A counterexample found: array is not sorted
 System.out.println("Array not sorted at index "
 System.out.println("Array not sorted at index "
 +counter);
 +counter);
 return false; 
 return false; 
 }
 }
 // No counterexample found; array is sorted 
 // No counterexample found; array is sorted 
 }
 }
 return true; 
 return true; 
}
```
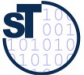

<u>}</u>

# **Problem**

- ► Leider können nicht alle Algorithmen und Programme durch "Beweis durch Probe" geprüft werden
- ► "Probe"-Verfahren existieren nicht immer (wie in der Schule)
- ► Was tut man da?

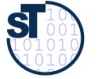

## **König Kunde**

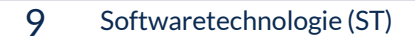

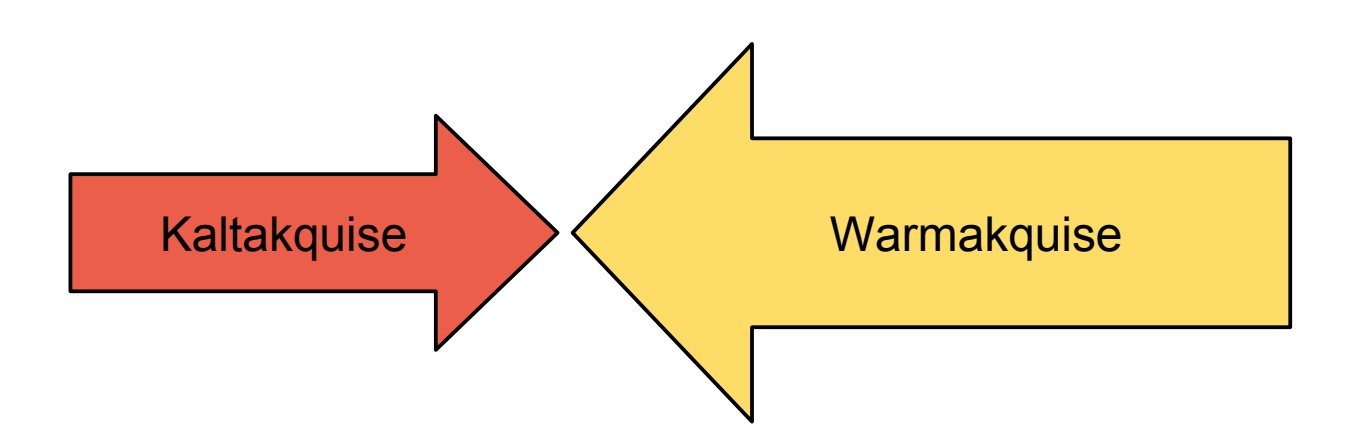

**Gesetz 49 (PP): "Bananaware": Gesetz 49 (PP): "Bananaware":** 

*Testen Sie Ihre Software, sonst tun es die Anwender! Testen Sie Ihre Software, sonst tun es die Anwender!*

**Gesetz 32 (PP): Gesetz 32 (PP):***Ein totes Programm richtet weniger Schaden an als ein schrottreifes. Ein totes Programm richtet weniger Schaden an als ein schrottreifes.*

mann<br>1

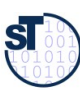

# **Verifikation, Validation, Kundenzufriedenheit und -Vertrauen**

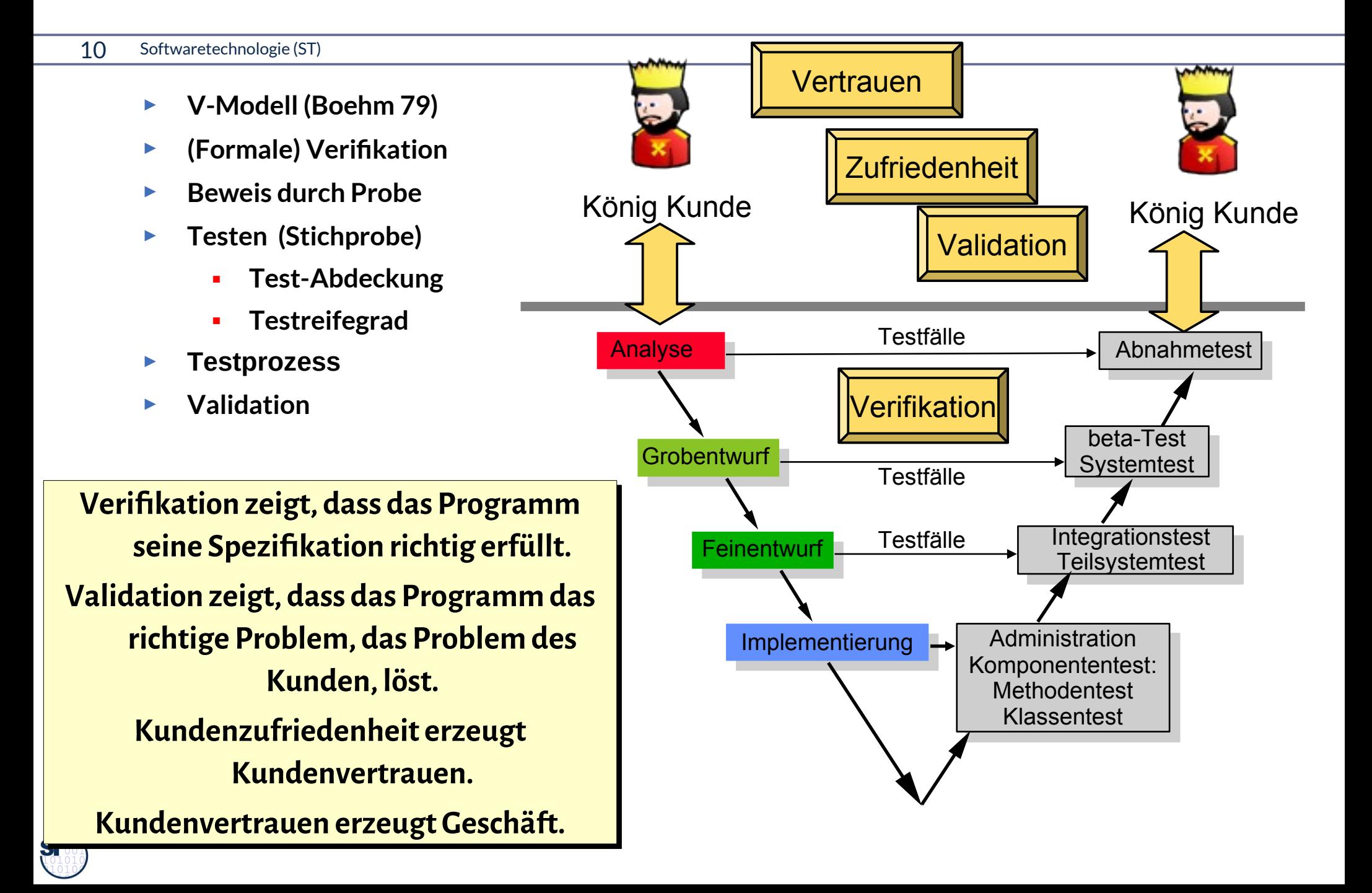

# **Testen ist Verifikation mittels Stichprobe**

11 Softwaretechnologie (ST)

**Testen besteht aus dem Nehmen von Stichproben: Testen besteht aus dem Nehmen von Stichproben:**

*Testing shows the presence of bugs, but never their absence (Dijkstra) Testing shows the presence of bugs, but never their absence (Dijkstra)* 

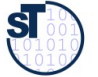

# **"Software" hat eine test-getriebene Architektur**

#### 12 Softwaretechnologie (ST)

- ► Solange ein Programm keine test-getriebene Architektur hat, ist es keine Software
- ► Andernfalls ist es "bananaware"

**Gesetz 63 (PP): Gesetz 63 (PP):** *Das Programmieren ist nicht getan, bis alle Tests erfolgreich waren Das Programmieren ist nicht getan, bis alle Tests erfolgreich waren*

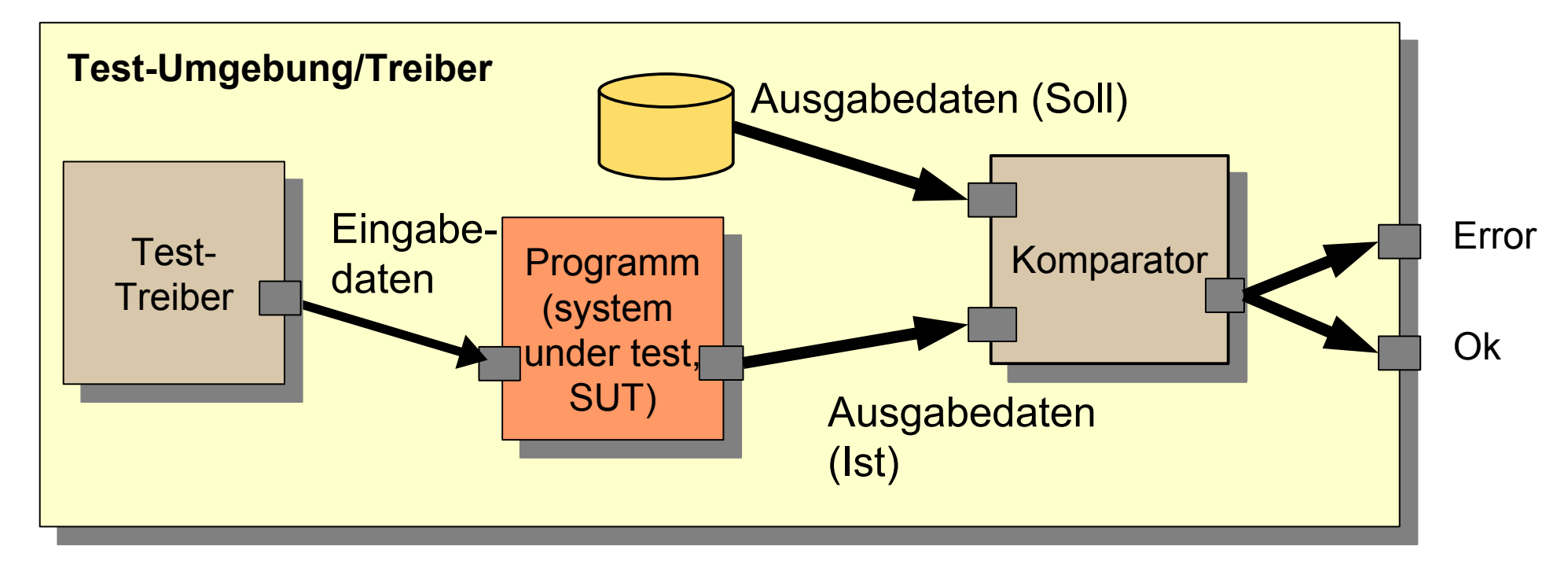

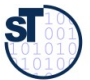

# **Testgetriebene Entwicklung (Test-Driven Development, TDD, Test-First Development)**

13 Softwaretechnologie (ST)

**Gesetz 62 des Pragmatischen Programmierers: Testen Sie frühzeitig, häufig und automatisch** 

**Im TDD spielt die Testsuite die Rolle des Kunden Im TDD spielt die Testsuite die Rolle des Kunden**

©Prof. U. A ßmann

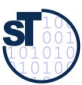

**Bananaware-Gesetz (PP 49b): Bananaware-Gesetz (PP 49b):**

**Entweder die Software reift beim Kunden (bananaware) oder beim Testen (profiware). Entweder die Software reift beim Kunden (bananaware) oder beim Testen (profiware).** 

# **Methoden des Test-First Development**

- ► Schreiben der Tests von Hand mit **Test-Framework**
	- Test-Treiber
- 
- Test-Tabelle
	- . Eingabedaten
	- . Ausgabedaten
- Beweis durch Probe finden
- ► **Qualitätsmanagementprozess** einrichten und verbessern ( $\rightarrow$  ST-2)
	- Testsuite kaufen
- ► **Verträge (Administration)** schreiben
	- Teile der Tests als Verträge übernehmen
	- Innere Checks schreiben, um die Verträge zu überprüfen

- **Generierung** mit Werkzeug ( $\rightarrow$  ST-2)
	- Test-Treibergenerierung
	- Test-Datengenerierung

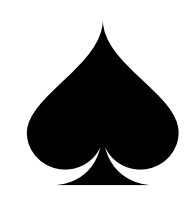

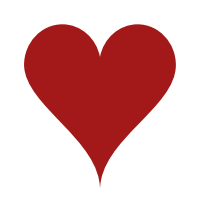

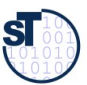

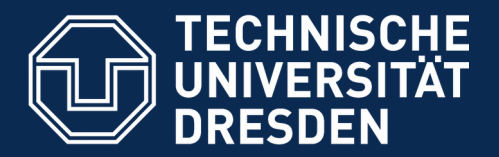

**Fakultät Informatik** - Institut Software- und Multimediatechnik - Softwaretechnologie

# **13.2. "Professional Programming is Social Programming"**

- ► Soziales Programmieren ist *Programmieren für andere*, die die eigene Software wiederverwenden und in ihre Pflege übernehmen
	- Für lange lebende Software
	- Für Software, die sich erweitern lässt
- ► Programmieren muss sozial sein, alles andere ist nicht professionell
- ► Soziales Programmieren ist "olympisch" und "biologisch"

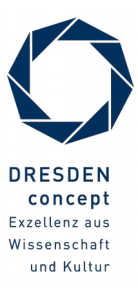

# **Der soziale Reifegrad von Software**

- ► Programmieren muss sozial sein, d.h. nutzbar, wiederverwendbar, erweiterbar.
- ► Alles andere ist nicht professionell
- ► Biologisches Programmieren heißt, auf Wachstum vorbereitet zu sein

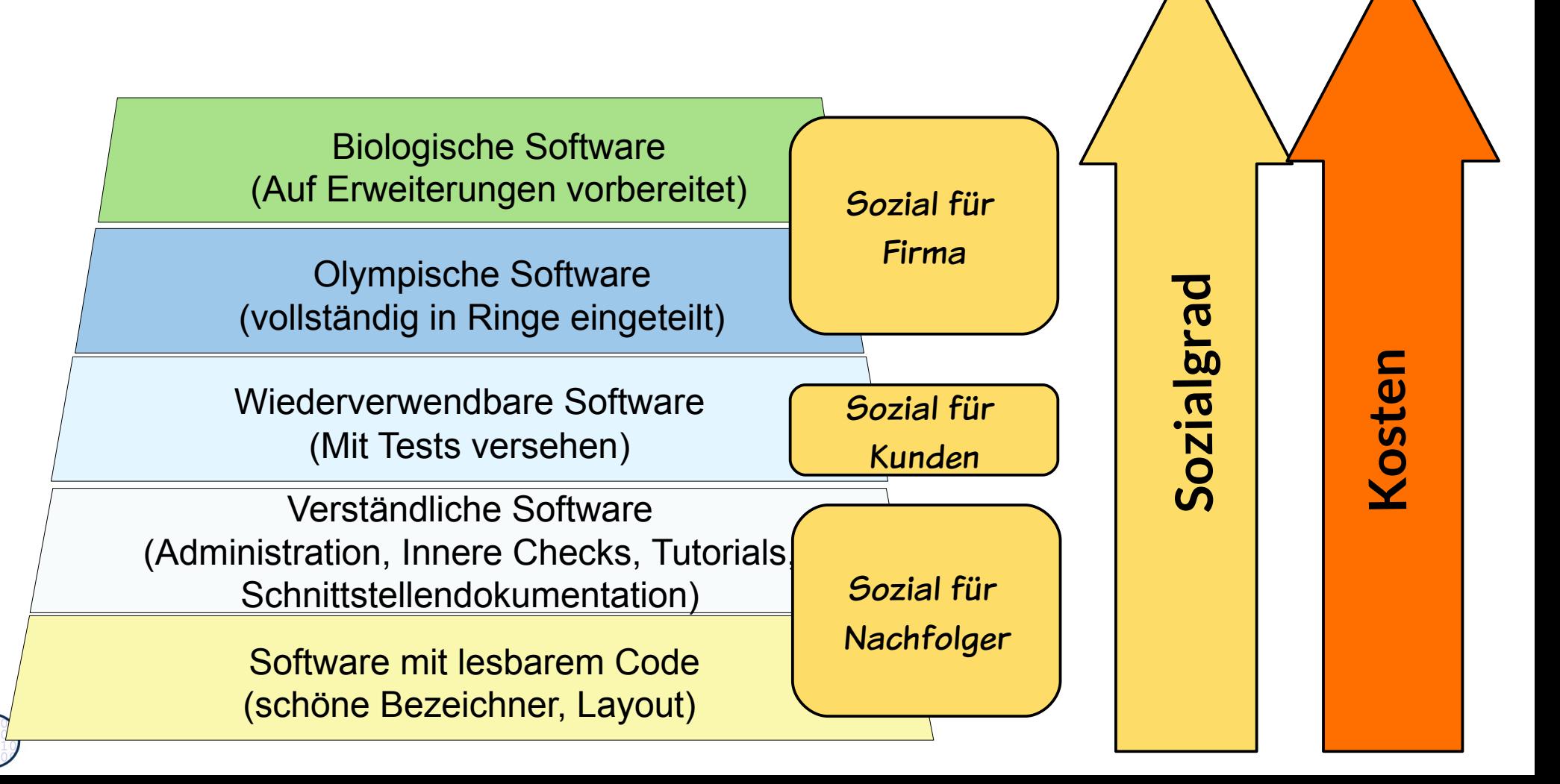

# **Olympische Dekomposition von Software in Ringe (Essentielle Dekomposition)**

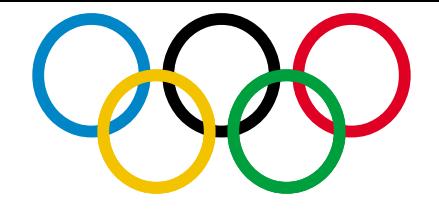

#### 17 Softwaretechnologie (ST)

nach [Raasch, McMenamen/Palmer]

- ► **Software** hat 5 Ringe (*olympische* oder *essentielle Dekomposition* in 5 Aspekte):
	- **(Funktionale) Essenz** sind Funktionen unabhängig von der unterliegenden Technologie
		- **Architektur** ist ein Unter-Ring der Essenz, der grobkörnige Funktionalität liefert
	- **Administration** sichert die Qualität des Systems
	- **Infrastruktur (Middleware)** bietet die technologieabhängigen Funktionen an
	- **2 Externe Treiber.Ringe** treiben das System: entweder die Umgebung, die spontan Ereignisse und Eingabedaten generiert, oder das **Testsystem**

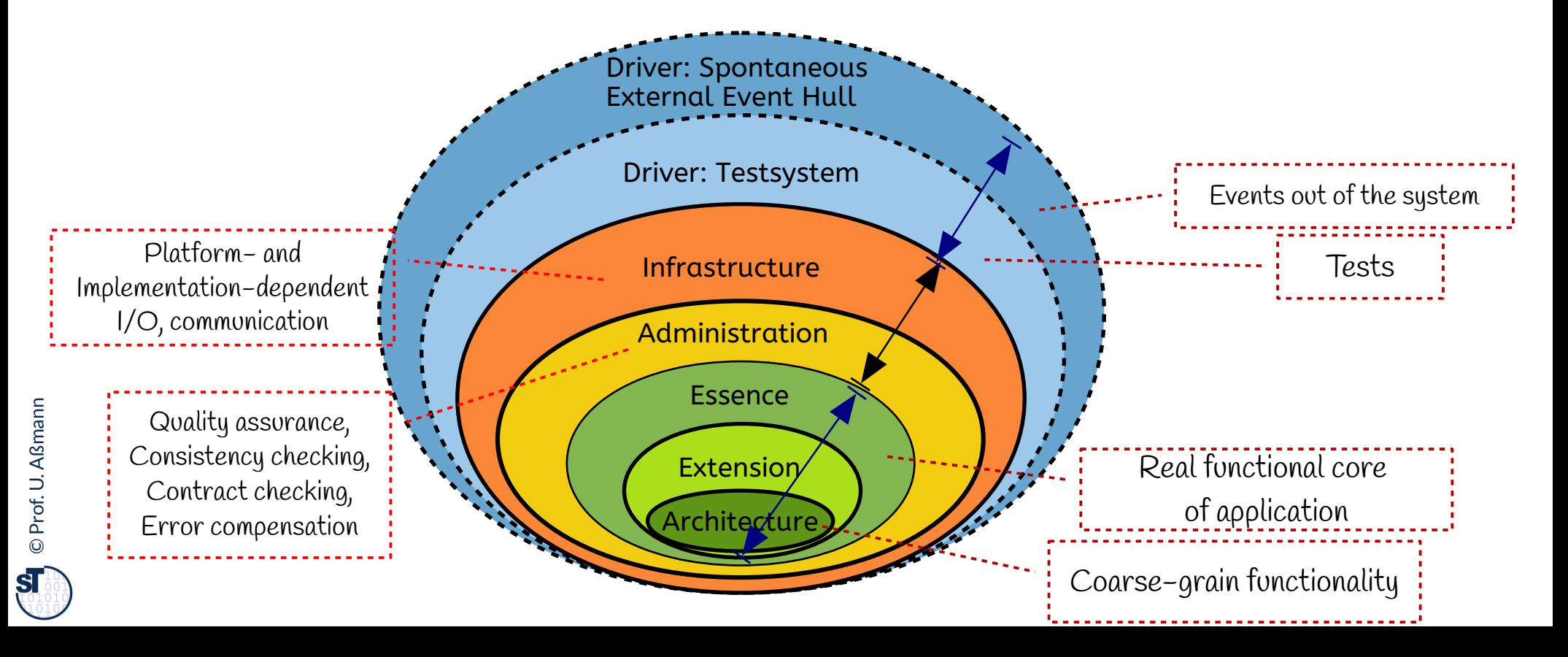

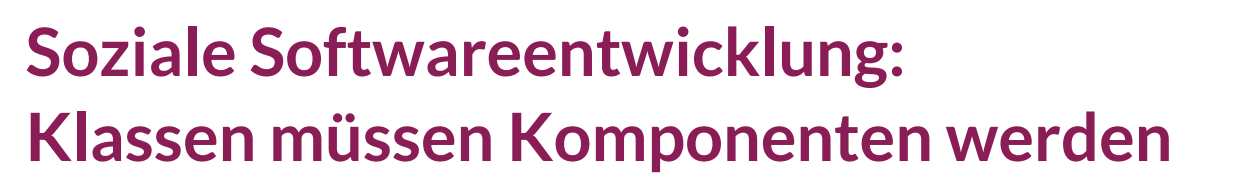

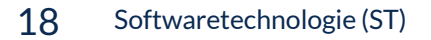

**Def.: Software-Komponenten** sind wiederverwendbare Programmeinheiten. Sie sind Ergebnis "sozialer" Softwareentwicklung. **Def.: Software-Komponenten** sind wiederverwendbare Programmeinheiten. Sie sind Ergebnis "sozialer" Softwareentwicklung.

In einfachsten Fall sind sie Klassenpakete mit ""olympischen Ringen : "<br>. . Im einfachsten Fall sind sie Klassenpakete mit ""olympischen Ringen":

- klaren Schnittstellen, • klaren Schnittstellen,
- gut abdeckender Testtreiber-Hülle • gut abdeckender Testtreiber-Hülle
- gut abdeckendem Administrationsring • gut abdeckendem Administrationsring
- mit Aufrufen an Infrastruktur. • mit Aufrufen an Infrastruktur.

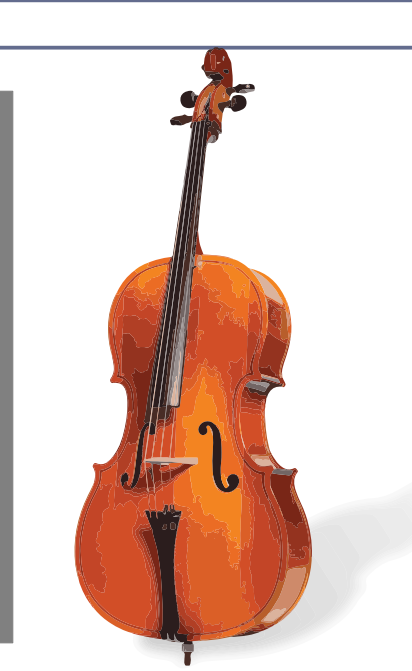

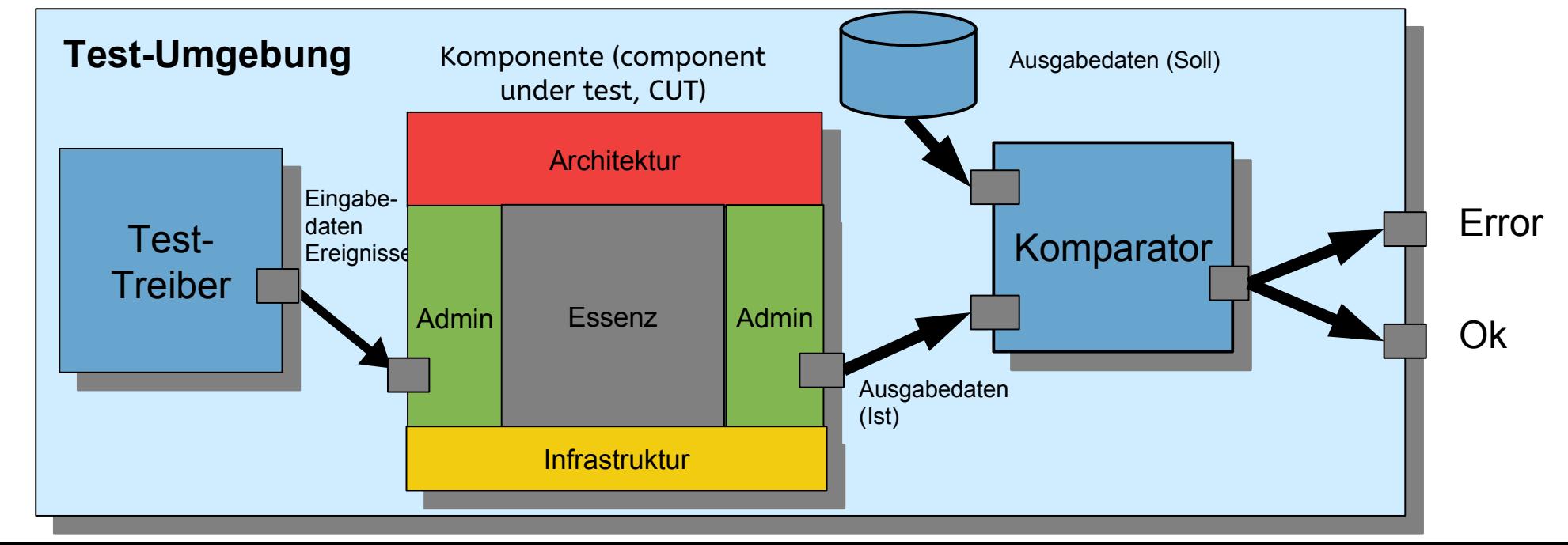

©Prof. U. A ßmann

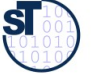

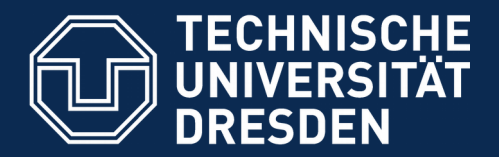

**Fakultät Informatik** - Institut Software- und Multimediatechnik - Softwaretechnologie

# **13.3. Vertragsprüfung (Ring der Administration)**

Jede Code-Einheit sollte mit einem *Administrationscode*  ausgestattet sein, der die Gültigkeit der

- Eingabedaten
- Ausgabedaten
- Internen Daten

prüft, und bei Fehlern Ausnahmen auslöst und behandelt. (Administration)

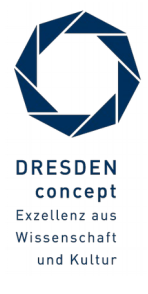

### **Beispiel: Wie schreibt man einen Test für eine Methode?**

20 Softwaretechnologie (ST)

[DateSimple.java](JavaExamples/TestDate/DateSimple.java)

► Wie testet man *parseDay(String d)?*

```
// A class for standard representation of dates.
public class DateSimple { 
 private String myDate;
 public int day; public int month; public int year;
 public DateSimple(String date) { myDate = date; 
par Sebate(); }
public life parseDate() {
ay = parseDay(myDate);
month = parseMonth(myDate);<br>week = nexeeVeex(myDate);
year = parserear(myDate);
 }
 public int parseDay(String d) {
\mathbf{u} (d.matches(\mathbf{y}) \d\\d.\\d\\d\\d\\d\\d\\d)) {
 // German numeric format day.month.year
 return Integer.parseInt(d.substring(0,2));
 } else {
 .. other formats...
 }
// A class for standard representation of dates.
public class DateSimple { 
  private String myDate;
 public int day; public int month; public int year;
 public DateSimple(String date) { myDate = date; 
     parseDate(); }
 public int parseDate() {
 day = parseDay(myDate);
 month = parseMonth(myDate);
 year = parseYear(myDate);
 }
 public int parseDay(String d) {
    if (d.matches("\\d\\d.\\d\\d.\\d\\d\\d\\d")) {
 // German numeric format day.month.year
 return Integer.parseInt(d.substring(0,2));
 } else {
 .. other formats...
 }
 }
```
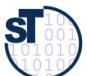

 **}**

**}**

**}**

# **Antwort: Innere Checks und äussere Tests (Begriffshierarchie)**

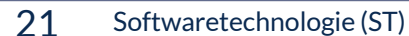

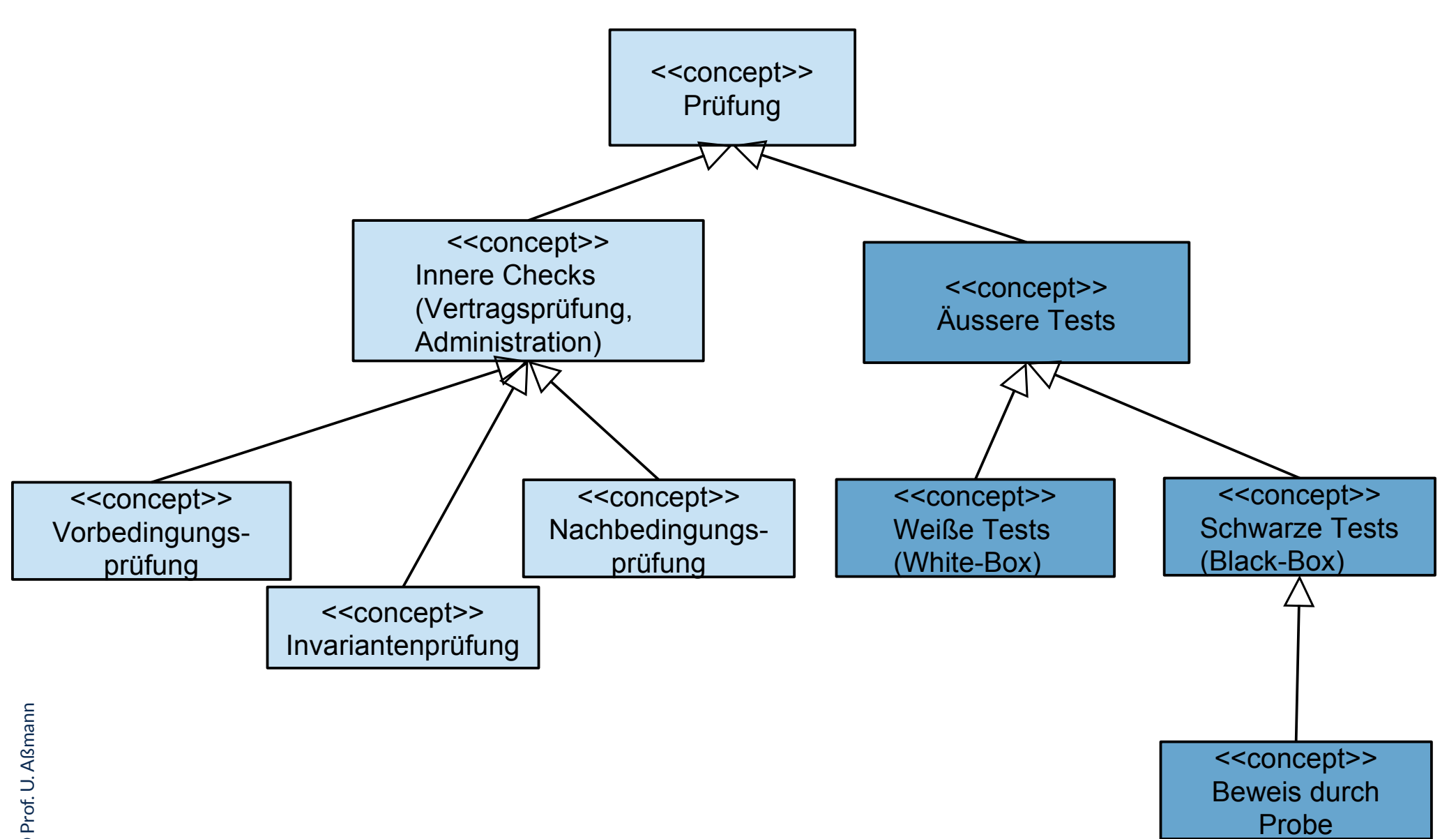

©

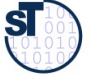

# **13.2.1 Innere Checks: Vertragsprüfung für eine Methode ("Design by Contract")**

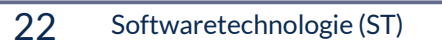

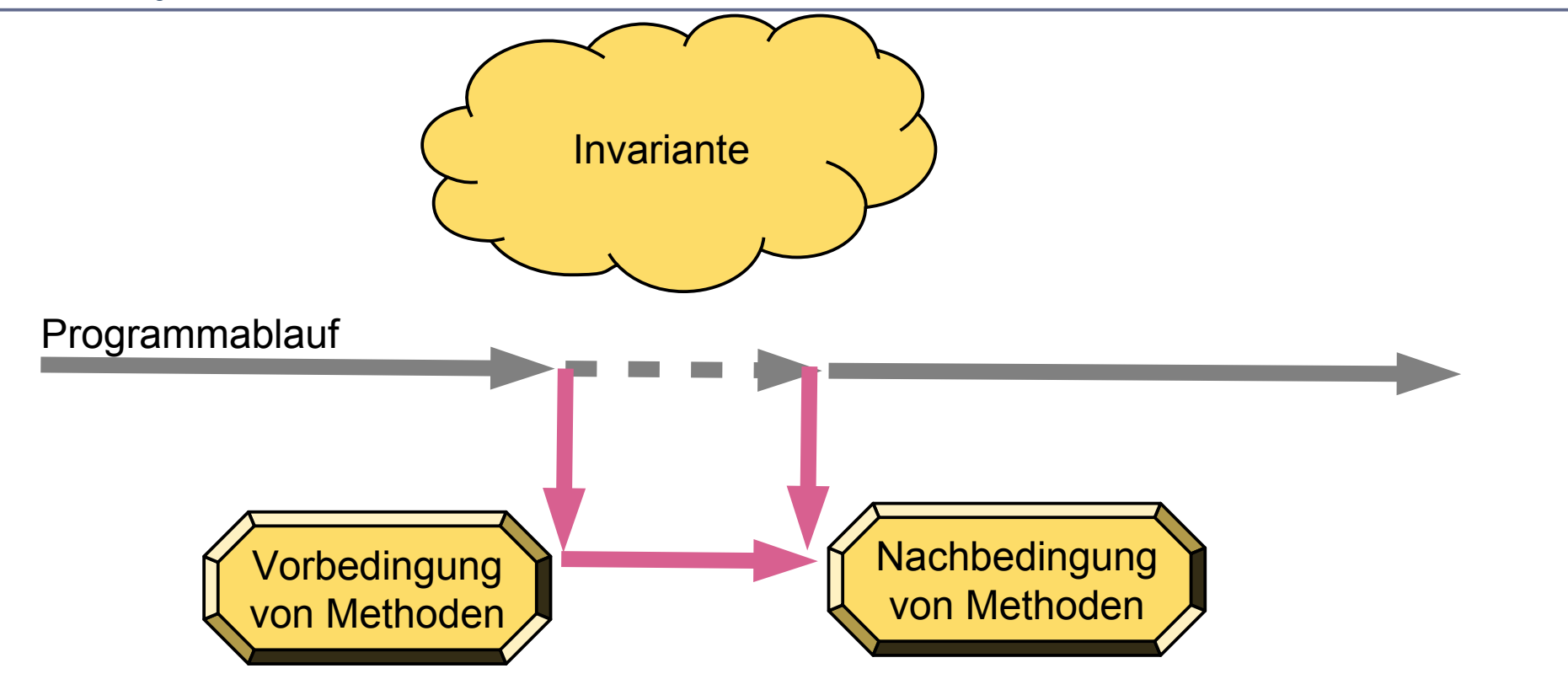

Gesetz 31 (PP): *Verwenden Sie Design by Contract (Vertragsprüfung), damit der Quelltext nicht mehr und nicht weniger tut, als er vorgibt.*

Gesetz 33 (PP): *Verhindern Sie das Unmögliche mit Zusicherungen.*

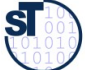

# **Vertragsprüfung für eine Methode mit Rückgabe eines Fehlercodes**

©

 $\overline{\mathbf{S}}$ 

**}**

**}**

Prof. U. A ßmann

[DateSimple.java](JavaExamples/TestDate/DateSimple.java)

► Preconditions werden im Prolog, Postconditions im Epilog einer Methode geprüft; Invarianten überall (Ring der Administration) ► Abbruch bei Fehlschlag der Prüfung  $\frac{1}{2}$  integration  $\frac{1}{2}$  **// Check parameter 1 if (d.equals("")) { System.err.println("empty"); return 0;} if (d.size() <10) { System.err.println("size too small"); return 0; }**  $\frac{1}{\pi}$  (d.matches( $\frac{1}{\pi}$ )\d\\d.\\d\\d\\d\\d\\d")) {  **if (d.size() < 10) System.err.println("size too small"); return 0; } // German numeric format day. month. Year Example 2019** = Integer.parseInt(d.substring(0,2));  **// Check return if (day < 1 || day > 31) System.out.println("wrong"); } else { .. other formats...** ر<br><u>۽ يا</u>  **if (d.size() < 10) { System.err.println("size too small"); return 0; } // check return if (day < 1 || day > 31) { System.err.println("illegal day"); return 0; } return day; public int parseDay(String d) { // Check parameter 1** if (d.equals(<sub>n</sub>")) { System.err.println( $m$ empty"); return 0; } if (d.size() <10) { System.err.println(<sub>n</sub>size too small"); return 0; }  **if (d.matches("\\d\\d.\\d\\d.\\d\\d\\d\\d")) {** if (d.size() < 10) System.err.println(<sub>n</sub>size too small"); return 0; }  **// German numeric format day. month. Year int day = Integer.parseInt(d.substring(0,2)); // Check return** if (day < 1 || day > 31) System.out.println(<sub>n</sub>wrong");  **} else { .. other formats... }** if (d.size() < 10) { System.err.println(<sub>n</sub>size too small"); return 0; }  **// check return if** (day < 1 || day > 31) { System.err.println(,illegal day"); return 0; }  **return day;** Vorbedingung (precondition): d ist ein String - d ist nicht leer Invarianten (invariants): d ist mindestens 10 Zeichen lang (Datum plus Trenner) Nachbedingung (postcondition): Ein int wird zurückgegeben Zwischen 1 und 31

# **Metrik für die Güte der Administrationsrings einer Methode**

### 24 Softwaretechnologie (ST)

- ► Zähle die Checks auf Parameter und vergleiche mit der Zahl der Parameter
	- Abdeckungsmetrik (Coverage-Metrics): Wie viele der Parameter haben eine zugeordnete Prüfung?
- ► Zähle die Invarianten-Checks
- ► Zähle die Return-Checks
	- Abdeckungsmetrik (Coverage-Metrics): Wie viele der Returnpunkte haben eine zugeordnete Prüfung?
- ► Zähle die Kommentare

Solange ein Programm keinen Administrationsring hat, ist es nicht verständlich, noch nutzbar! Solange ein Programm keinen Administrationsring hat, ist es nicht verständlich, noch nutzbar!

Das Programmieren von Administration kostet Zeit!

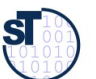

# **13.2.2 Vertrag einer Methode – Prüfen durch assert**

- ► assert(), eine Standardmethode, bricht das Programm bei Verletzung einer Vertragsbedingung ab
- ► Achtung: Bedingungen müssen dual zu den Bedingungen der vorgenannten Ausnahmen formuliert sein!
- ► Achtung: rufe java mit -ea auf: \$ java -ea C.class¶

```
\frac{p}{p} and parseDay(String d) {
 assort(d.eize() > 10)
  assert(d.size() >= 10));
 11 (d.matches(\frac{1}{2} \\d\\d.\\d\\d\\d\\d\\d }) {
 assert(district) compared to 10)
 int day - Theory parcelet d cubetring (a 2)
 2.110 day 2.110901 ipar 002.110 (d.1000001 2.119 (0,12))<br>2.000tt (day 5 = 1, and day 6 = 21);
 assert (day \frac{1}{2} and day \frac{3}{2}, \frac{3}{2})
  } else {
  .. other formats...
  }
 \frac{100011}{100011} \frac{100011}{1001} \frac{100011}{1001}\frac{1}{2} and \frac{1}{2}; \frac{1}{2} and \frac{1}{2}; \frac{1}{2}; \frac{1}{2}; \frac{1}{2}; \frac{1}{2}; \frac{1}{2}; \frac{1}{2}; \frac{1}{2}; \frac{1}{2}; \frac{1}{2}; \frac{1}{2}; \frac{1}{2}; \frac{1}{2}; \frac{1}{2}; \frac{1}{2}; \frac{1}{2}; \frac{1}{ return day;
public int parseDay(String d) {
 assert(!d.equals(""));
 assert(d.size() >= 10));
 if (d.matches("\\d\\d.\\d\\d.\\d\\d\\d\\d")) {
      assert(d.size() >= 10);
 // German numeric format day. month. Year
 int day = Integer.parseInt(d.substring(0,2));
 assert(day >= 1 and day <= 31);
   } else {
 .. other formats...
    }
 assert(d.size() >= 10);
 assert(day >= 1 and day <= 31);
 return day;
}
```
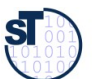

# **13.2.3 Auslösen von Ausnahmen (Exception Objects) bei Vertragverletzung**

26 Softwaretechnologie (ST)

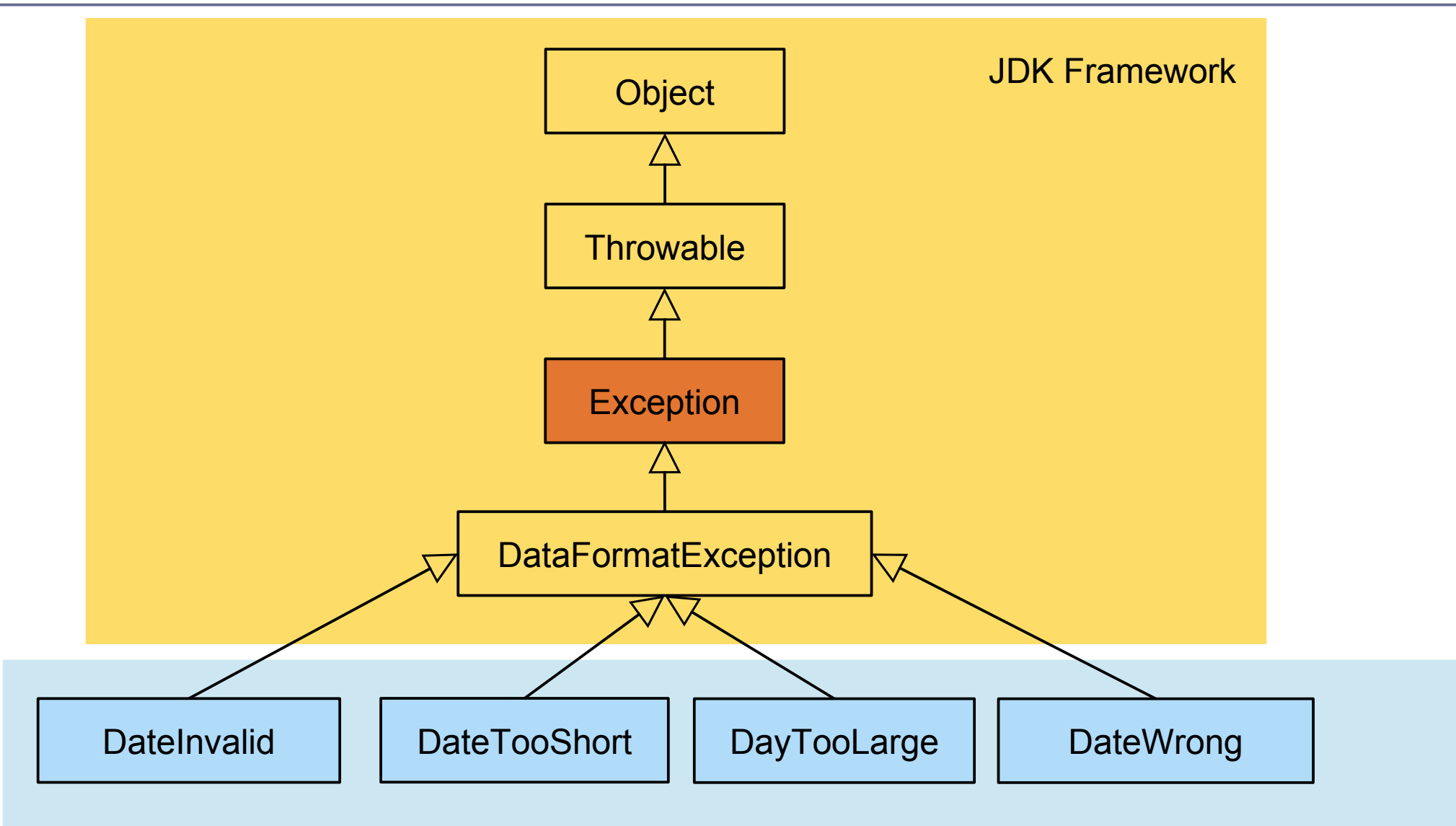

[file:///Users/ua1/Courses/ST1/Material/jdk-8-docs/index.html](../../../../../../Courses/ST1/Material/jdk-8-docs/index.html)

Application

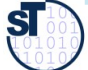

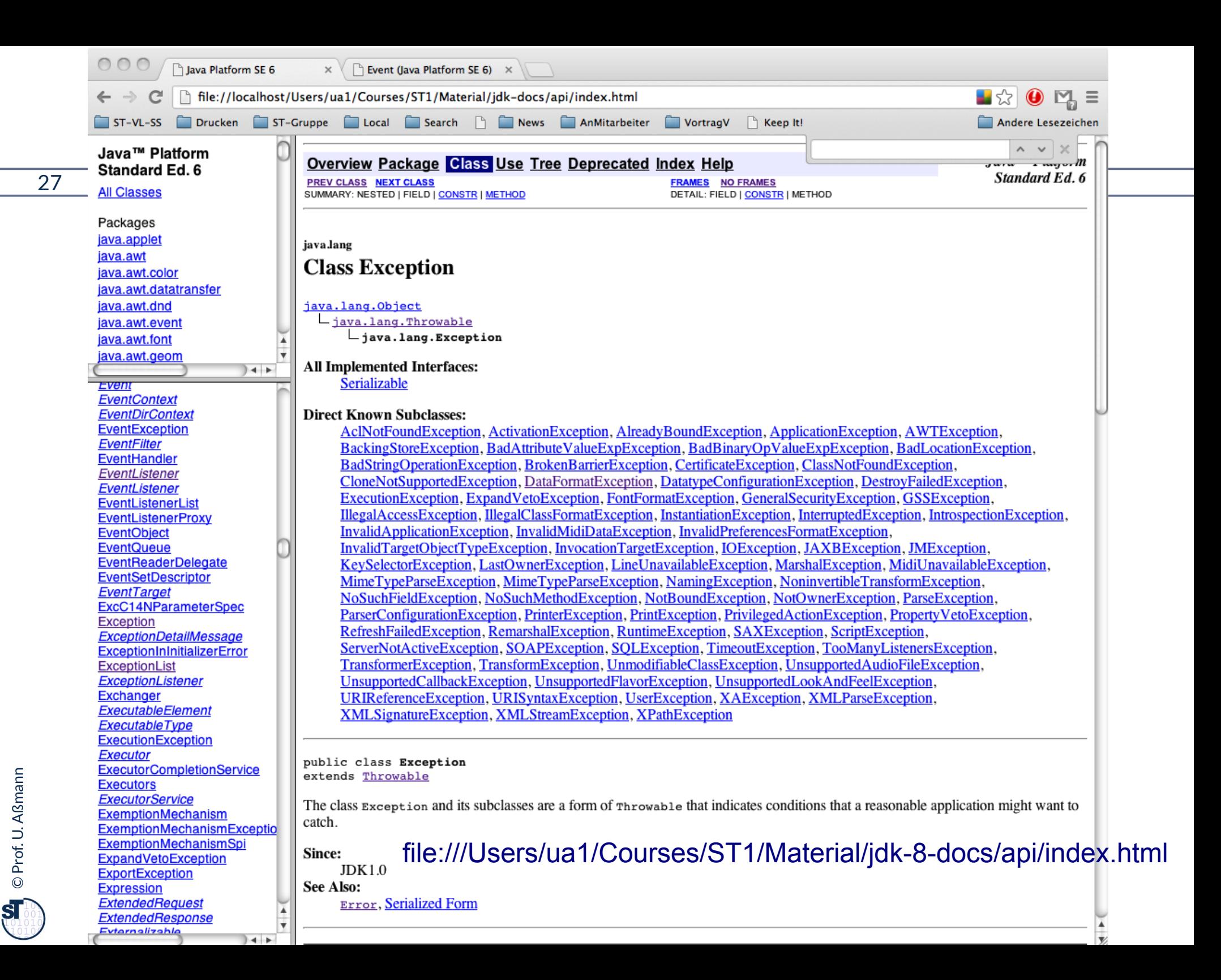

## **Vertragsprüfung für eine Methode mit Exceptions**

- ► Eine fehlgeschlagene Vertragsprüfung kann eine Ausnahme (exception) auslösen, mittels throw-Anweisung
	- Dazu muss ein Exception-Objekt angelegt werden
- ► Vorteil: Ursache des Fehlers kann in einem großen System weit transportiert werden, gespeichert werden, oder in eine Testumgebung zurückgegeben werden

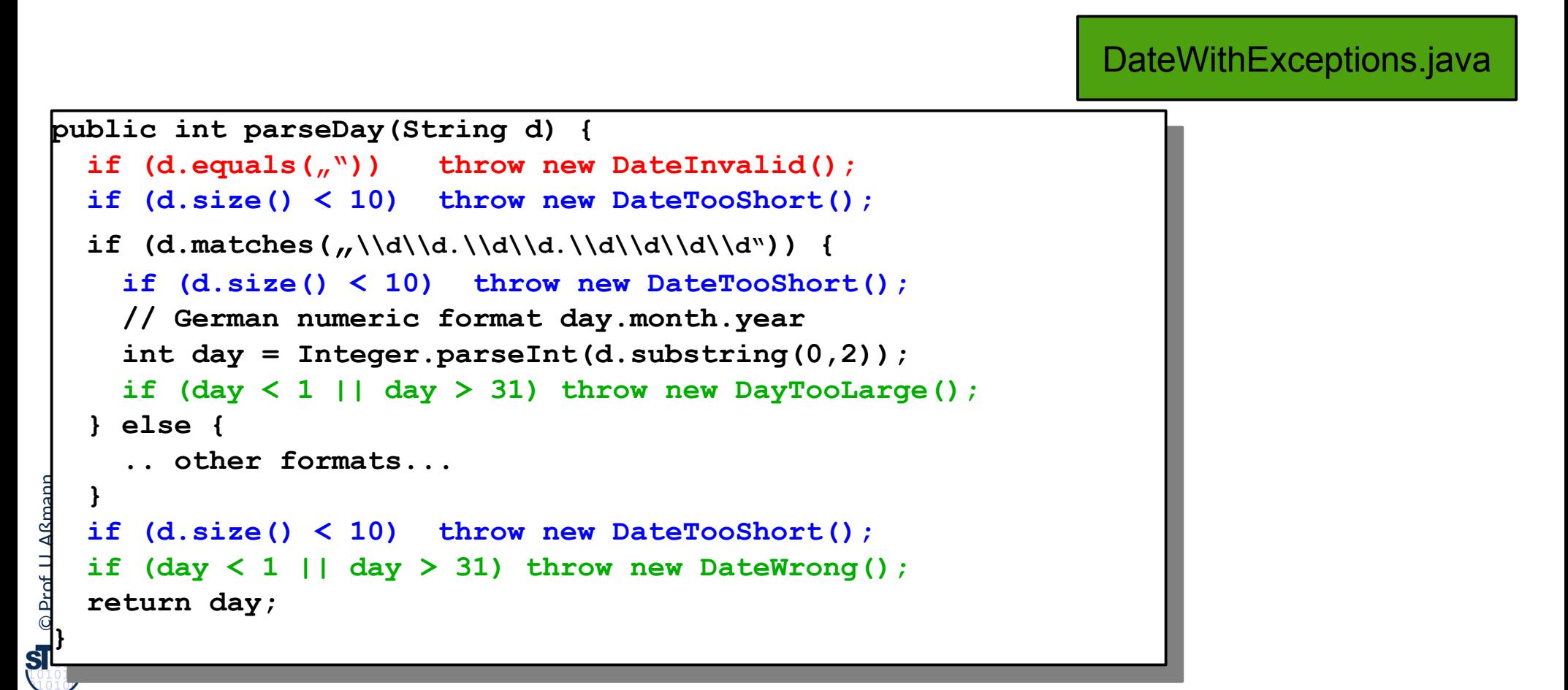

# **Java-Syntax für Ausnahmebehandlung im Aufrufer: Wie man aus dem Schlammassel wieder entkommt**

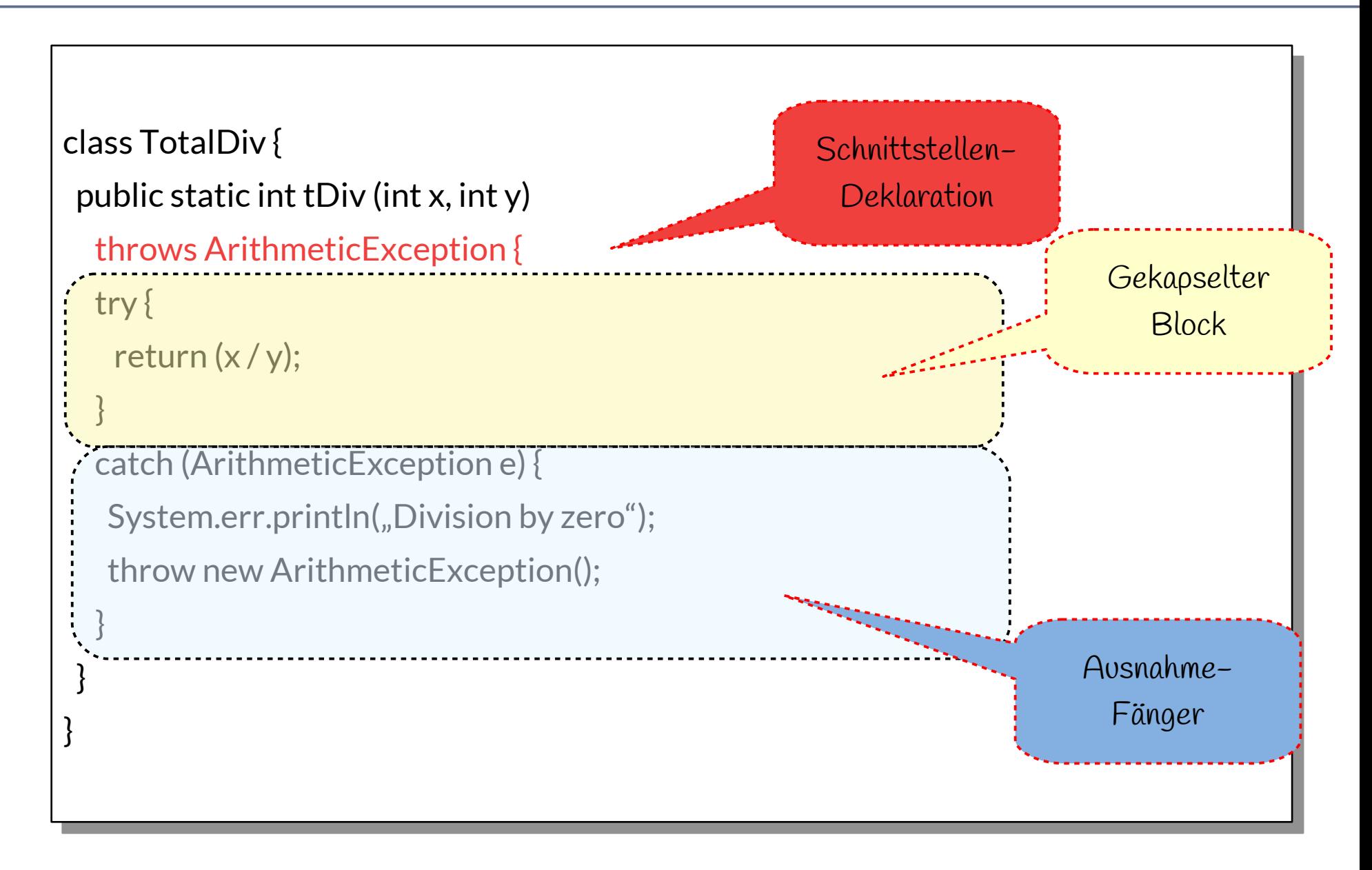

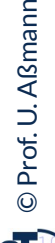

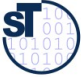

# **Dynamische Suche nach Ausnahmebehandlung**

30 Softwaretechnologie (ST)

► Suche nach Abfangklausel (catch block) entlang der (dynamischen) Aufrufhierarchie nach außen:

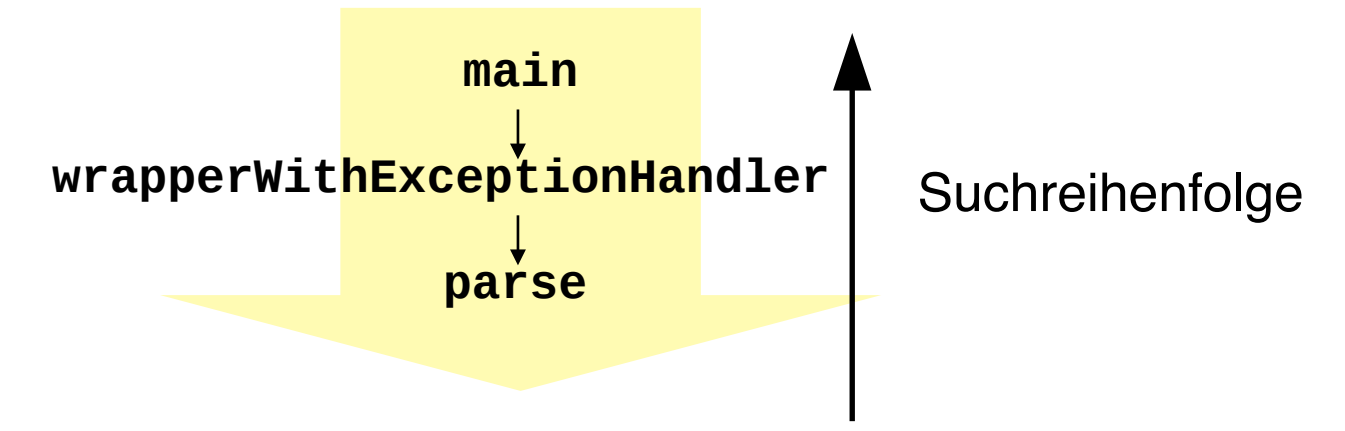

► Bei mehreren Abfangklauseln an der gleichen Stelle der Hierarchie gilt die zuerst definierte Klausel:

```
try { }
catch (DateInvalid e)
catch (DayTooLarge e)
catch (DateWrong e)
```
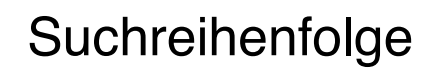

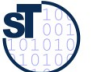

# **Regeln zum Umgang mit Ausnahmen in der Administration**

- ► Gesetz 33: *Verhindern Sie das Unmögliche mit Zusicherungen*
	- Vertragsüberprüfungen generieren Ausnahmen
- ► Gesetz des pragmatischen Programmierers 58: *Bauen Sie die Dokumentation ein*
	- Administration und Essenz trennen!
		- Ausnahmebehandlung niemals zur Behandlung normaler (d.h. häufig auftretender) Programmsituationen einsetzen
		- Ausnahmen sind Ausnahmen, regulärer Code behandelt die regulären Fälle!
- ► Gesetz 34: *Verwenden Sie Ausnahmen nur ausnahmsweise*
	- Nur die richtige Dosierung des Einsatzes von Ausnahmen ist gut lesbar
- ► Gesetz 35: *Führen Sie zu Ende, was Sie begonnen haben*
	- Auf keinen Fall Ausnahmen "abwürgen", z.B. durch triviale Ausnahmebehandlung
	- Ausnahmen zu propagieren ist keine Schande, sondern erhöht die Flexibilität des entwickelten Codes.

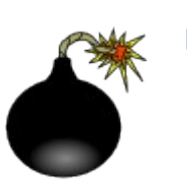

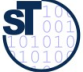

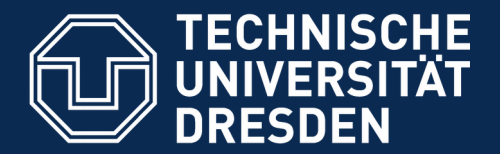

**Fakultät Informatik** - Institut Software- und Multimediatechnik - Softwaretechnologie

# **13.4. Ring der Tests: Testfallspezifikation mit Testfalltabellen**

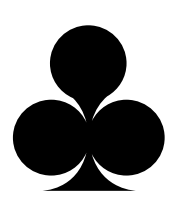

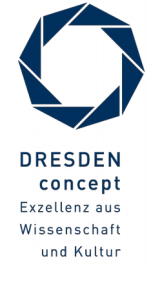

Softwaretechnologie (ST) © Prof. U. Aßmann

# **13.1.4 Aufschreiben von Testfällen in Testfalltabellen**

- ► Eine test-getriebene Architektur benötigt eine Spezifkation aller Testfälle
- ► Testfalltabellen enthalten Testfälle (**Gut-, Fehler-, Ausnahmefälle**) mit **Testdaten** und  **sätzen**

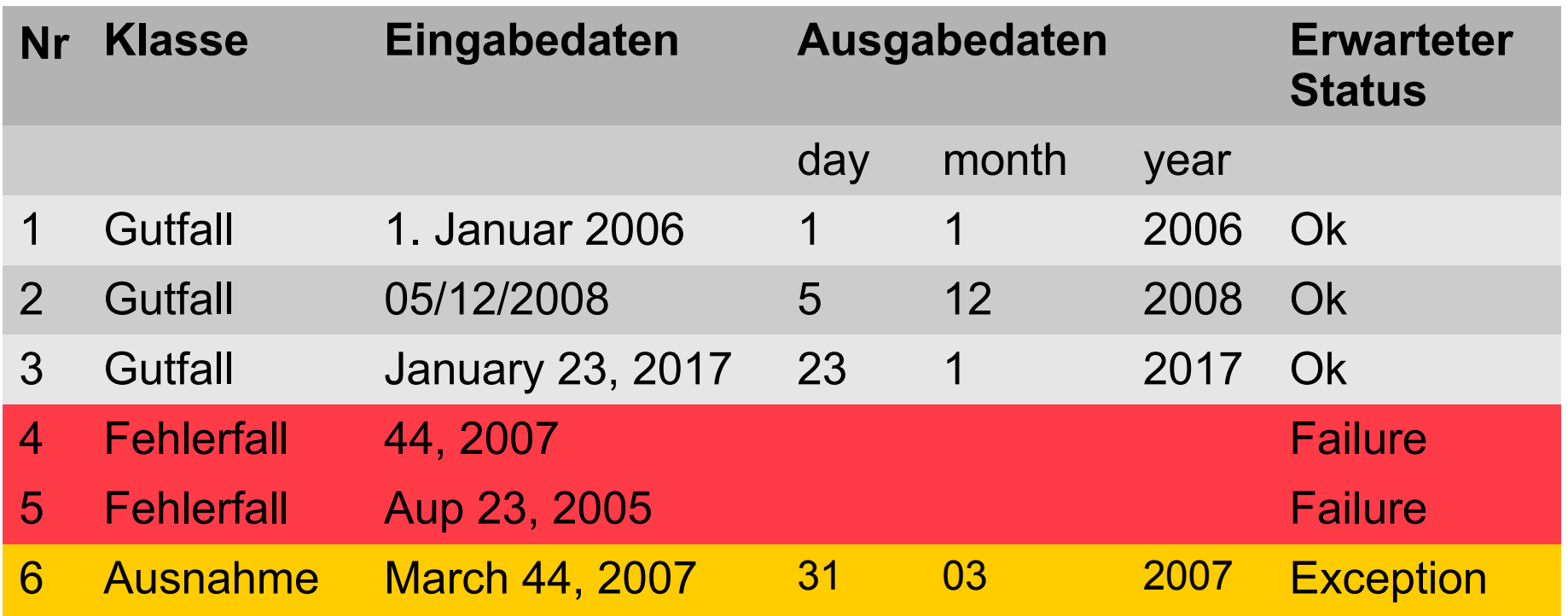

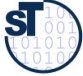

# **Wdh.: Wie schreibt man einen Test für eine Methode?**

34 Softwaretechnologie (ST)

► Wie testet man *parseDay(String d)?*

```
// A class for standard representation of dates.
 public class Date { 
  private String myDate;
  public int day; public int month; public int year;
  public Date(String date) { myDate = date; }
  public int parseDate() {
 ay - parseDay(myDate);
 month = parseMonth(myDate);
 year = parserear(myDate);
  }
  public int parseDay(String d) {
 \mathbf{u} (d.matches(\eta \wedge \mathbf{u} \wedge \mathbf{u}) and \mathbf{v} (and \mathbf{v}) and \mathbf{v}) and \mathbf{v} and \mathbf{v} and \mathbf{v} and \mathbf{v} and \mathbf{v} and \mathbf{v} and \mathbf{v} and \mathbf{v} and \mathbf{v} and \mathbf{v} and  // German numeric format day.month.year
  return Integer.parseInt(d.substring(0,2));
  } else {
  .. other formats...
  }
  }
// A class for standard representation of dates.
public class Date { 
 private String myDate;
 public int day; public int month; public int year;
 public Date(String date) { myDate = date; }
 public int parseDate() {
 day = parseDay(myDate);
 month = parseMonth(myDate);
 year = parseYear(myDate);
 }
 public int parseDay(String d) {
 if (d.matches("\\d\\d.\\d\\d.\\d\\d\\d\\d")) {
 // German numeric format day.month.year
 return Integer.parseInt(d.substring(0,2));
 } else {
 .. other formats...
 }
 }
```
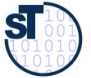

# **Ein neuer Testfall wird aus Testfalltabelle konstruiert**

#### 35 Softwaretechnologie (ST)

 **}**

**}**

- ► Testfälle **(Testmethoden)** werden in eine **Testfallklasse** geschrieben
	- Die Testdaten befinden sich in einer *Halterung (fixture)*
	- Eine Testfallklasse kann mehrere Testfälle aus der Testfalltabelle enthalten

```
Prof. U. A
public class DateTestOase { }
Date d_1Date d2;
 Date d3; 
public life testDate() {<br>// Thit fivture /est !!
 // Init fixture (set up)
d2 = n eV \text{ Det}(n+1) vanuar 2000 f;
a2 = new bate("00712/2000");<br>d2 = now Date("Jenuary 22rd")
 d3 = new Date("January 23rd, 2009");
 // Processing
d1.parseDate(); d2.parseDate(); d3.parseDate();<br>// Cheeking_reculto
 // Checking results 
assert(d1.day == 1); assert(d1.month == 1); assert(d1.year == 2006);<br>cocont(d2 dev == 5); cocont(d2 month == 42); cocont(d2 year == 2000);
 assert(d2.day == 5); assert(d2.month == 12); assert(d2.year == 2008); 
 assert(d3.day == 23); assert(d3.month == 1); assert(d3.year == 2009);
public class DateTestCase { 
     Date d1; 
Date d2;
 Date d3; 
  public int testDate() {
 // Init fixture (set up)
| d1 = new Date("1. Januar 2006");
d2 = new Date("05/12/2008");
 d3 = new Date("January 23rd, 2009");
     // Processing
 d1.parseDate(); d2.parseDate(); d3.parseDate(); 
     // Checking results 
 assert(d1.day == 1); assert(d1.month == 1); assert(d1.year == 2006);
 assert(d2.day == 5); assert(d2.month == 12); assert(d2.year == 2008); 
 assert(d3.day == 23); assert(d3.month == 1); assert(d3.year == 2009);
 }
                               Halterung (fixture)
                                                                           Improved
```
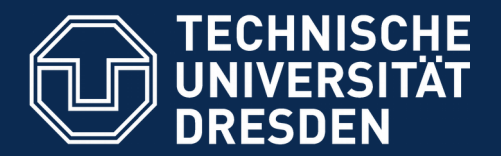

**Fakultät Informatik** - Institut Software- und Multimediatechnik - Softwaretechnologie

# **13.5. Ring des Tests von Komponenten: Regressionstests mit dem JUnit-Rahmenwerk**

- ► **Regressionstest**: Automatisierter Vergleich von Ausgabedaten (gleicher Testfälle) unterschiedlicher Versionen des Programms.
	- Da zu großen Systemen mehrere 10000 Testdatensätze gehören, ist ein automatischer Vergleich unerläßlich.
	- Beispiel: Validierungssuiten von Übersetzern werden zusammen mit Regressionstest-Werkzeugen verkauft. Diese Werkzeuge wenden den Übersetzer systematisch auf alle Testdaten in der Validierungssuite an
- ► https://en.wikipedia.org/wiki/JUnit
### **Das JUnit Regressionstest-Framework**

- ► Eine **Testsuite (Test-Ring)** werden heute aus Test-Frameworks gemacht
- ► **JUnit** [www.junit.org](http://www.junit.org/) ist ein technisches Java-Framework für Regressionstests, sowohl für einzelne Klassen (*unit test)*, als auch für Systeme
	- Durchführung von Testläufen mit Testsuiten automatisiert
	- **Eclipse-Plugin erhältlich**
	- Mittlerweile für viele Programmiersprachen nachgebaut
- ► Junit 3.8.1: Good old plain Java
	- 88 Klassen mit 7227 Zeilen
	- im Kern des Rahmenwerks: 10 Klassen (1101 Zeilen)
- ► Testresultate:
	- Failure (Zusicherung wird zur Laufzeit verletzt)
	- Error (Unvorhergesehenes Ereignis, z.B. Absturz)
	- $\blacksquare$  Ok
- ► JUnit-4 versteckt mehr Funktionalität mit Metadaten (@Annotationen) und ist wesentlich komplexer. Empfehlung: Lernen Sie zuerst 3.8.1!
- ► Junit-5 ist zu komplex, erst für den Fortgeschrittenen geeignet!

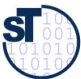

### **Kern von JUnit 3.8.1**

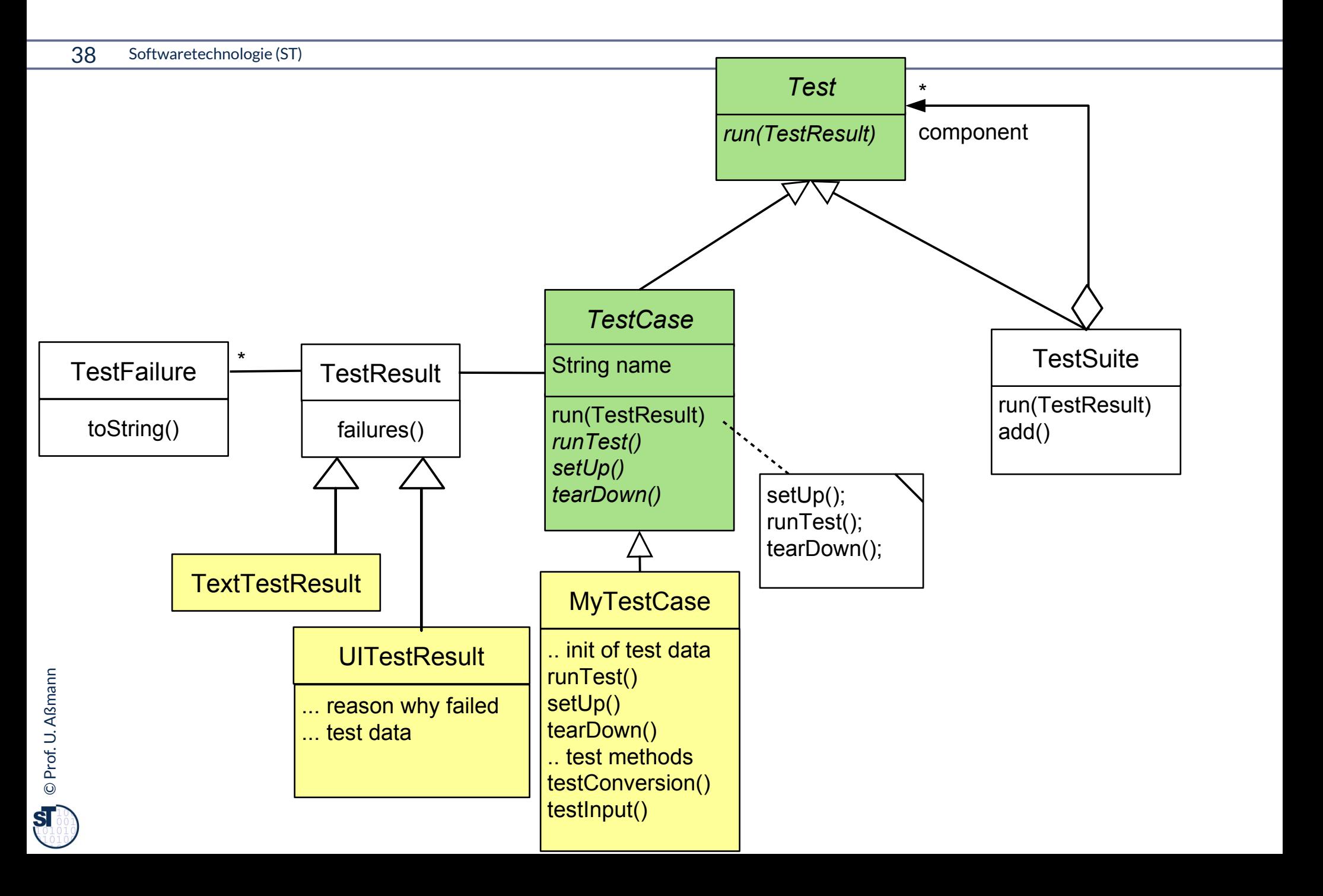

### **Laufzeit-Snapshot von TestSuite**

39 Softwaretechnologie (ST)

► JUnit baut zur Laufzeit eine hierarchisch geschachtelte Suite von Testfällen auf

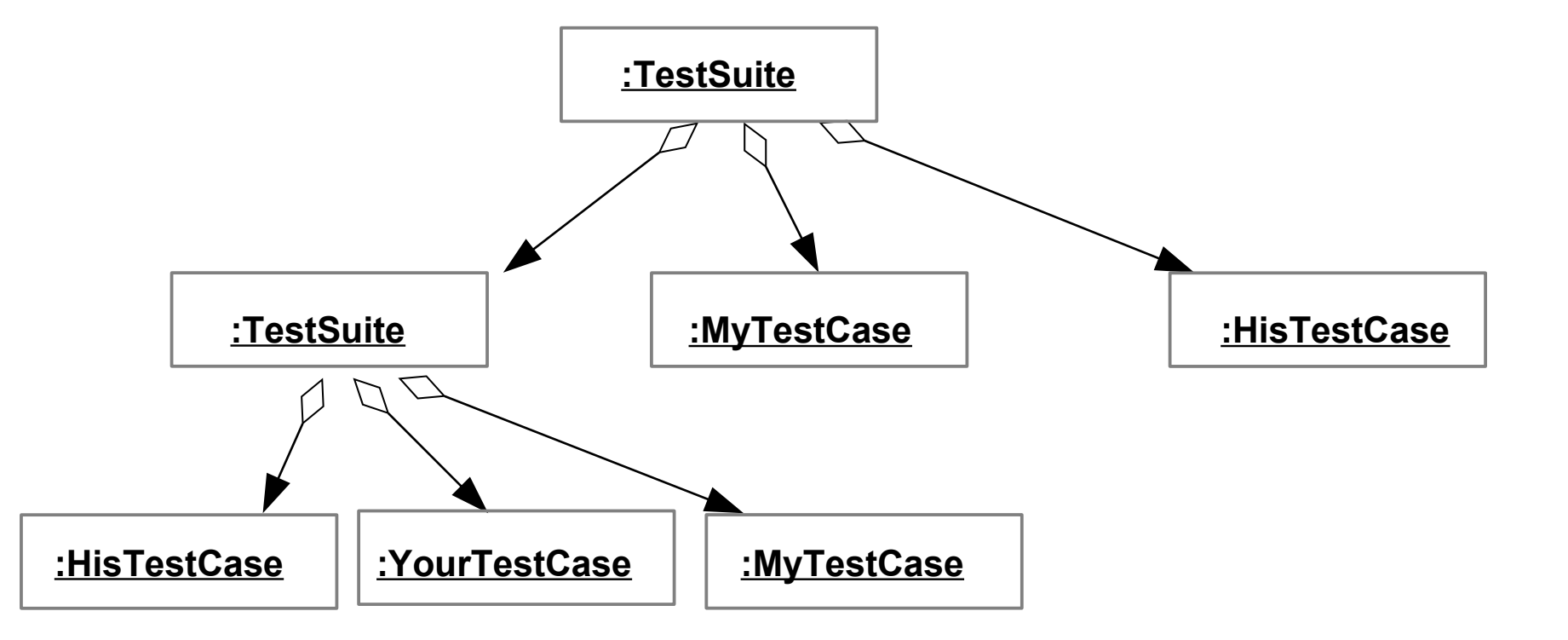

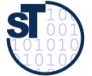

### **Exkurs: Erkunde JUnit 3.8.x mit Javadoc**

- ► Aufgabe:
	- laden Sie die API-Dokumentation von JUnit mit einem Brauser Ihrer Wahl
	- finden Sie die Aufgabe der Klassen TestResult, TestCase und TestSuite heraus
	- Welche Aufgabe hat die Klasse Assert?

### [/home/ua1/Courses/ST1/Material/junit3.8.1/javadoc/index.html](../../../../../../Courses/ST1/Material/junit3.8.1/javadoc/index.html)

Gesetz 68 (PP): *Bauen Sie die Dokumentation ein, anstatt sie dranzuschrauben*

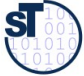

## **Testfall der Datumsklasse in JUnit 3.8.x**

#### 42 Softwaretechnologie (ST)

- ► TestCases sind Methoden, beginnend mit der Markierung test
- ► Initialisierung der Halterung mit setUp, Abbau mit tearDown
- ► Testfallklassen sind also "Kundenklassen" von zu testenden Klassen
- ► Test mit assertTrue, geerbt von TestCase

```
public class DateTestOase extends TestOase {
 Date d1;
 Date d2;
 Date do,
 protected void setup() {<br>d1 = now Dote( 1 = lenue
 d1 = new bacc(y<sup>1</sup>; bandar 2006 );<br>d2 = now bate( 01/01/2006");
 and = new bate("01/01/2006");<br>d3 = now Date("lenuary 1st")
 1 as = now bacc("vanuary 1907 2006");
  }
  public void testDate1() {
  // Processing
 d1.parseDate(); d1.parseDate(); d0.parseDate();<br>// Chooking
  // Checking
  assertTrue(d1.equals(d2)); assertTrue(d2.equals(d3)); 
 assert True (do require (dr) );
  .... more to say here ....
  }
  public void testDate2() { .. more to say here .... }
  protected void tearDown() { .. .. }
public class DateTestCase extends TestCase { 
    Date d1; 
Date d2;
Date d3;
 protected void setUp() {
| d1 = new Date("1. Januar 2006");
d2 = new Date("01/01/2006");
| d3 = new Date("January 1st, 2006");
 }
 public void testDate1() {
 // Processing
 d1.parseDate(); d2.parseDate(); d3.parseDate(); 
    // Checking
 assertTrue(d1.equals(d2)); assertTrue(d2.equals(d3)); 
     assertTrue(d3.equals(d1));
 .... more to say here ....
 }
 public void testDate2() { .. more to say here .... }
 protected void tearDown() { .. .. }
                                Halterung (fixture)
```
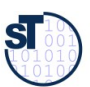

**}**

**}**

### **Benutzung von TestCase**

- ► Von einem Java-Programm startet man die Testfälle wie folgt:
	- Ein Testfall wird nun erzeugt durch einen Konstruktor der Testfallklasse
	- Der Konstruktor sucht die Methode des gegebenen Namens ("testDate1") und bereitet sie zum Start vor
		- mit *Reflektion*, d.h. Suche nach dem Methode in dem Klassenprototyp
	- Die *run()* Methode startet den Testfall gegen die Halterung und gibt ein TestResult zurück

```
public class TestApplication {
 ...
TestCase tc = new DateTestCase(\etatestDatel );<br>T_{\text{c}a}tDooult tu = to mun();
 TestResult tr = tc.run();
}
public class TestApplication {
 ...
| TestCase tc = new DateTestCase("testDate1");
 TestResult tr = tc.run();
}
```
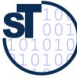

### **Testsuiten**

- ► Eine Testsuite ist eine Kollektion von Testfällen
- ► TestSuites sind komposit

```
public class TestApplication {
 ...
   TestCase tc = new DateTestCase(,testDate1");
   TestCase tc2 = new DateTestCase(,testDate2");
    TestSuite suite = new TestSuite();
    suite.addTest(tc);
    suite.addTest(tc2);
    TestResult tr = suite.run();
    // Nested test suites
    TestSuite subsuite = new TestSuite();
    ... fill subsuite ...
    suite.addTest(subsuite);
    TestResult tr = suite.run();
```
**}**

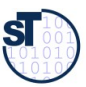

### **Anforderungen, Pflichtenheft und Testsuiten**

#### 45 Softwaretechnologie (ST)

- ► Im Idealfall führt jede Anforderung des Pflichtenhefts zu einem oder mehreren Testfällen, die in Testsuiten gesammelt werden
	- Und automatisiert überprüft werden können (nächtlicher Test).

Testsuiten werden im **Akzteptanztest** dem Kunden vorgeführt, um zu zeigen, dass alle seine Anforderungen erfüllt worden sind. Testsuiten werden im **Akzteptanztest** dem Kunden vorgeführt, um zu zeigen, dass alle seine Anforderungen erfüllt worden sind.

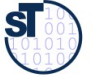

## **junit 3.8.1 TestRunner GUI**

- ► Die Klassen junit.awtui.TestRunner, junit.swingui.TestRunner bilden einfach GUIs, die Testresultate anzeigen
	- \$ junit.awtui.TestRunner DateTestCase¶
- ► Von Java-Anwendung aus:
	- Gibt man einem Konstruktor eines Testfalls eine Klasse mit, findet er die "test\*"- Methoden (die Testfallmethoden) selbständig
	- Dies geschieht mittels *Reflektion,* d.h. Absuchen der Methodentabellen im Klassenprototypen und Methodenspeicher

```
public class TestApplication {
 public static Test doSulte() {<br>// Abbroviction to exects e<sup>11</sup>
  // Abbreviation to create all TestCase objects
  // in a suite
 TestSuite suite = new TestSuite(DateTestOuse.getOiass());<br>r
  }
  // Starte the GUI with the doSuite suite
  public static main () {
 Iunit.awtui.TestRunner.run(doSuite());
  }
public class TestApplication {
 public static Test doSuite() {
 // Abbreviation to create all TestCase objects
     // in a suite
 TestSuite suite = new TestSuite(DateTestCase.getClass());
 }
 // Starte the GUI with the doSuite suite
 public static main () {
 junit.awtui.TestRunner.run(doSuite());
 }
}
```
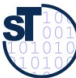

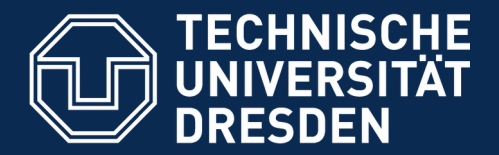

**Fakultät Informatik** - Institut Software- und Multimediatechnik - Softwaretechnologie

# **13.5.2) Testläufe in Junit 4.X**

► https://www.admfactory.com/junit-3-vs-junit-4-compariso n/

/Users/uweassmann/Courses/ST1/Material/junit4.4/javadoc/index.html http://docs.oracle.com/javase/tutorial/java/annotations/index.html

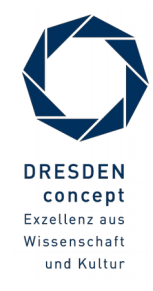

### **Neuer Testfall in Junit 4.X mit Metadaten-Annotationen**

#### 48 Softwaretechnologie (ST)

- ► TestCase-Methoden werden mit **Metadaten-Annotatione**n gekennzeichnet, Annotationen an Attribute und Methoden, die mit @ beginnen
- ► Vorteil: Testmethoden und ihre Testees können gemeinsam auftreten

```
import org.junit.*; // Import of the annotations
 public class Date Recreation /* no superclass is necessary */ {
 Date d1;<br>Date d2:
  Date d2;
 <u>ADAforo</u> prot
  @Before protected int setUp() {
 22 1100 Date("1. Januar 2006");<br>d2 = new Date("01/01/2006");
  d2 = new Date("01/01/2006");
 1 as the Date("// 1 and \frac{1}{2} and \frac{1}{2} and \frac{1}{2} and \frac{1}{2} }
  @Test public int compareDate1() {
  // Processing
 d1.parseDate(); d1.parseDate(); d3.parseDate();
  // Checking
 assertTrue(d2.equals(d1));<br>assertTrue(d2.equals(d1));
 absort True (do Formato (d1));<br>more to say hore
  .... more to say here ....
  }
  @Test public int compareDate2() {
  .... more to say here ....
  }
import org.junit.*; // Import of the annotations
public class DateTestCase /* no superclass is necessary */ { 
     Date d1; 
Date d2;
Date d3;
 @Before protected int setUp() {
| d1 = new Date("1. Januar 2006");
d2 = new Date("01/01/2006");
| d3 = new Date("January 1st, 2006");
   }
 @Test public int compareDate1() {
     // Processing
 d1.parseDate(); d2.parseDate(); d3.parseDate(); 
     // Checking
 assertTrue(d1.equals(d2)); assertTrue(d2.equals(d3));
 assertTrue(d3.equals(d1));
 .... more to say here ....
   }
 @Test public int compareDate2() {
 .... more to say here ....
 }
                                   Halterung (fixture)
```
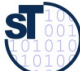

**}**

### **Benutzung von Testfall-Klasse in 4.x**

- ► Von der Kommandozeile:
	- \$ java org.junit.runner.JUnitCore DateTestCase¶
- ► Von Eclipse aus: In einer IDE wie Eclipse werden die Testfall-Prozeduren automatisch inspiziert und gestartet
- ► Von einem Java-Programm aus:
	- Ein Testfall wird erzeugt durch einen Konstruktor der Testfallklasse
	- **Suche den Klassenprototyp der Testfallklasse**
	- Die *run()* Methode von JUnitCore startet alle enthaltenen Testfälle über den Klassenprotoypen
		- Starten aller annotierten Initialisierungen, Testfallmethoden, Abräumer
	- und gibt ein "Result"-Objekt zurück

```
public class TestApplication {
 ...
DateIestCase tc = new DateIestCase<sub>(</sub>);<br>// act<sup>al</sup>des() holt don Flossennrotetur
 // getClass() holt den Klassenprototypen
 Result tr = JUnitCore.run(tc.getClass());
public class TestApplication {
 ...
 DateTestCase tc = new DateTestCase();
 // getClass() holt den Klassenprototypen
 Result tr = JUnitCore.run(tc.getClass());
```
**}**

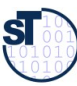

### **Junit 4.X mit vielen weiteren Metadaten-Annotationen**

50 Softwaretechnologie (ST)

► Viele weitere Test-Annotationstypen sind definiert

```
public class Date restored { <br>Date d1 b
 <u>ADefereCloss</u>
 EXECUTED PROTECTED int SetUpALL() {<br>// done before ALL tests in a alass
  // done before ALL tests in a class
  }
 EXAMPLE CONSTRUCT CONTROLLERS PROTECTED int team DOWNALL() [
  // done before ALL tests in a class
  }
  @Test(timeout=100,expected=IndexOutOfBoundException.class) 
 public lift compareDate2() {<br>// test fails if takes len
  // test fails if takes longer than 50 msec
  // test fails if IndexOutOfBoundException is NOT thrown
  .... more to say here ....
  }
public class DateTestCase { 
     Date d1; 
 @BeforeClass protected int setUpAll() {
 // done before ALL tests in a class
 }
 @AfterClass protected int tearDownAll() {
 // done before ALL tests in a class
   }
 @Test(timeout=100,expected=IndexOutOfBoundException.class) 
 public int compareDate2() {
 // test fails if takes longer than 50 msec
 // test fails if IndexOutOfBoundException is NOT thrown
 .... more to say here ....
   }
}
```
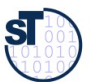

### **Für Interessierte: Was die Annotationen tun**

- ► Junit 4 ist ein *Codegenerator-Framework (Metaprogramm-Framework*, siehe Vorlesung CBSE im SoSe), das sich im Java-Comiler registriert.
- ► Liest der Compiler die Annotationen, ruft er eine Prozedur aus dem jUnit-Codegenerator auf und übergibt die zu übersetzende Methode als Parameter: @test → call Junit4.evaluateTestAnnotation(Method orig);
- ► Wobei der Codegenerator derart definiert ist:

```
// Reflective, metaprogramming code
public class Junit4 {
Method evaluateTestAnnotation(Method Orig) {
 Method testOrig = orig.clone();
 // somehow modify "testOrig" to be a new 
 // Test-Case method and put it into a TestCase
 // class
return testOrig;
 }
// Reflective, metaprogramming code
public class Junit4 {
 Method evaluateTestAnnotation(Method orig) {
      Method testOrig = orig.clone();
 // somehow modify "testOrig" to be a new 
 // Test-Case method and put it into a TestCase
      // class
 return testOrig;
 }
}
```
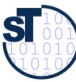

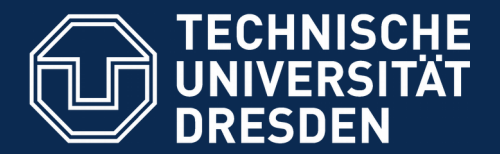

**Fakultät Informatik** - Institut Software- und Multimediatechnik - Softwaretechnologie

# **13.6. Entwurfsmuster in JUnit**

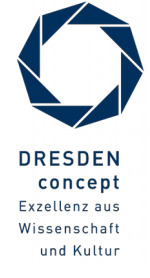

Softwaretechnologie (ST) © Prof. U. Aßmann

### **Was ist ein Entwurfsmuster?**

Def.: Ein **Entwurfsmuster** beschreibt eine Standardlösung für •ein Standardentwurfsproblem •in einem gewissen Kontext

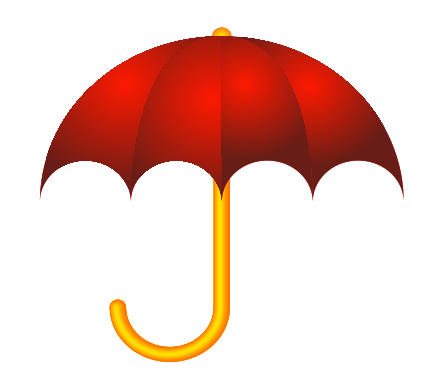

- ► Ein Entwurfsmuster wiederverwendet bewährte Entwurfsinformation
	- Ein Entwurfsmuster darf nicht *neu,* sondern muss wohlbewährt sein
- ► Ein Entwurfsmuster enthält mindestens:
	- Klassendiagramm der beteiligten Klassen
	- Objektdiagramm der beteiligten Objekte
	- Interaktionsdiagramm (Sequenzdiagramm, Kommunikationsdiagramm)
- Entwurfsmuster sind ein wesentiches Entwurfshilfsmittel aller Ingenieure
	- Maschinenbau Elektrotechnik Architektur
	- ► Entwurfsmuster treten auch in Frameworks wie JUnit auf

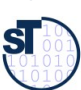

### **Beispiel: Entwurfsmuster in Junit 3.x**

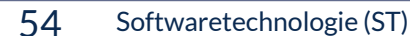

©

 $\overline{\mathbf{S}}$ 

Prof. U. A ßmann

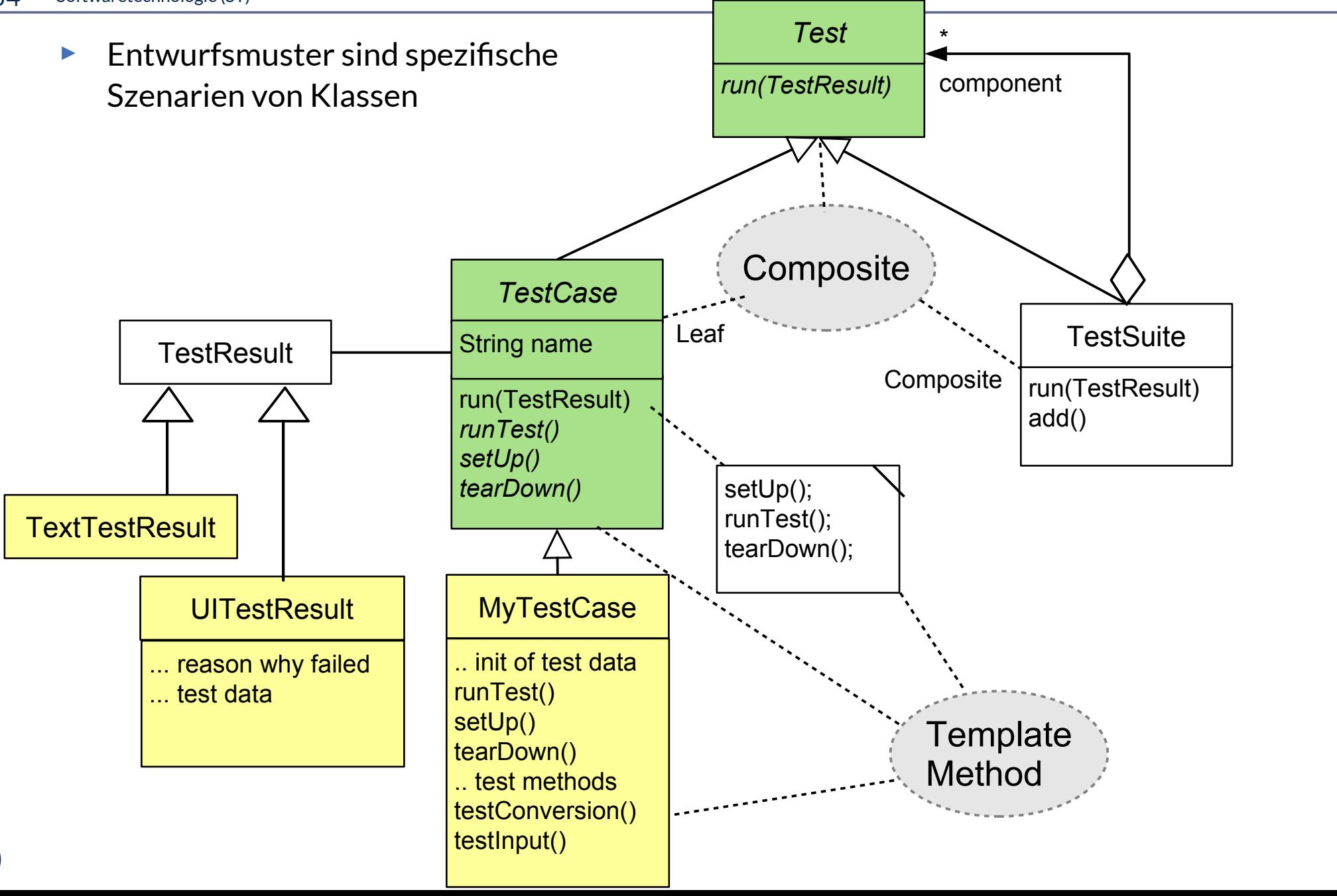

### **Entwurfsmuster TemplateMethod**

- ► Definiert das Skelett eines Algorithmusses in einer *Schablonenmethode (template method)*
	- Die Schablonenmethode ist konkret
- ► Delegiere Teile zu abstrakten *Hakenmethoden (hook methods)*
	- die von Unterklassen konkretisiert werden müssen
- ► Variiere Verhalten der abstrakten Klasse durch verschiedene Unterklassen
	- Separation des "fixen" vom "variablen" Teil eines Algorithmus

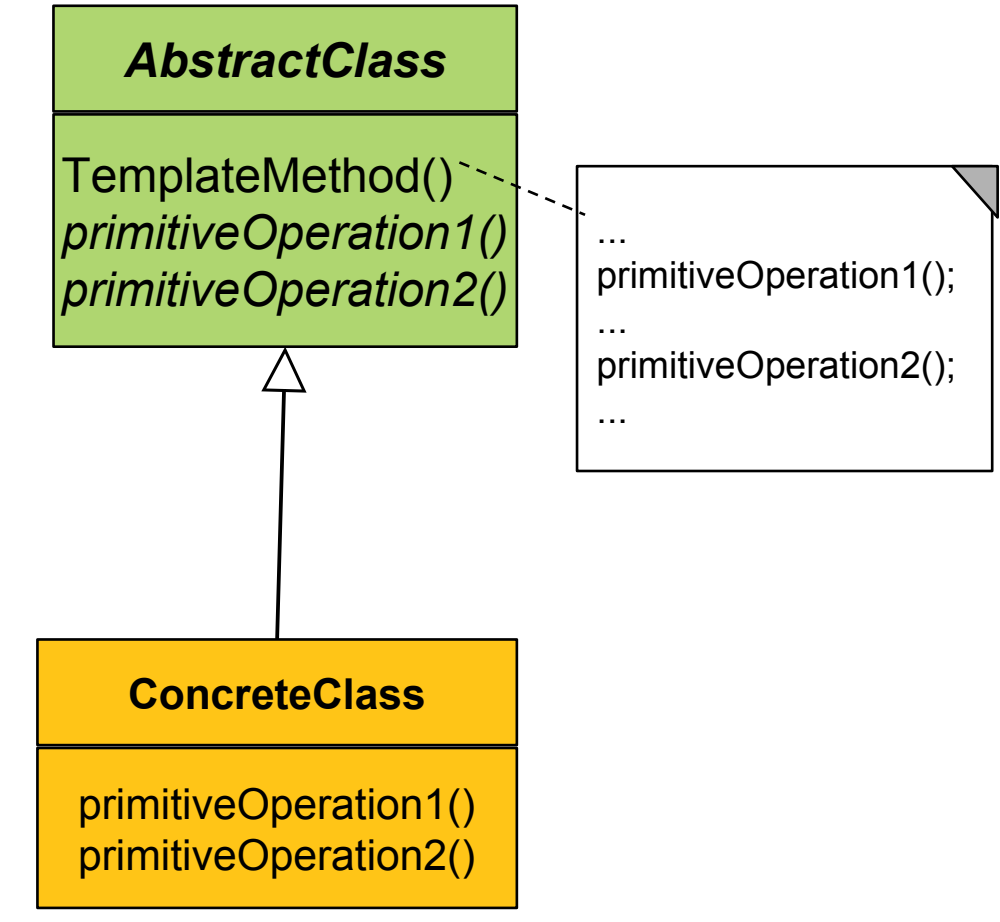

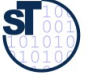

### **Beispiel TemplateMethod: Ein Datengenerator**

- ► Parameterisierung eines Generators mit Anzahl und Produktion
	- (Vergleiche mit TestCase aus JUnit)

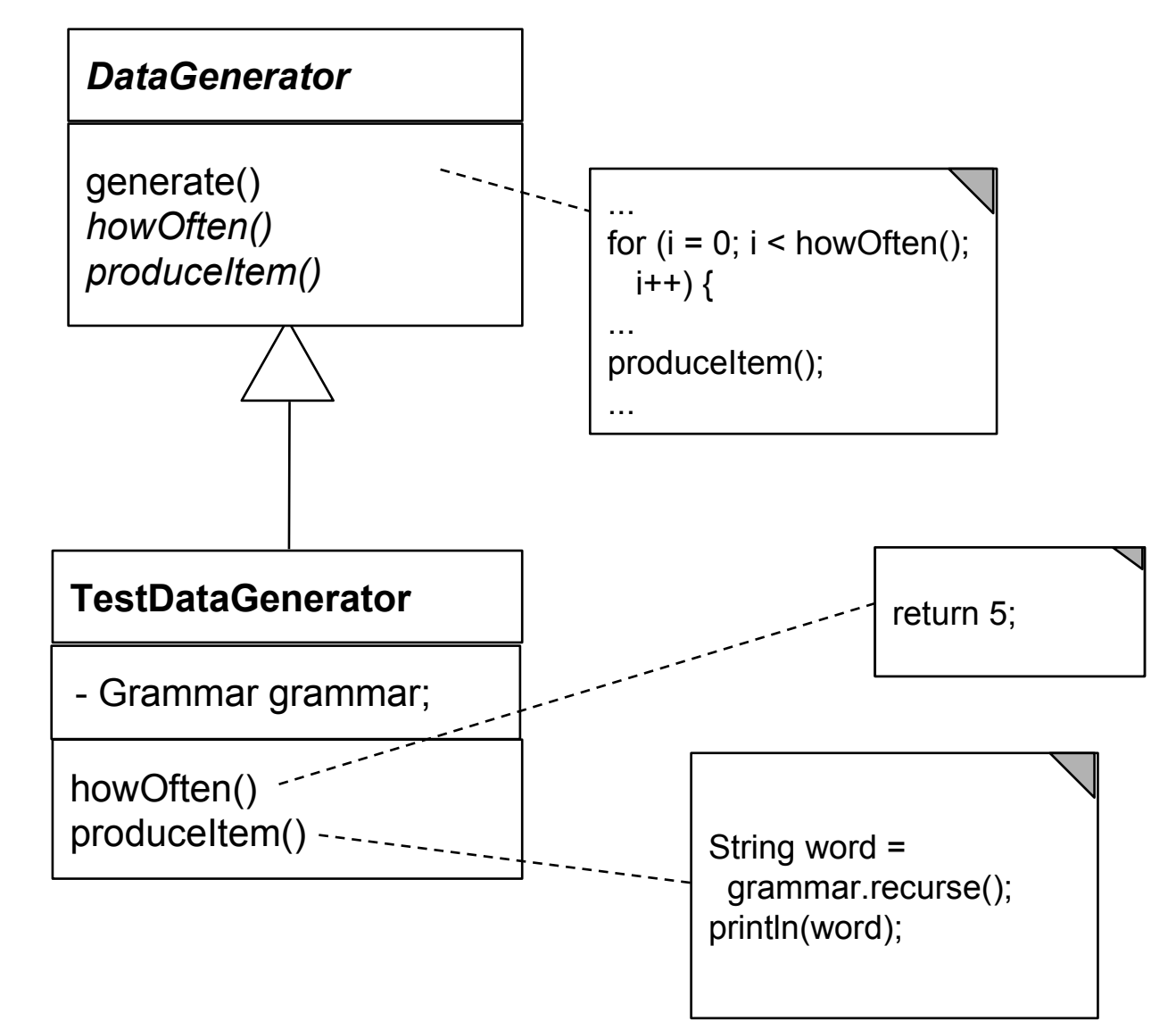

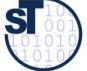

### **Entwurfsmuster Composite**

- 57 Softwaretechnologie (ST)
	- ► Composite besitzt eine rekursive n-Aggregation zur Oberklasse

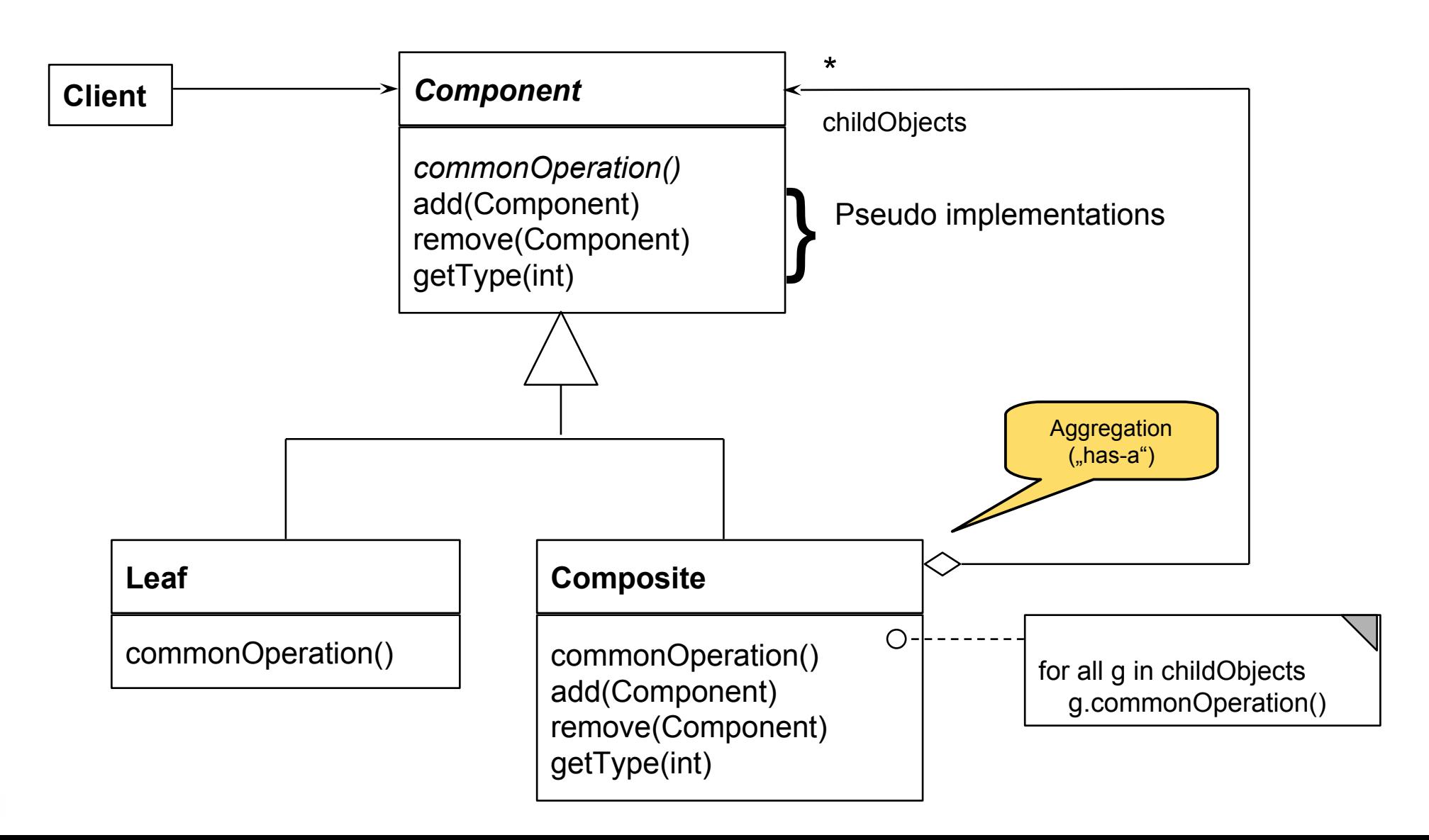

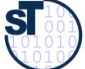

### **Composite in Junit 3.x**

- ► Mehrere Methoden von *Test* sind komposit strukturiert
	- $run()$
	- countTestCases()
	- $\text{tests}()$
	- **toString()**

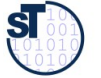

### **Laufzeit-Snapshot von Composite**

► Composite beschreibt Ganz/Teile-Hierarchien von Laufzeit-Objekten, z.B. geschachtelte Testsuiten und -fälle

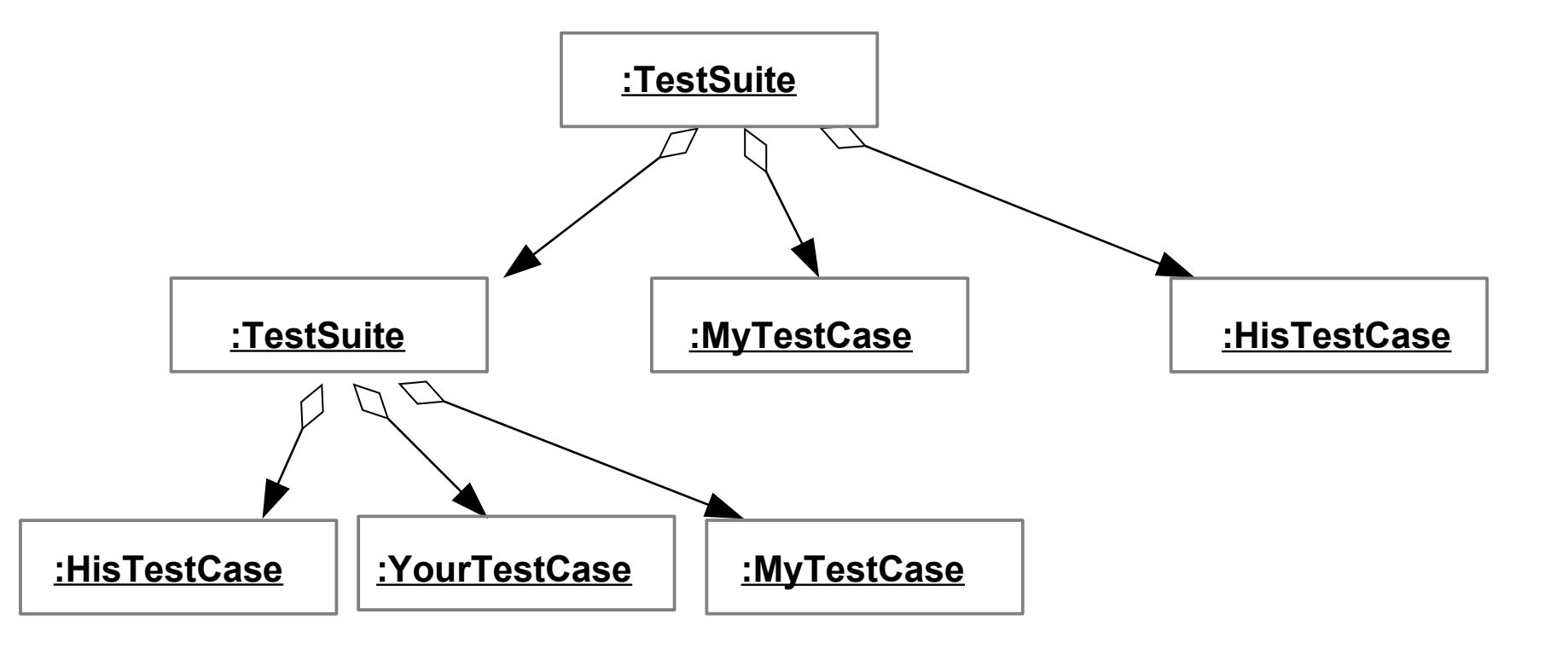

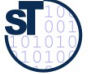

### **Bsp.: Zählen von Testfällen in JUnit**

60 Softwaretechnologie (ST)

```
abstract class Test {
abstract class Test {
 abstract int countTestCases();
 abstract int countTestCases();
```

```
class TestSuite extends Test {;
 Test [20] children;// here is the n-recursion
 Test [20] children;// here is the n-recursion
 int countTestCases() { // common operation
 int countTestCases() { // common operation
\begin{bmatrix} \quad & \text{for (i = 0; i < = children.length; i++) } \end{bmatrix} curNr += children[i].countTestCases();
 curNr += children[i].countTestCases();
  }
 }
```
return curNr; return curNr;

```
 }
\mid \mid void add(Test c) {
 children[children.length++] = c;
 children[children.length++] = c;
 }
```

```
class TestCase extends Test {
class TestCase extends Test {
\begin{aligned} \begin{cases} \quad \text{private int } \text{myTestCaseCount} = 10; \end{cases} \end{aligned}\mid \; int count\sf TestCase () { // common operation
 return myTestCaseCount;
 return myTestCaseCount;
  }
\mid \; void add(Test c) {
 /// impossible, dont do anything
 /// impossible, dont do anything
  }
// application
// application
main () { int nr = test.countTestCases(); }
main () { int nr = test.countTestCases(); }
|\phantom{a}| }
}
```
Funktionales Programmieren: •Iteratoralgorithmen (map) •Faltungsalgorithmen (folding)

}

}

 $\overline{\phantom{a}}$ 

}

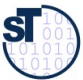

### **Praktikum Wintersemester**

- ► Erstellung eines Akzeptanztestbeschreibung im Vertrag (Pflichtenheft)
	- Ohne Erfüllung kein Bestehen des Praktikums!
	- Eine Iteration: Kunde stellt einen Zusatzwunsch: Wie reagiert man auf die Veränderung?
- ► **Tip**: Erstellen Sie sich von Anfang an einen Regressionstest!
	- Und lassen sie diesen bei jeder Veränderung laufen, um zu überprüfen, ob Sie wesentliche Eigenschaften des Systems verändert haben

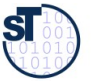

## **Biologische Software: Erweiterbare Komponenten (Frameworks)**

62 Softwaretechnologie (ST)

**Def.: Software-Frameworks (-Rahmenwerke)** sind *erweiterbare* Komponenten, d.h. erweiterbare und wiederverwendbare Programmeinheiten. Sie sind Ergebnis "biologischer" Softwareentwicklung. In einfachsten Fall sind sie Klassenpakete mit ""olympischen Ringen : **Def.: Software-Frameworks (-Rahmenwerke)** sind *erweiterbare* Komponenten, d.h. erweiterbare und wiederverwendbare Programmeinheiten. Sie sind Ergebnis "biologischer" Softwareentwicklung. Im einfachsten Fall sind sie Klassenpakete mit ""olympischen Ringen":

- klaren Schnittstellen, Administrationsring und Infrastruktur, • klaren Schnittstellen, Administrationsring und Infrastruktur,
- gut abdeckender Testtreiber-Hülle und • gut abdeckender Testtreiber-Hülle und
- **Erweiterungsring**, an den Erweiterungen eingebaut werden können. • **Erweiterungsring**, an den Erweiterungen eingebaut werden können.

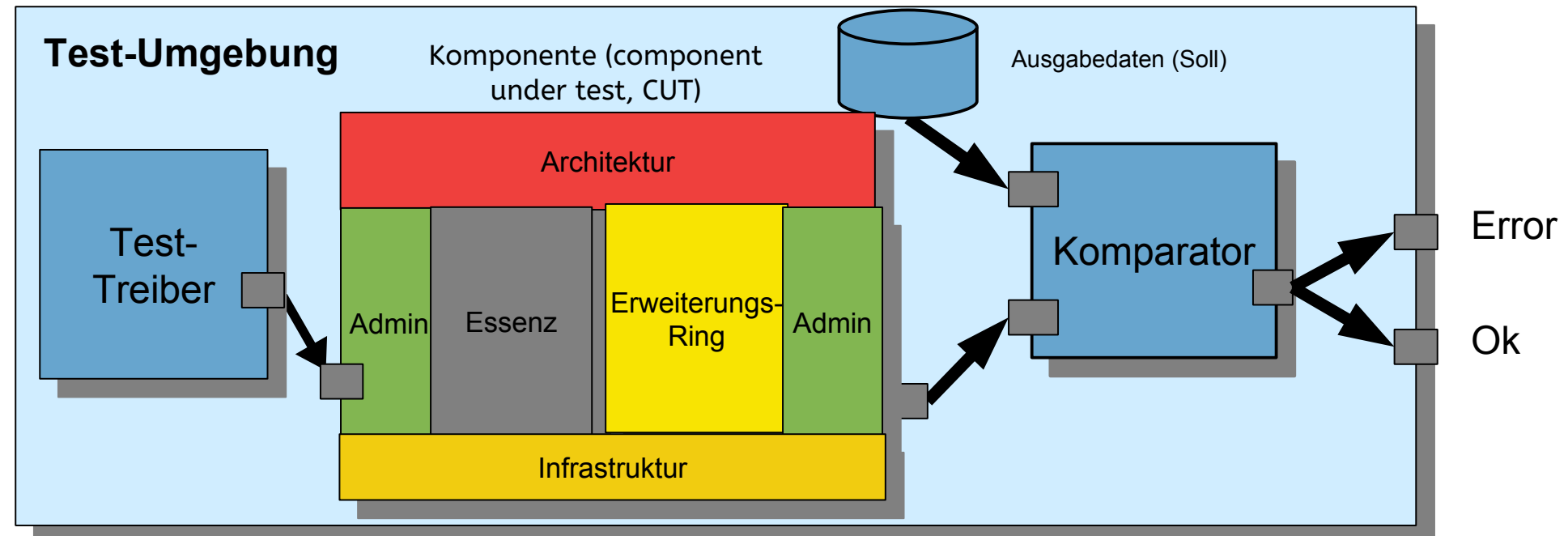

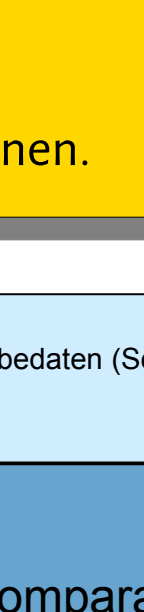

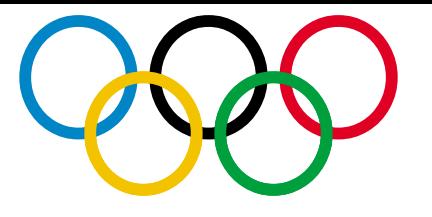

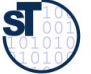

### **Was haben wir gelernt?**

- ► **Software ohne Tests ist keine Software**
- ► **Programme ohne Administration sind nicht nutzbar**
- ► **Ringe** sind querschneidende Schichten des Programms, die es für die Zukunft vorbereiten
- ► Achten Sie auf das Management Ihres Projekts im Praktikum
	- **Planen Sie hinreichend**
	- Testen Sie sorgfältig und von Anfang an (*test-driven development, TDD)*
	- Entwerfen Sie eine Testarchitektur, Akzeptanztestsuite, Regressionstest
- ► Erste Entwurfsmuster TemplateMethod, Composite
- ► Lernen Sie, Java zu programmieren:
	- Ohne ausreichende Java-Kenntnisse weder Bestehen der Klausur noch des Praktikums
	- Nutzen Sie fleissig das Java-INLOOP-System!

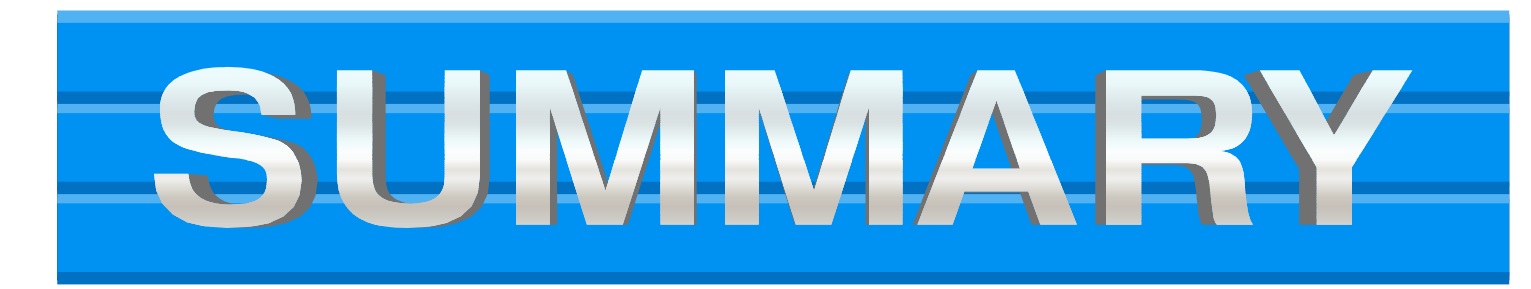

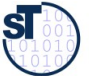

### **Verständnisfragen**

- ► Erklären Sie den "Ring der Administration".
- ► Welche Teil-Ringe besitzt der Ring der Administration?
- ► Wieso ist der Test-Ring für Wiederverwendung so wichtig?
- ► Was ist der Unterschied zwischen einer Klasse und einer Komponente?
- ► Was unterscheidet den Ring der funktionalen Essenz von den anderen Ringen?

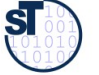

### **Anhang**

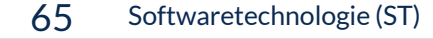

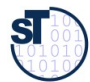

### **FIT Testfalltabellen Framework http://fit.c2.com**

#### 66 Softwaretechnologie (ST)

- ► FIT bietet eine Spezifikation der Testfälle in Word oder Excel
	- Automatische Generierung von Junit-Testfällen
	- **Automatischer Feedback**
- ► siehe Softwaretechnologie-II, WS

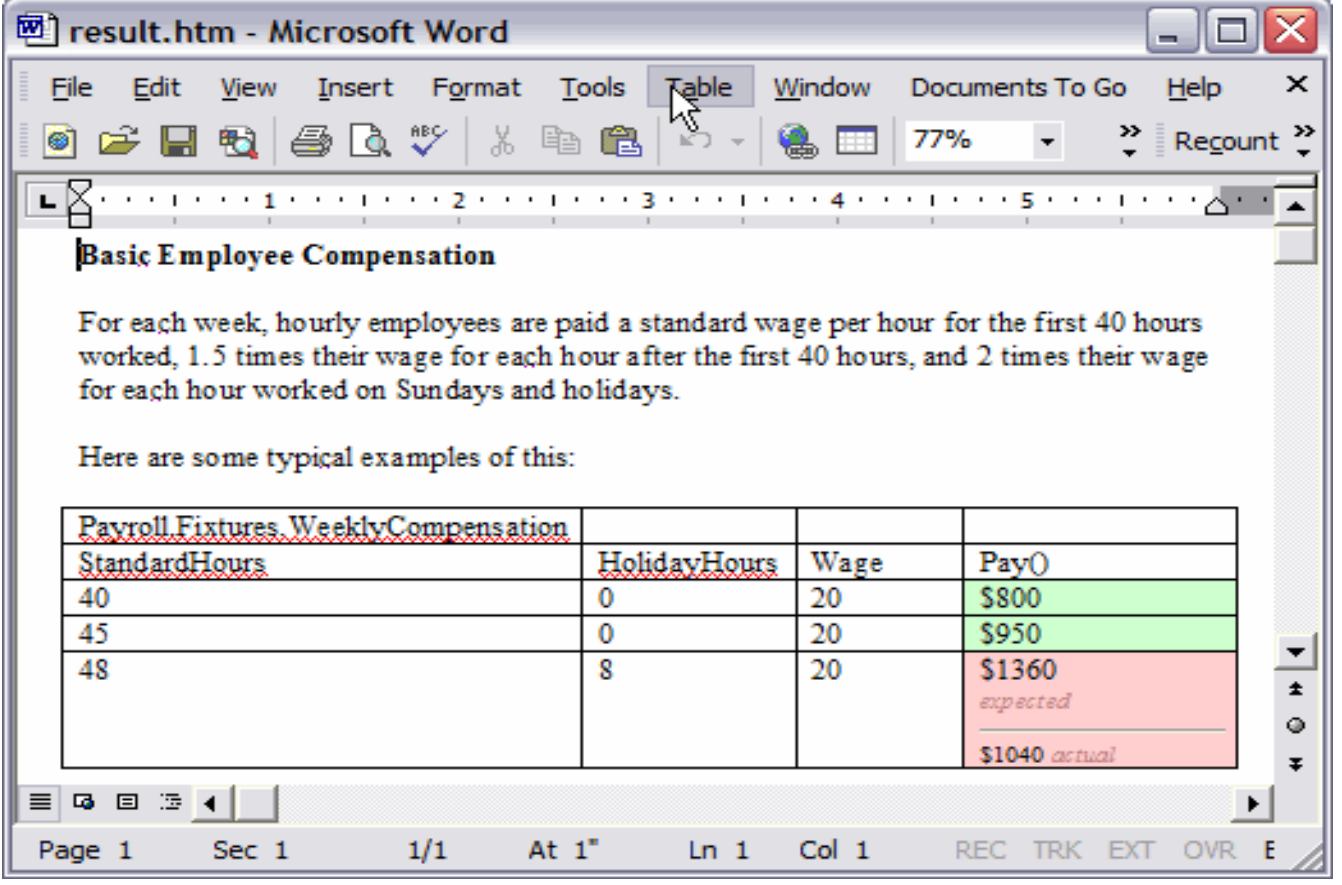

http://fit.c2.com/files/WelcomeVisitors/example.gif

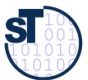

### **Erweiterung: Begriffshierarchie [der Methodenar](http://fit.c2.com/)ten**

#### 67 Softwaretechnologie (ST)

► **Wiederholung**: Welche Arten von Methoden gibt es in einer Klasse?

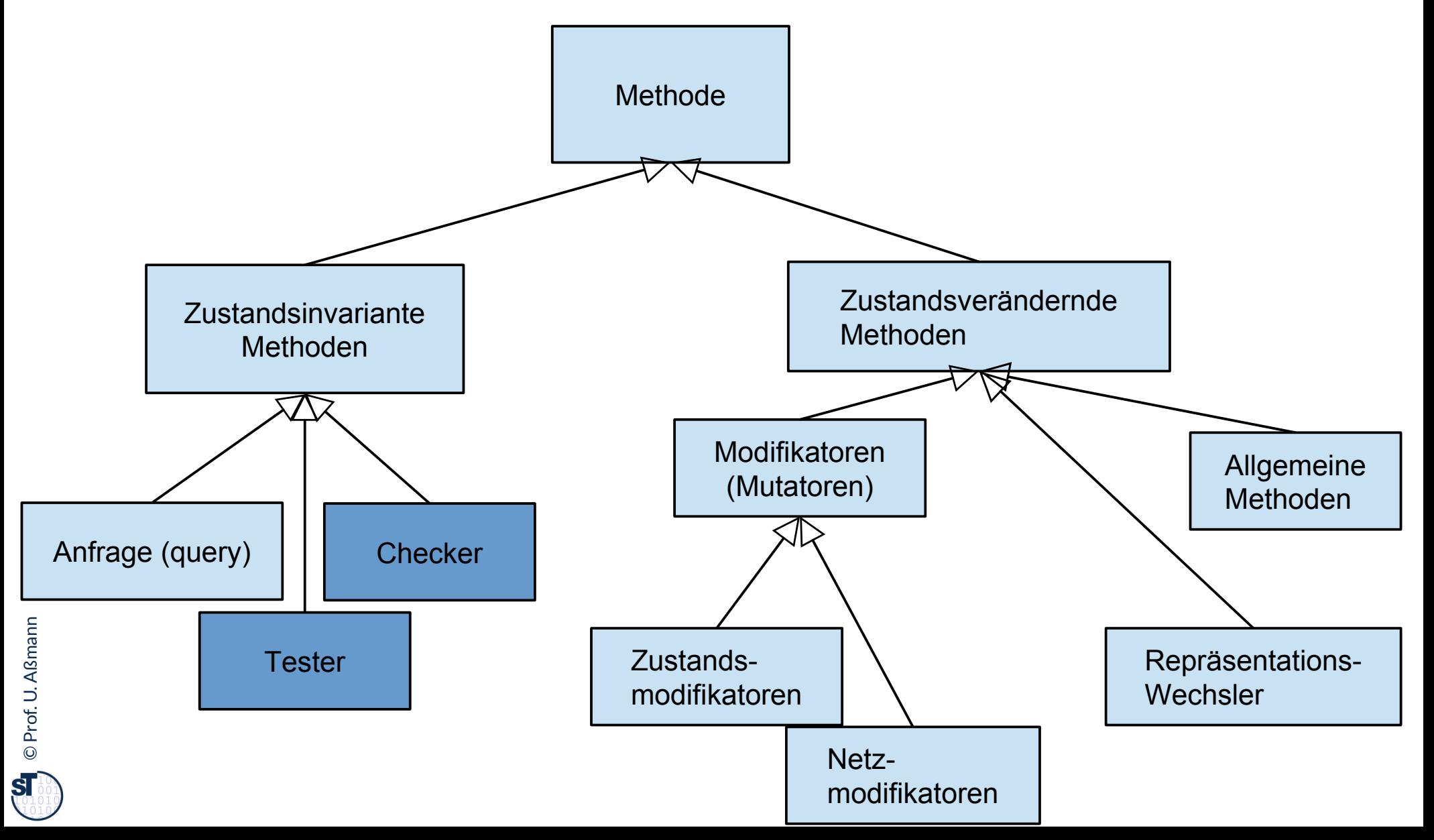

### **Wie wähle ich Testdaten für Testfälle aus?**

- ► Bestimme die **Extremwerte** der Parameter der zu testenden Methode
	- Nullwerte immer testen, z.B. 0 oder null
	- Randwerte, z.B. 1.1., 31.12
- ► Bestimme **Bereichseinschränkungen**
	- Werte ausserhalb eines Zahlenbereichs
	- negative Werte, wenn natürliche Zahlen im Spiel sind
- ► Bestimme **Zustände**, in denen sich ein Objekt nach einer Anweisung befinden muss
- ► Bestimme **Äquivalenzklassen** von Testdaten und teste nur die Repräsentanten
- ► Bestimme alle Werte aller **boolschen Bedingungen** in der Methode
	- Raum aller Steuerflußbedingungen

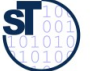

### **Even Worms are Tested**

- 71 Softwaretechnologie (ST)
	- ► StuxNet Tests in Israel
		- http://catless.ncl.ac.uk/Risks/26.31.html#subj3.1
	- ► LAUSD payroll fiasco
		- http://catless.ncl.ac.uk/Risks/24.84.html
	- ► Surprising reimplementation of system with good new tests:
		- http://catless.ncl.ac.uk/Risks/24.85.html#subj6.1

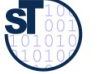

### **Bekannte Pannen**

- ► Hamburg-Altona Bahnhof 1995
	- http://catless.ncl.ac.uk/Risks/16.93.html#subj1.1
	- http://catless.ncl.ac.uk/Risks/16.94.html#subj1.1
	- http://catless.ncl.ac.uk/Risks/17.02.html#subj3.1
- ► Toll Collect Krise 2004
	- http://catless.ncl.ac.uk/Risks/23.21.html#subj6.1
- ► Velaro-D-Züge von Siemens
	- http://www.sueddeutsche.de/wirtschaft/verspaetete-lieferung-von-ice-zuegeneine-halbe-milliarde-euro-auf-dem-abstellgleis-1.1655927
	- http://www.nwzonline.de/wirtschaft/bericht-neue-siemens-ice-der-bahnerhalten-zulassung\_a\_11,5,196943309.html

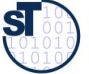

### **Edison, der Erfinder der Glühbirne**

73 Softwaretechnologie (ST)

"If I find 10,000 ways something won't work, I haven't failed. I am not iscouraged, because every wrong attempt discarded is another step forward." "If I find 10,000 ways something won't work, I haven't failed. I am not discouraged, because every wrong attempt discarded is another step forward."

Thomas A. Edison

"Müsste Edison eine Nadel im Heuhaufen finden, würde er einer fleißigen Biene gleich Strohhalm um Strohhalm untersuchen, bis er ds Gesuchte gefunden hat. "Müsste Edison eine Nadel im Heuhaufen finden, würde er einer fleißigen Biene gleich Strohhalm um Strohhalm untersuchen, bis er das Gesuchte gefunden hat."

- Nikola Tesla, New York Times, 19. Oktober 1931 - Nikola Tesla, New York Times, 19. Oktober 1931

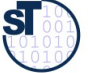

### **Aber: Ein Wort der Warnung**

[\[Edison\] had no hobby, cared for no sort of amusem](http://catless.ncl.ac.uk/Risks/24.84.html)ent of any kind nd lived in utter disregard of the most elementary rules of hygiene. [...] Ho method was inefficient in the extreme, for an immense ground ad to be covered to get anything at all unless blind chance intervened and, at first, I was almost a sorry witness of his doings, **knowing that just a little theory and calculation would have saved him 90% of the labour.** [Edison] had no hobby, cared for no sort of amusement of any kind and lived in utter disregard of the most elementary rules of hygiene. [...] His method was inefficient in the extreme, for an immense ground had to be covered to get anything at all unless blind chance intervened and, at first, I was almost a sorry witness of his doings, **knowing that just a little theory and calculation would have saved him 90% of the labour.**

But he had a **veritable contempt for book learning and mathematical knowledge,** trusting himself entirely to his inventor's instinct and practical American sense. But he had a **veritable contempt for book learning and mathematical knowledge,** trusting himself entirely to his inventor's instinct and practical American sense.

 $n$ nikola Tesla Nikola Tesla

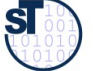

### **Definition neuer Ausnahmen**

75 Softwaretechnologie (ST)

Benutzung von benutzerdefinierten Ausnahmen möglich und empfehlenswert !

```
class TestException extends Exception {
  public TestException () {
     super(); 
   }
}
class SpecialAdd {
   public static int sAdd (int x, int y) 
                              throws TestException {
    if (y == 0) throw new TestException();
     else
       return x + y;
   }
}
```
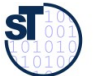
# **Deklaration und Propagation von Ausnahmen**

#### 76 Softwaretechnologie (ST)

- ► Wer eine Methode aufruft, die eine Ausnahme auslösen kann, muß
	- $\blacksquare$  entweder die Ausnahme abfangen
	- oder die Ausnahme weitergeben (*propagieren*)
- ► Propagation in Java: Deklarationspflicht mittels **throws** (außer bei Error und RunTimeException)

**public static void main (String[] argv){ System.out.println(SpecialAdd.sAdd(3,0)); }**

Java-Compiler: Exception TestException must be caught, or it must be declared in the throws clause of this method.

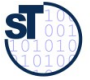

# **Bruch von Verträgen und Ausnahmen**

```
77 Softwaretechnologie (ST)
```
- ► Man kann Verträge auch mit Ausnahmetests prüfen
- ► Vorteil: kontrollierte Reaktion auf Vertragsbrüche

```
class ContractViolation extends Exception {..};
class ParameterContractViolation extends ContractViolation 
{..};
class FigureEditor{ 
 draw (Figure figure) throws ContractViolation {
 if (figure == null) 
        throw new ParameterContractViolation();
 }
}
class ContractViolation extends Exception {..};
class ParameterContractViolation extends ContractViolation 
{..};
class FigureEditor{ 
 draw (Figure figure) throws ContractViolation {
 if (figure == null) 
        throw new ParameterContractViolation();
 }
}
                        ► im Aufrufer:
                        ► im Aufrufer:
```
**try {**

```
\mathbf{r} \mathbf{r} \mathbf{r} editor.draw(fig);
} catch (ParameterContractViolation) {
 fig = new Figure();
 editor.draw(fig);
}
 editor.draw(fig);
} catch (ParameterContractViolation) {
 fig = new Figure();
 editor.draw(fig);
}
```
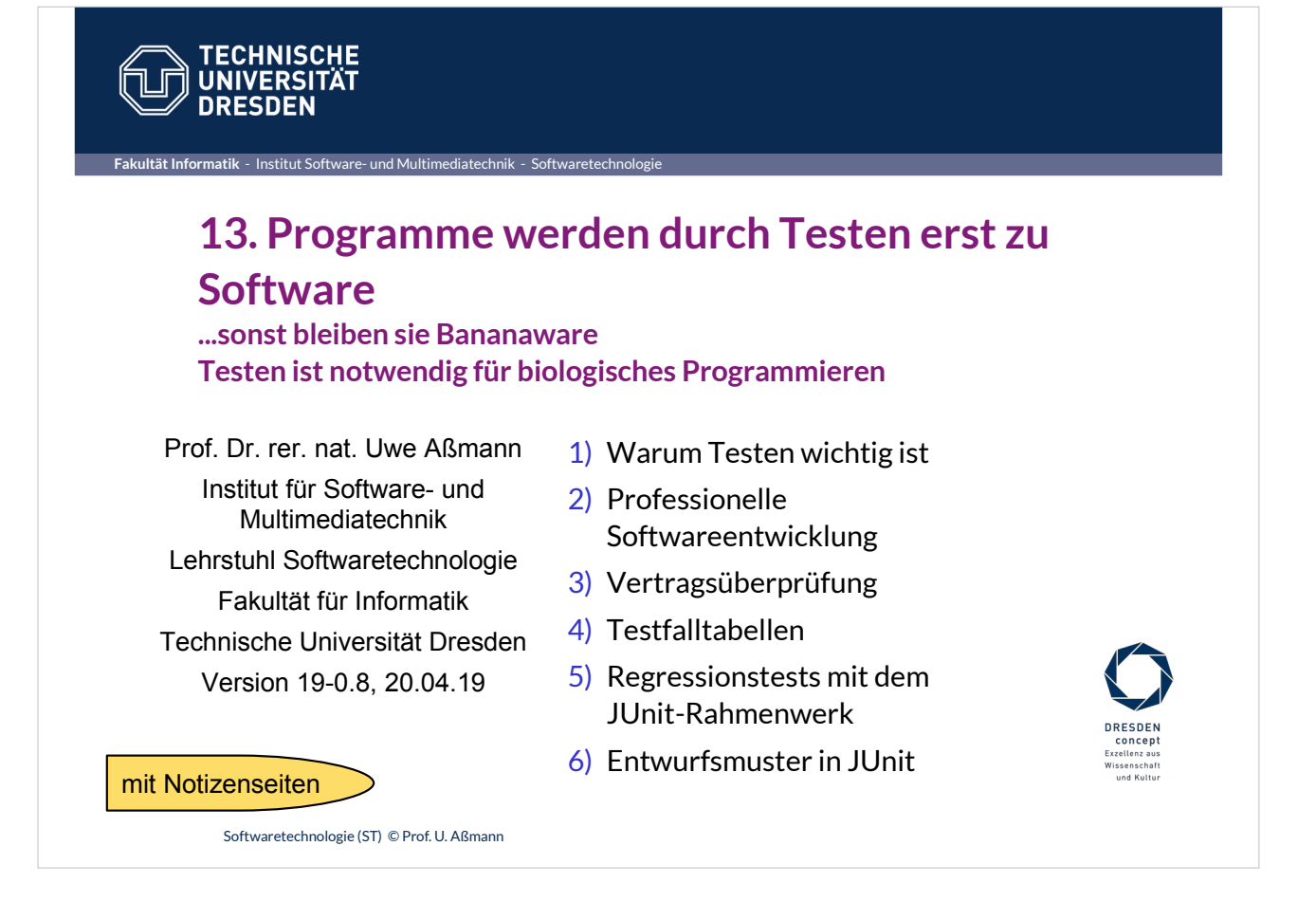

Programmieren ist eine soziale Aktivität, weil

• das Vertrauen des Kunden durch hochqualitative Software gewonnen werden muss

• der Programmierer, der unsere Software übernimmt, sie verstehen und pflegen können muss •

Jede Software hat einen sozialen Reifegrad!

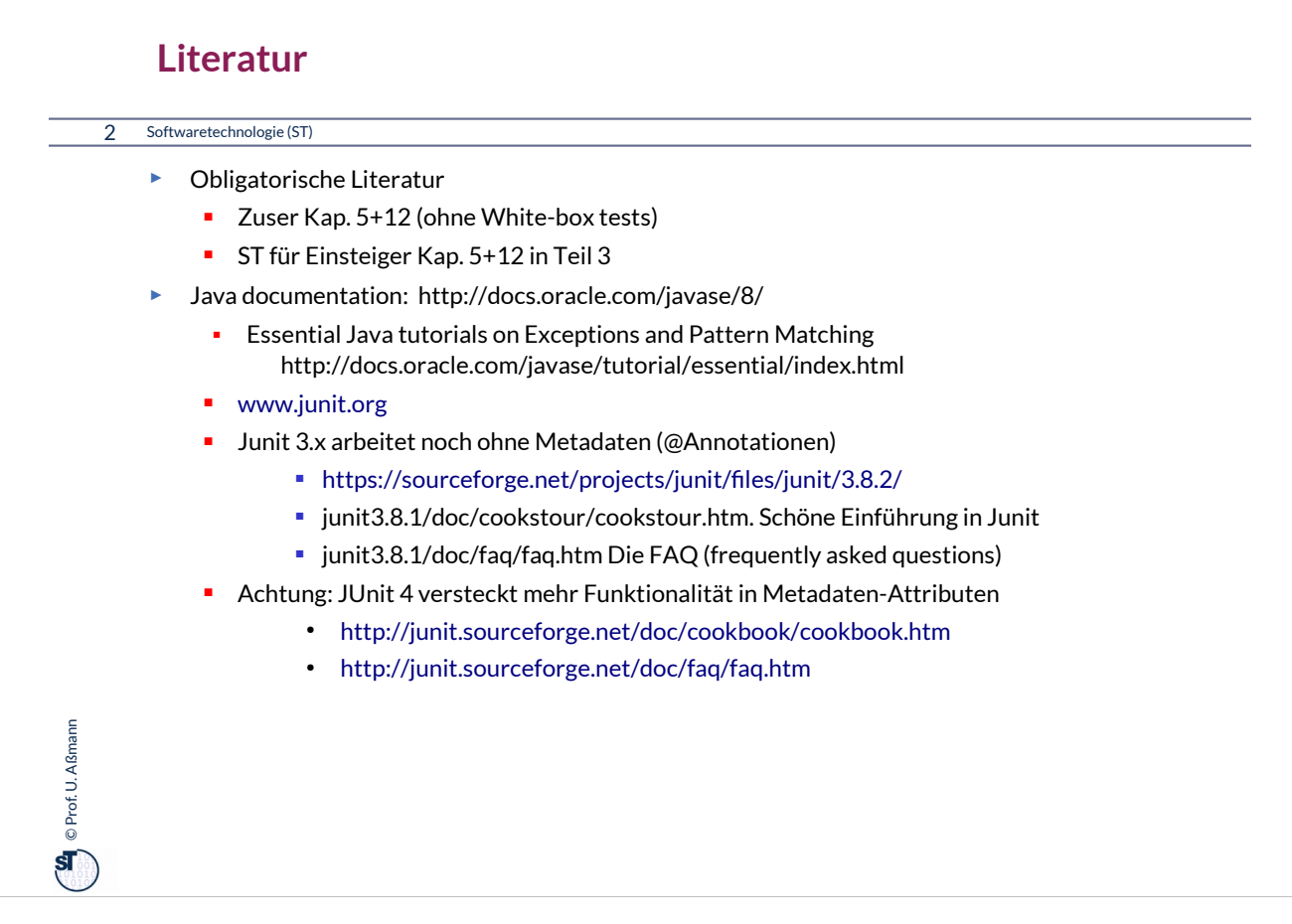

#### **Weiterführende Literatur**

#### 3 Softwaretechnologie (ST)

 $\mathbf{Q}$  © Prof. U. Aßmann Prof. U. Aßmann

- Andrew Hunt, David Thomas. The pragmatic programmer. Addison-Wesley. Deutsch: Der Pragmatische Programmierer. Hanser-Verlag. Leseprobe:
	- http://www.beck-shop.de/fachbuch/leseprobe/9783446223097\_Excerpt\_004.pdf
- Uwe Vigenschow. Objektorientiertes Testen und Testautomatisierung in der Praxis. Konzepte, Techniken und Verfahren. Dpunkt-Verlag, 2005.
- **Frank Westphal. Testgetriebene Entwicklung mit jUnit und FIT. dpunkt Verlag.** 
	- Freies pdf: http://www.frankwestphal.de/ftp/Westphal\_Testgetriebene\_Entwicklung.pdf

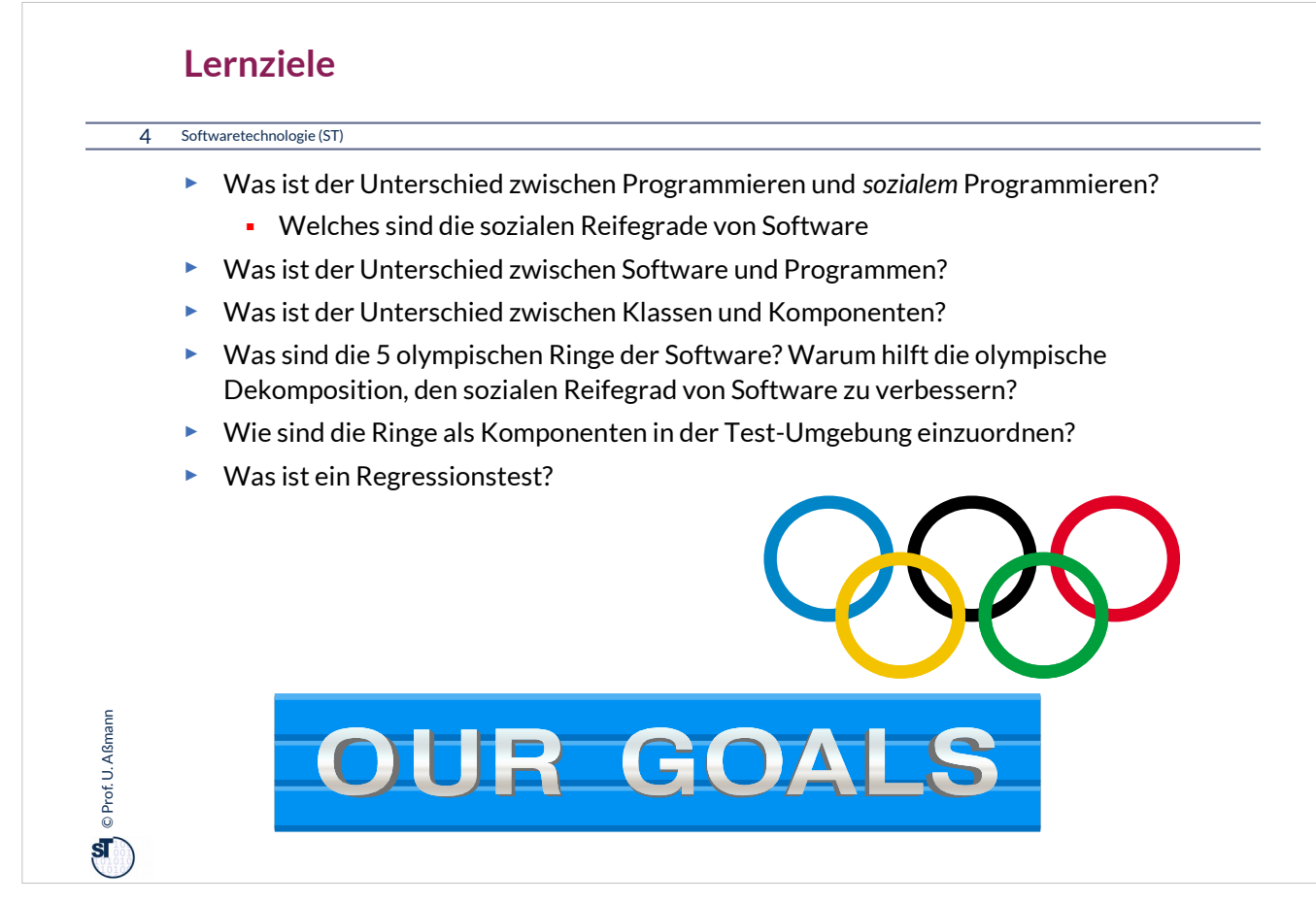

Olympische Dekomposition in 5 Ringe hilft, den sozialen Reifegrad von Software zu heben.

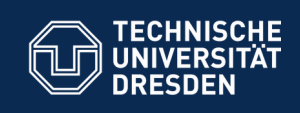

## **13.1. Testen als stichprobenartige Verifikation**

**… Testen macht Programme reif und "sozial"...**

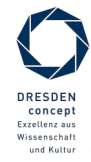

Softwaretechnologie (ST) © Prof. U. Aßmann

**Fakultät Informatik** - Institut Software- und Multimediatechnik - Softwaretechnologie

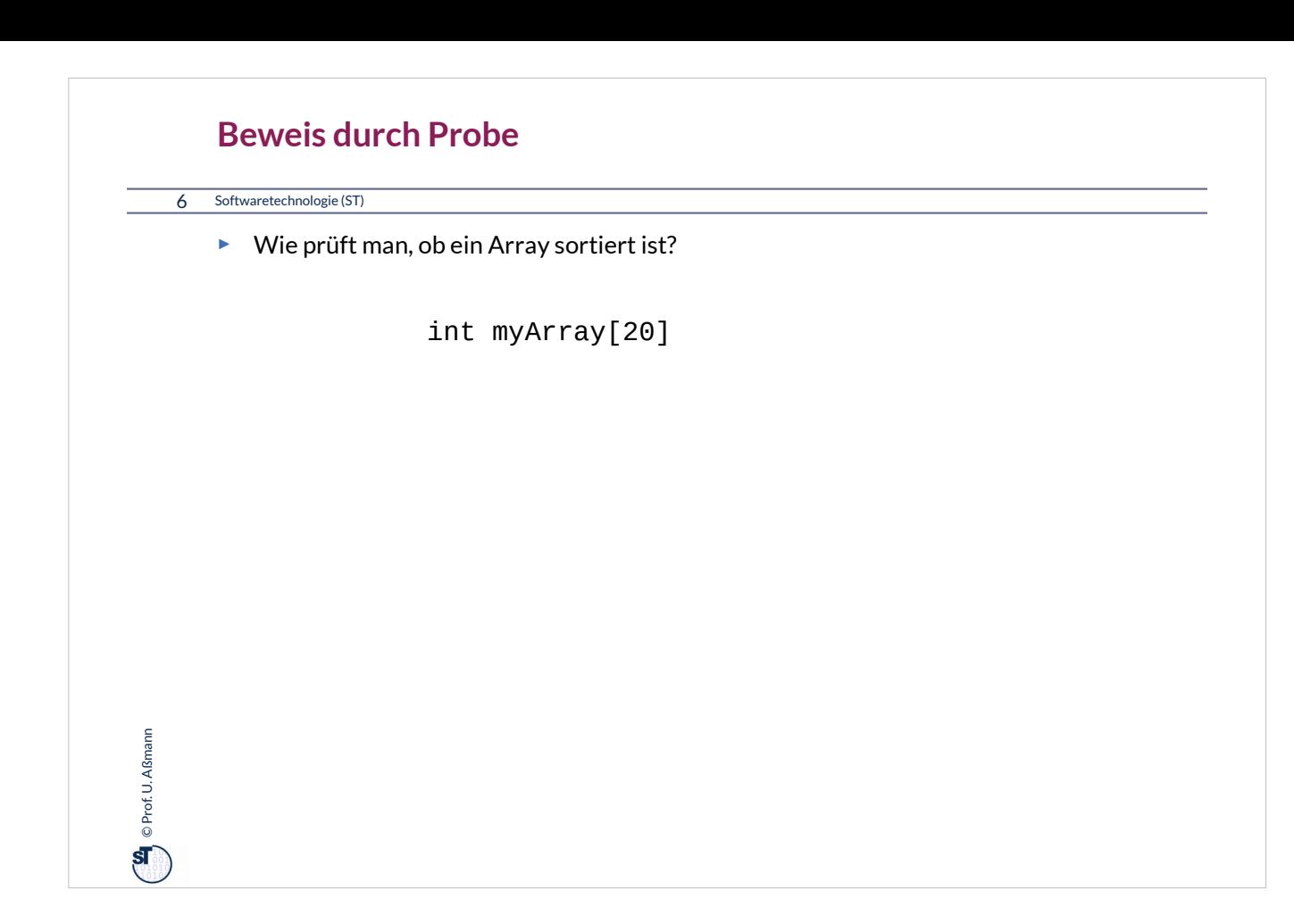

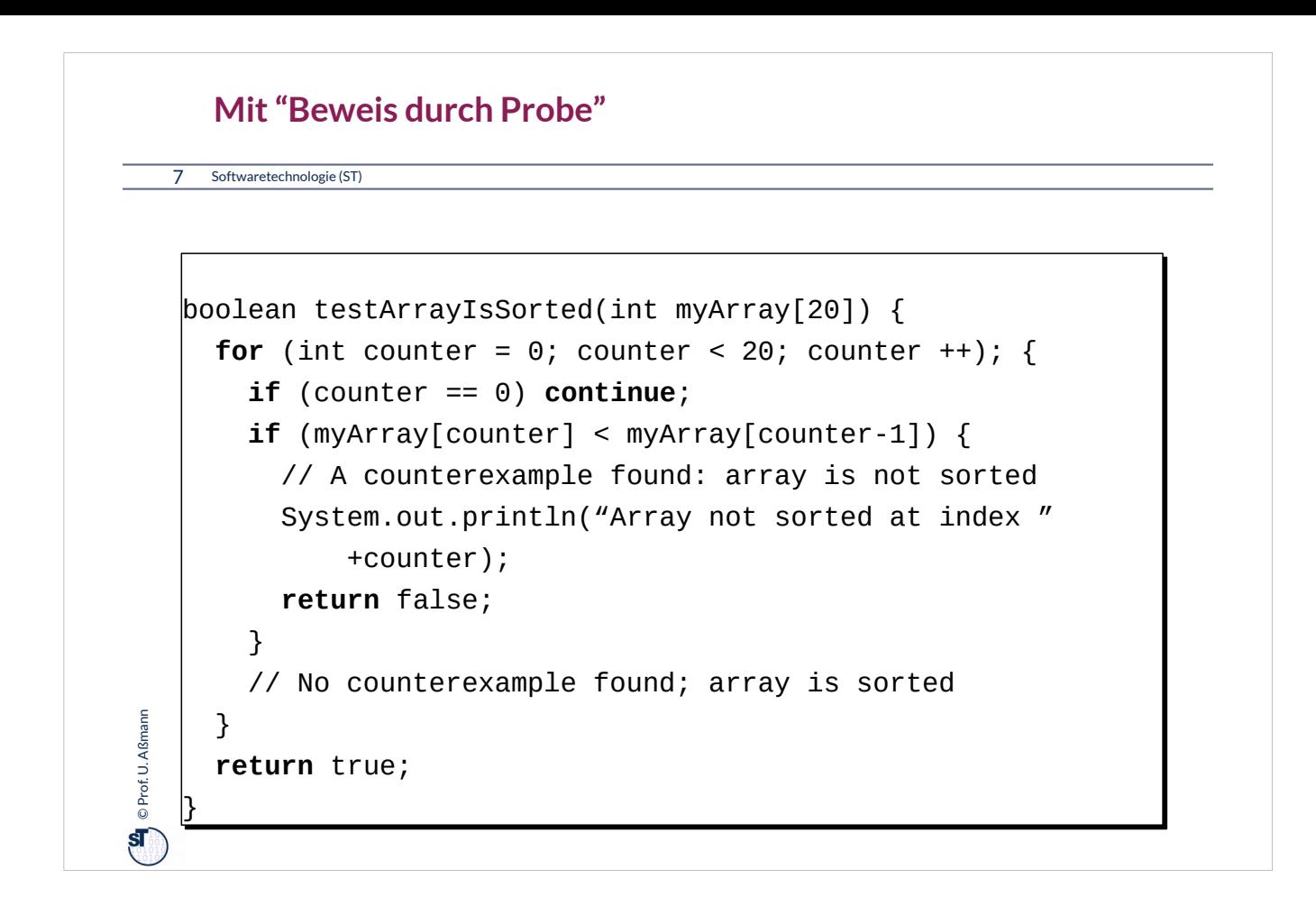

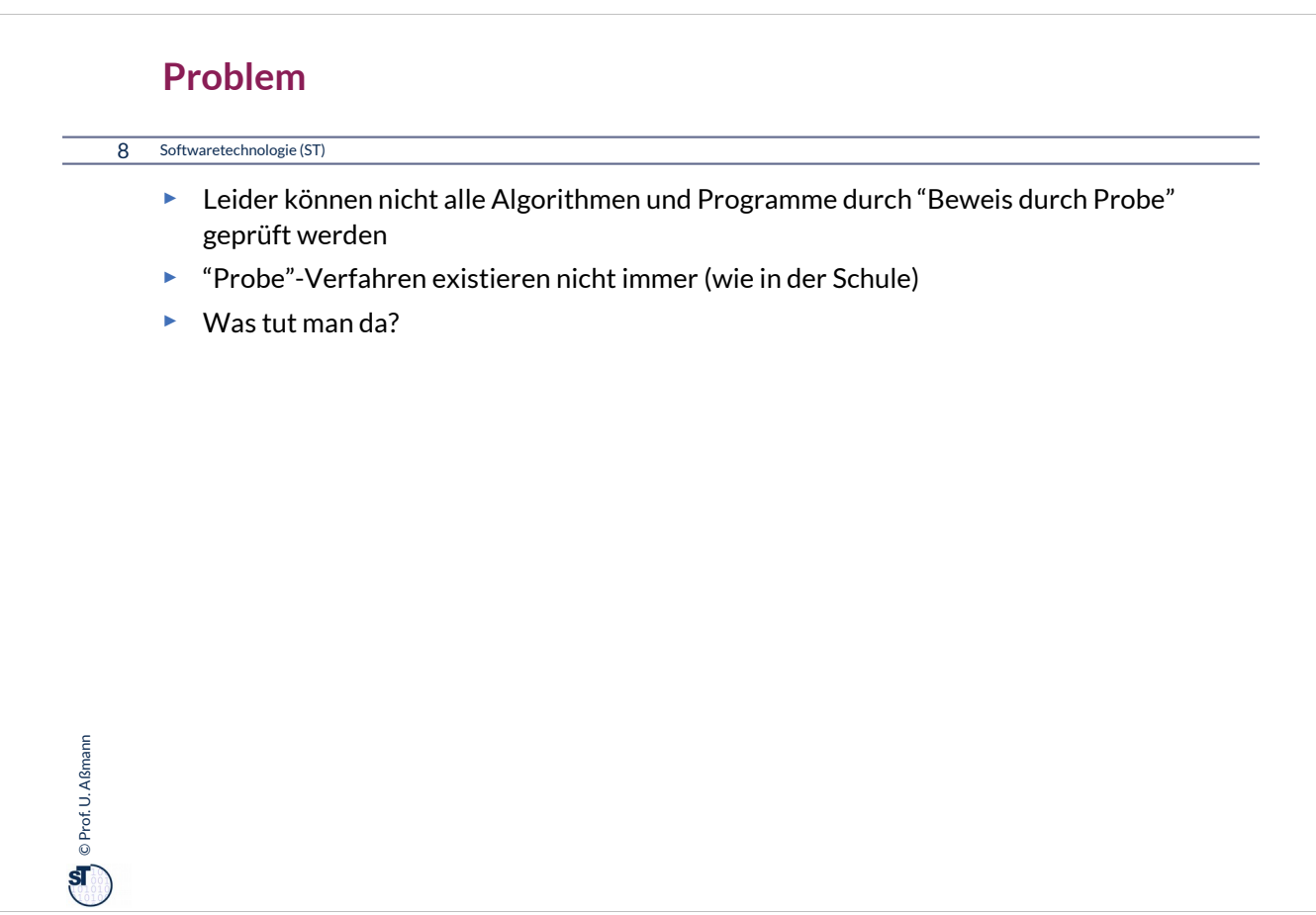

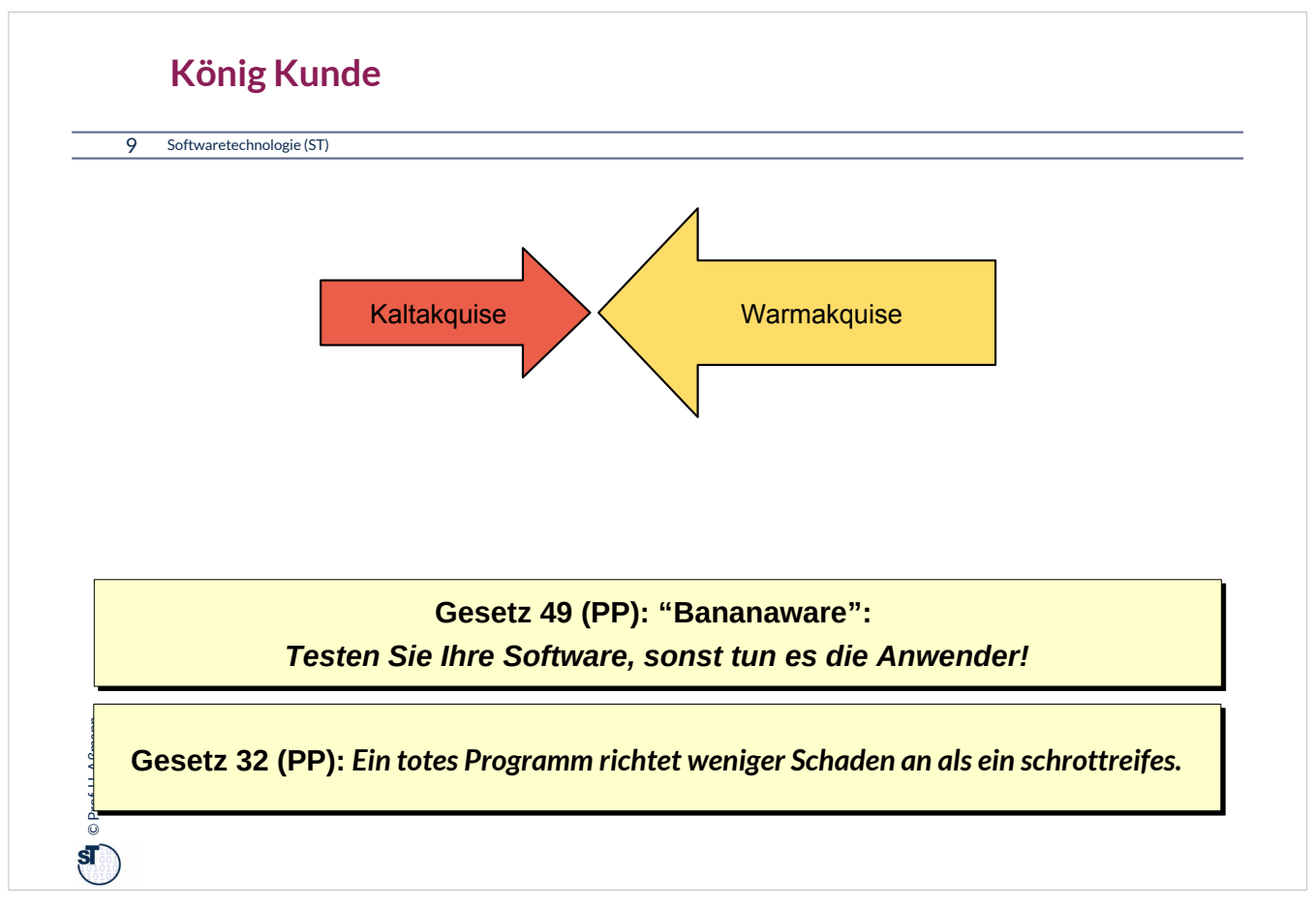

Kunden können zehnmal leichter wiedergewonnen werden (Warmakquise) als neu gewonnen (Kaltakquise)

Softwarequalität ist eine Hauptursache für Kundenzufriedenheit und -vertrauen. sie ist ebenfalls das Hauptverkaufsargument in der Warmakquise.

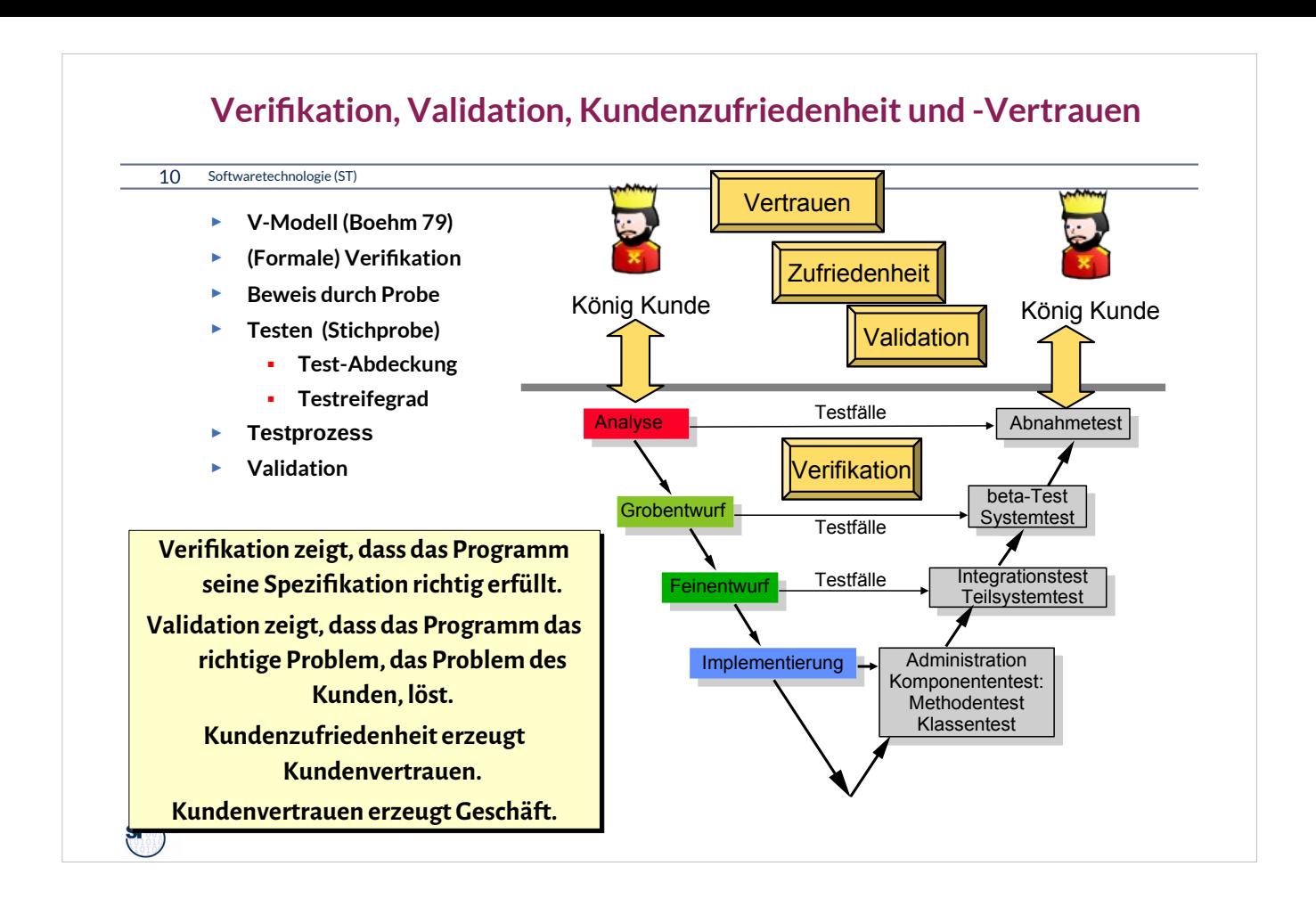

•**Verifikation**: Nachweis, daß ein Programm seine Spezifikation erfüllt

•**Formale Verifikation**: Mathematischer Beweis desselben

•**Testen**: **Beweis durch Stichprobe:** Stichprobenhafte Verifikation, Überprüfen von ausgewählten Abläufen eines Programms unter bekannten Bedingungen, mit dem Ziel, Fehler zu finden

•**Wichtig:** Da Vollständigkeit nicht erreicht werden kann, wie hoch ist die Test-Abdeckung?

•**Validation**: Überprüfung der Arbeitsprodukte bzgl. der Erfüllung der Spezifikationen und der Wünsche des Kunden

#### •**Kundenzufriedenheit**

•Wikipedia: Verification and Validation: In engineering or a quality management system, "verification" is the act of reviewing, inspecting, testing, etc. to establish and document that a product, service, or system meets the regulatory, standard, or specification requirements. By contrast, validation refers to meeting the needs of the intended end-user or customer.

•Tests werden *bottom-up* erledigt:

- Zuerst Verträge und Testfälle für die Methoden bilden
- Dann die einzelne Klasse testen, Dann die Komponente
- Dann das System; Dann der beta-Test
- Zum Schluss der Akzeptanztest (Abnahmetest)

•Bitte, auch so im Praktikum vorgehen.

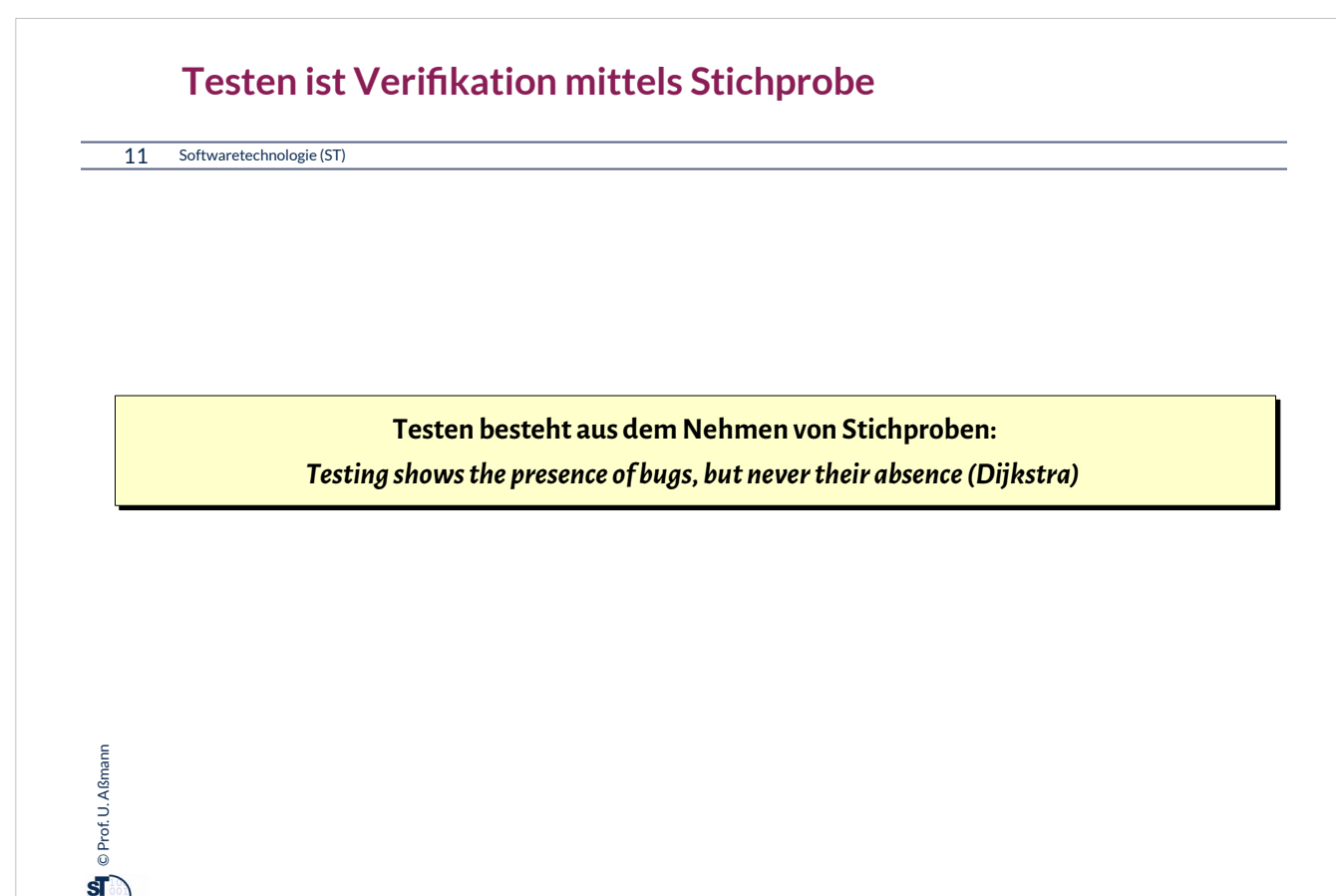

Es ist wichtig zu verstehen, dass Testen nur eine Verifikation durch Stichprobe ist, keine *vollständige*  Verifikation.

Berühmte Abnahmetests:

• Abnahmetest der Nürnberger autonomen U-Bahn RUBIN: 2 Monate störungsfreies Fahren

• Beim Übergang auf das Jahr 2000 fürchtete man, Flugzeuge könnten wegen fehlerhafter Software abstürzen. In Japan zwangen Firmen ihre Programmierer, über den Jahreswechsel einen Flug mitzumachen... (Kamikaze-Abnahmetest)

• FalconX-Rakete muss nach der Rückkehr aus dem All auf einer Plattform im Meer landen

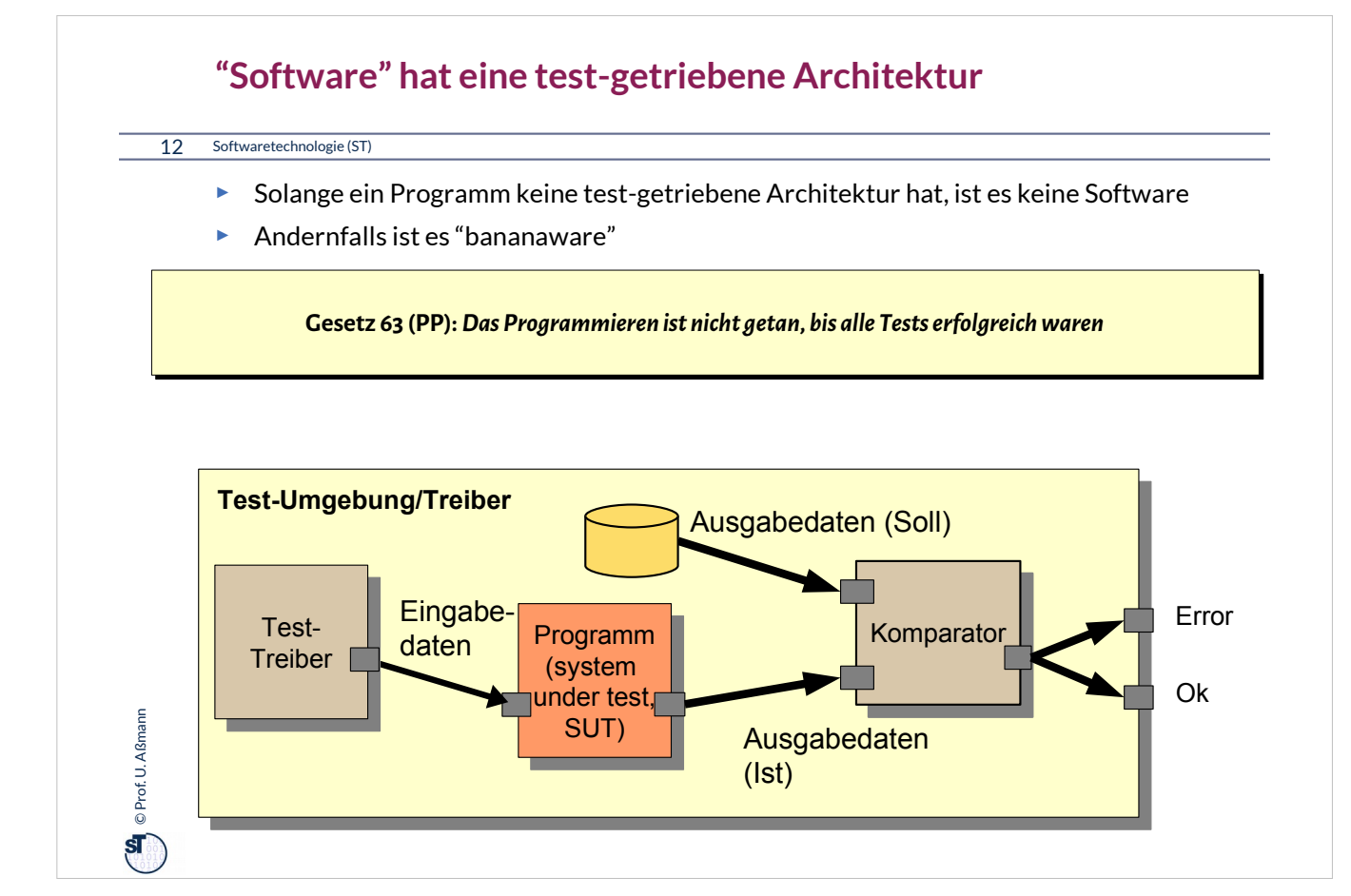

•Solange ein Programm keine Tests hat, ist es keine Software im eigentlichen Sinne

•**Software** hat, i.U. zu Programmen**,** eine testgetriebene Architektur, die das stichprobenartige Testen von vorne herein unterstützt

– Testen ist eine **Ist-Soll-Analyse**

•Software ist immer ein **test-getriebenes System (test-driven system)** und besteht aus einem Programm (*System under Test, SUT*) mit seiner *Testumgebung (Test-Treiber, test runner)*

– Entwicklungsmethode: *TDD (Test-Driven Development)*

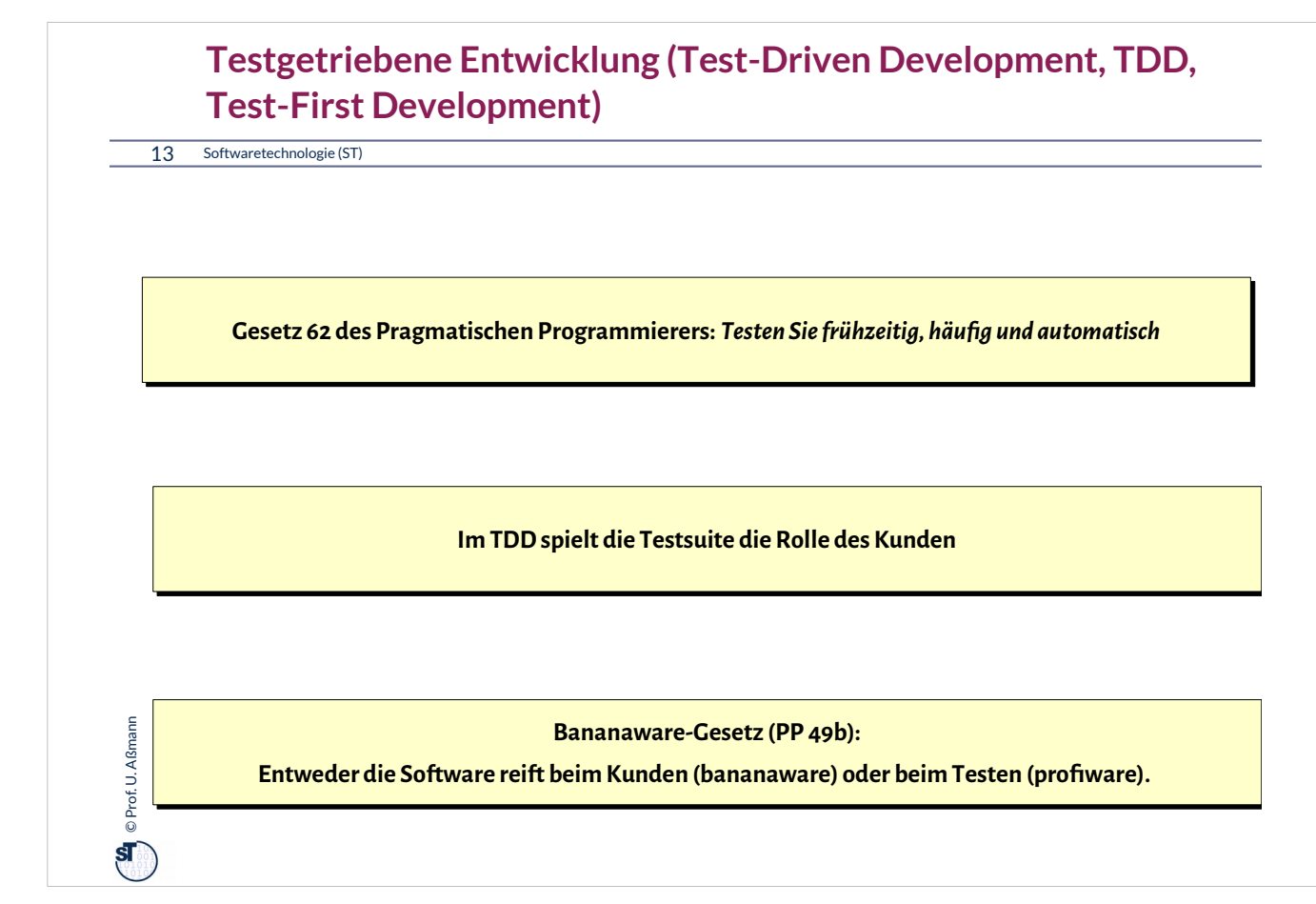

Erfahrende Programmierer schreiben den Test zuerst.

Damit gehen sie nach dem Prinzip "Beweis durch Probe" vor, weil sie sich zuerst die "Probe-Methode" schaffen, bevor sie die eigentliche Lösung entwickeln.

Dann kann von Anfang an der "Beweis durch Probe" ausgeführt werden.

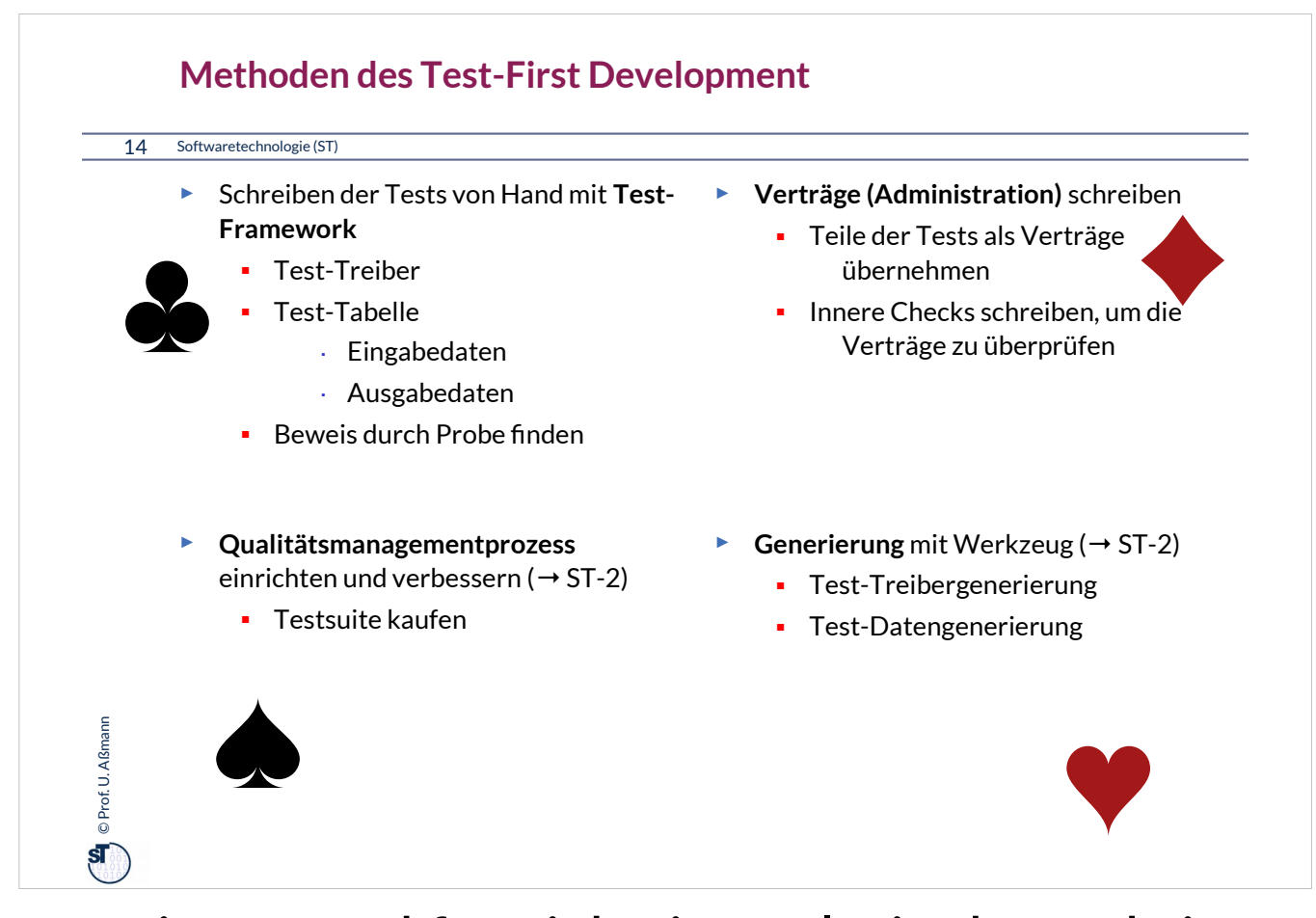

Testen ist an und für sich eine relativ destruktive Tätigkeit und wird nicht gern erledigt. Jeder Fehler, den man findet, bestraft einem, denn nun muss man ihn ausbügeln.

Aber: wer schon mal ein halbes Jahr lang mit einem Abnahmetest gekämpft hat, erlebt ein tolles Glücksgefühl, wenn er dann schließlich funktioniert, und das System einwandfrei arbeitet!

Und: die meisten Firmen verkaufen heute über ihre Softwarequalität, d.h. Testen ist äußerst wichtig, Kunden zu halten und wiederzugewinnen. Ohne Testen keinen kommerziellen Erfolg!

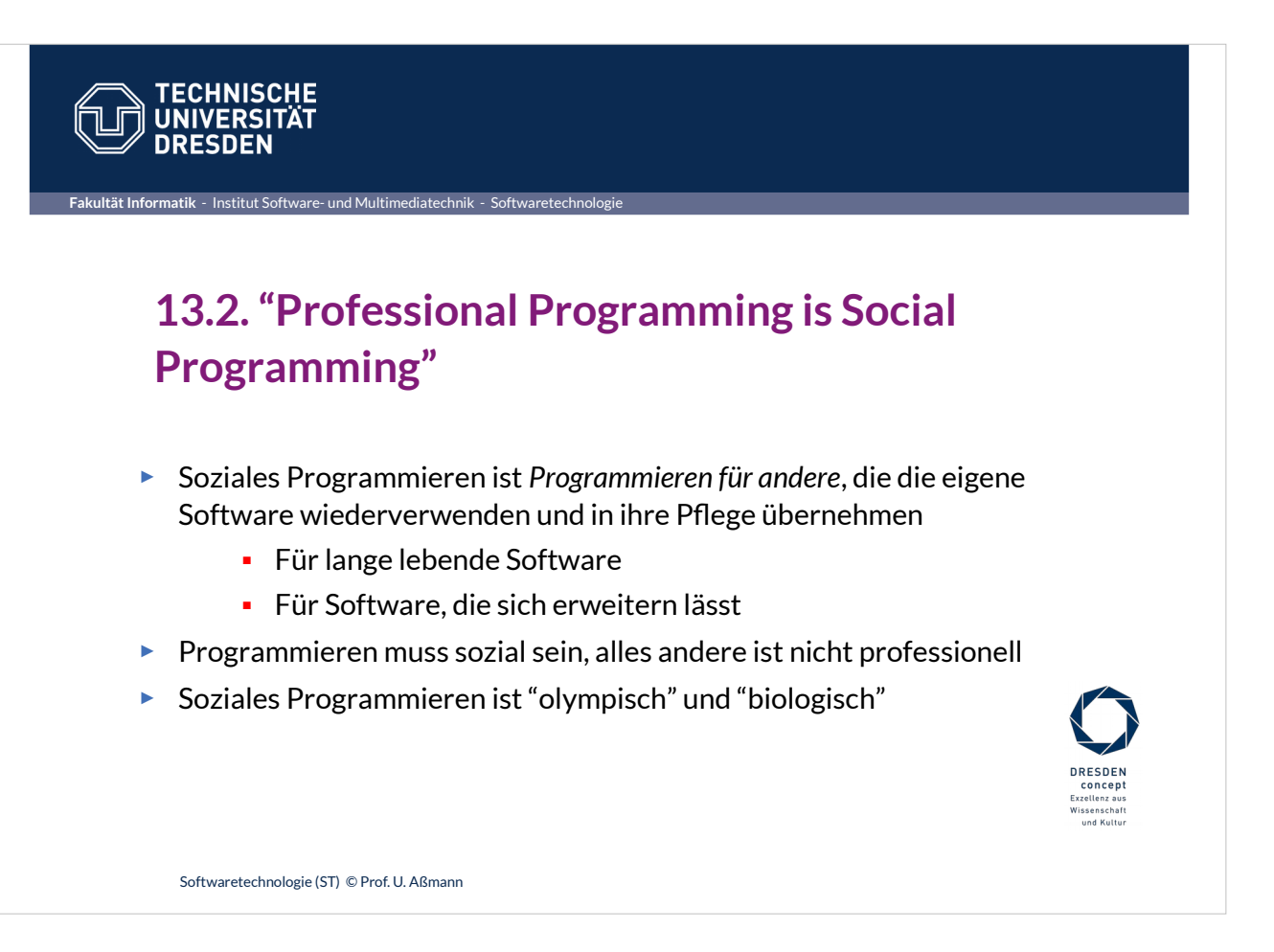

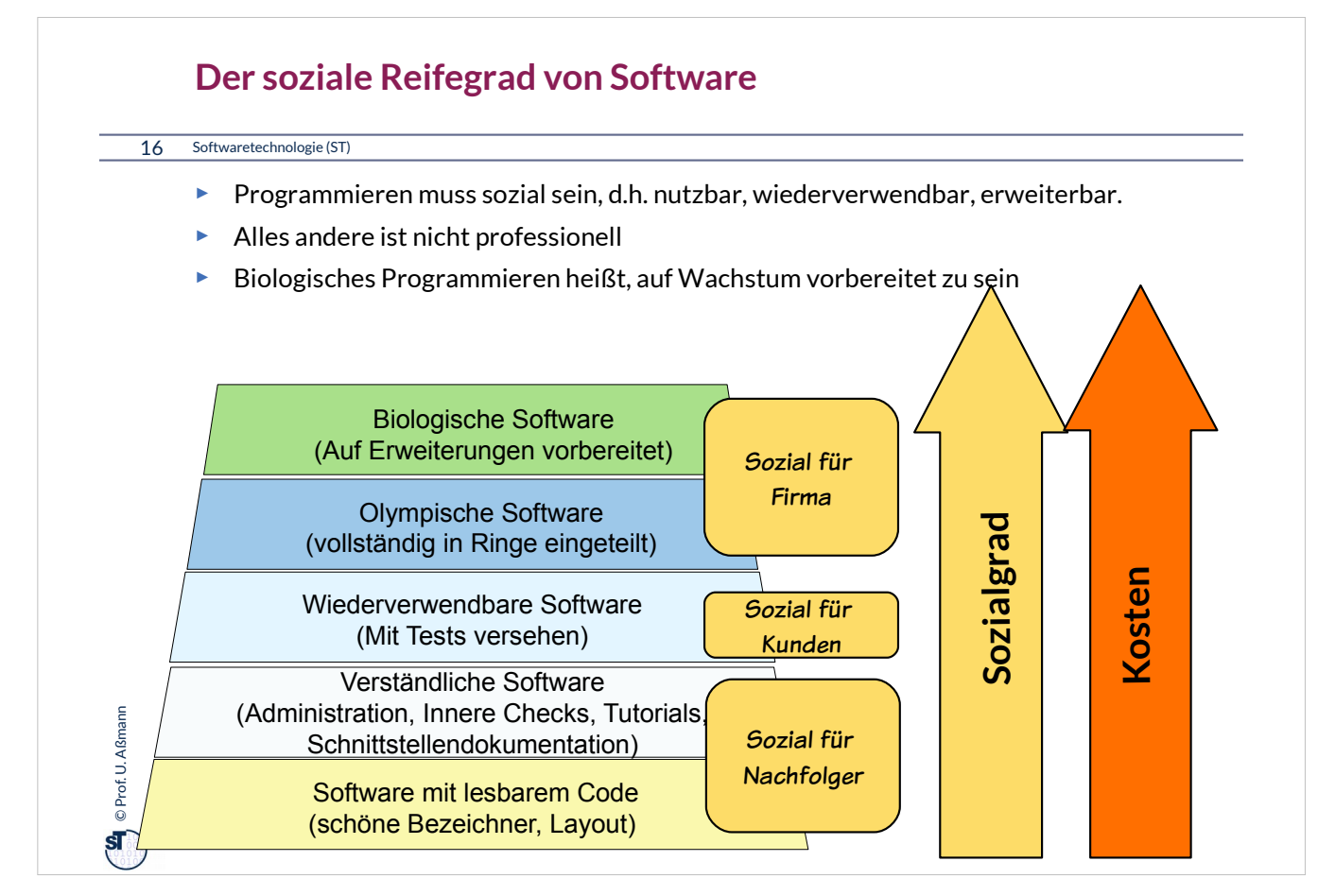

•Programmieren muss sozial sein, alles andere ist nicht professionell

- Lesbare Software
- Verständliche Software
	- Schnittstellendokumentation mit javadoc
- In anderen Kontexten nutzbare, funktionsfähige Software
	- Tutorial (wie in jdk)
	- Innere Checks
- Wiederverwendbare Software
	- Äußere Tests

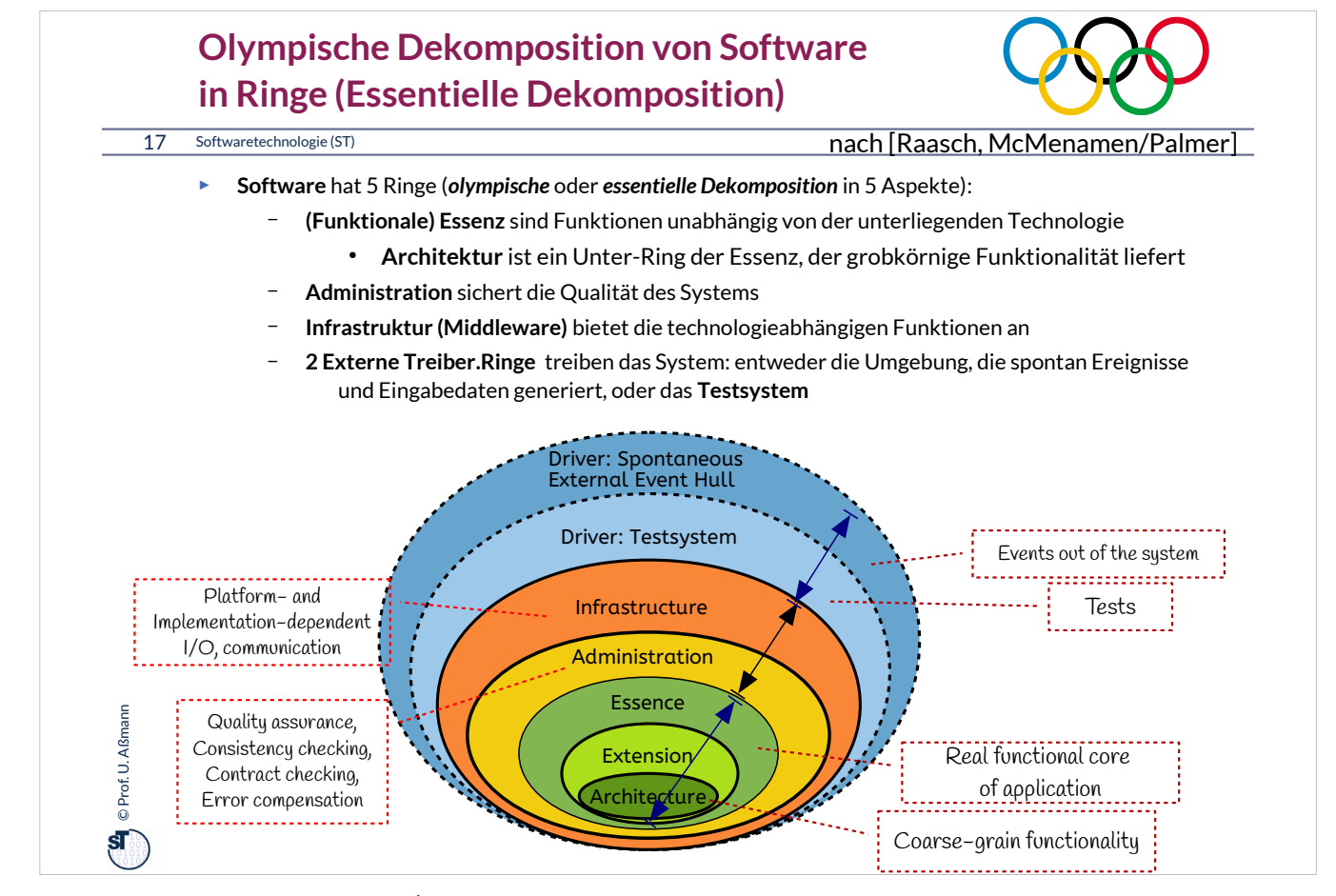

**Software** hat 5 Ringe (*olympische* oder *essentielle Dekomposition* in 5 Aspekte):

- **(Funktionale) Essenz** sind Funktionen unabhängig von der unterliegenden Technologie
	- Essenz nimmt **perfekte Technologie** an, z.B. Prozesse ohne Zeit, unendlichen Speicher, unendliche Bandbreite
	- **Architektur** ist ein Unter-Ring der Essenz, der grobkörnige Funktionalität liefert
- **Administration** sichert die Qualität des Systems (Vertragsprüfung, Ausnahmen, Datenkonsistenz).
- **Infrastruktur (Middleware)** bietet die technologieabhängigen Funktionen an
- **Treiber** treiben das System: entweder die Umgebung, die spontan Ereignisse und Eingabedaten generiert, oder das Testsystem

Administration und Infrastruktur bilden die *physikalischen Ringe*; Treiber, Essenz und Architektur die *logischen Ringe*

Warum braucht man zur Wechsel auf eine neue Plattform eine andere Implementierung des Infrastruktur-Rings?

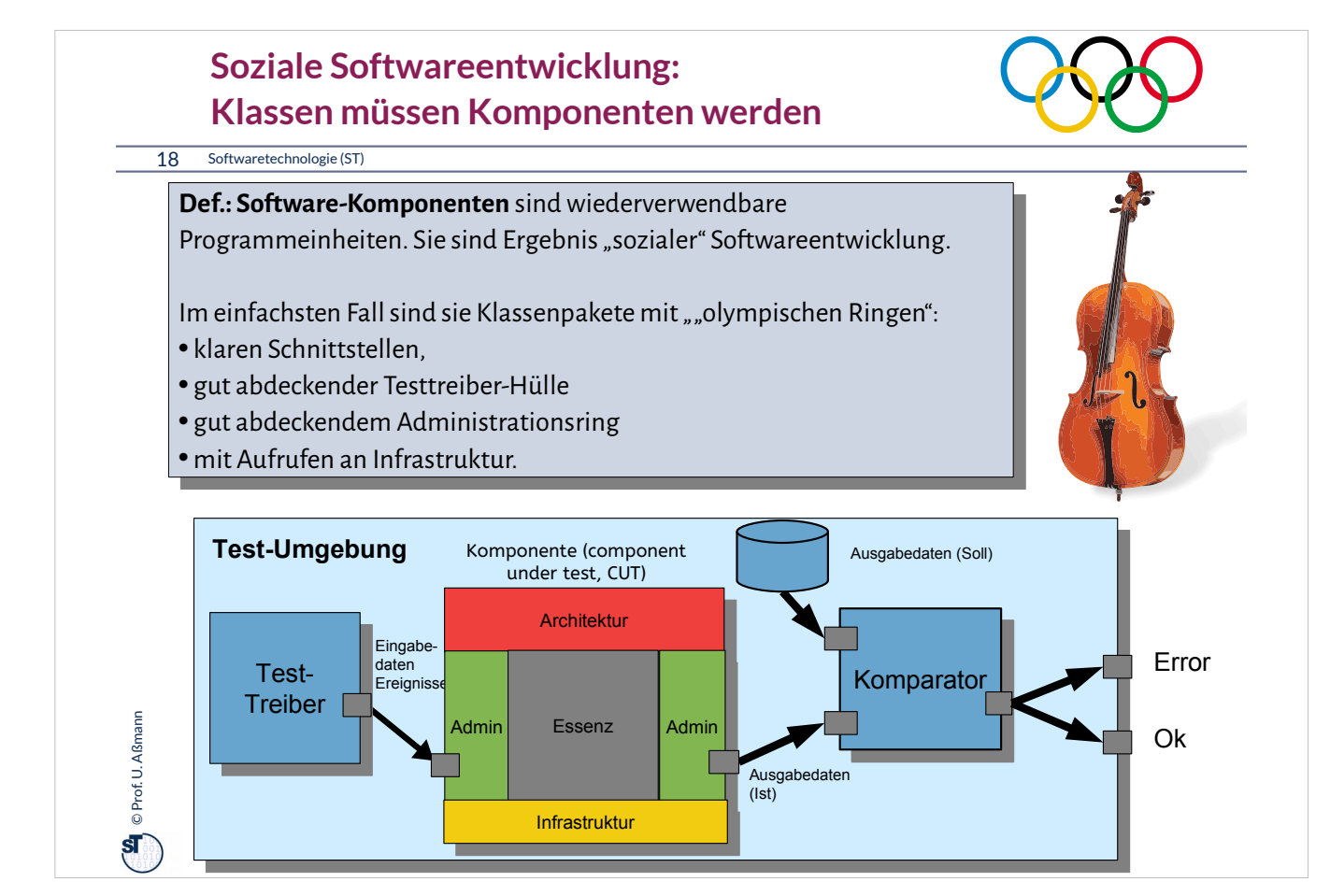

Software besteht aus Komponenten mit 5 Ringen.

Bei sozialer Software ist der Treiber- und der Administrationsring sehr gut ausgeprägt.

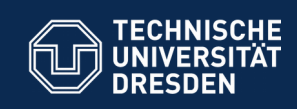

#### **13.3. Vertragsprüfung (Ring der Administration)**

Jede Code-Einheit sollte mit einem *Administrationscode*  ausgestattet sein, der die Gültigkeit der

■ Eingabedaten

**Fakultät Informatik** - Institut Software- und Multimediatechnik - Softwaretechnologie

- Ausgabedaten
- Internen Daten

prüft, und bei Fehlern Ausnahmen auslöst und behandelt. (Administration)

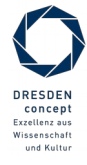

Softwaretechnologie (ST) © Prof. U. Aßmann

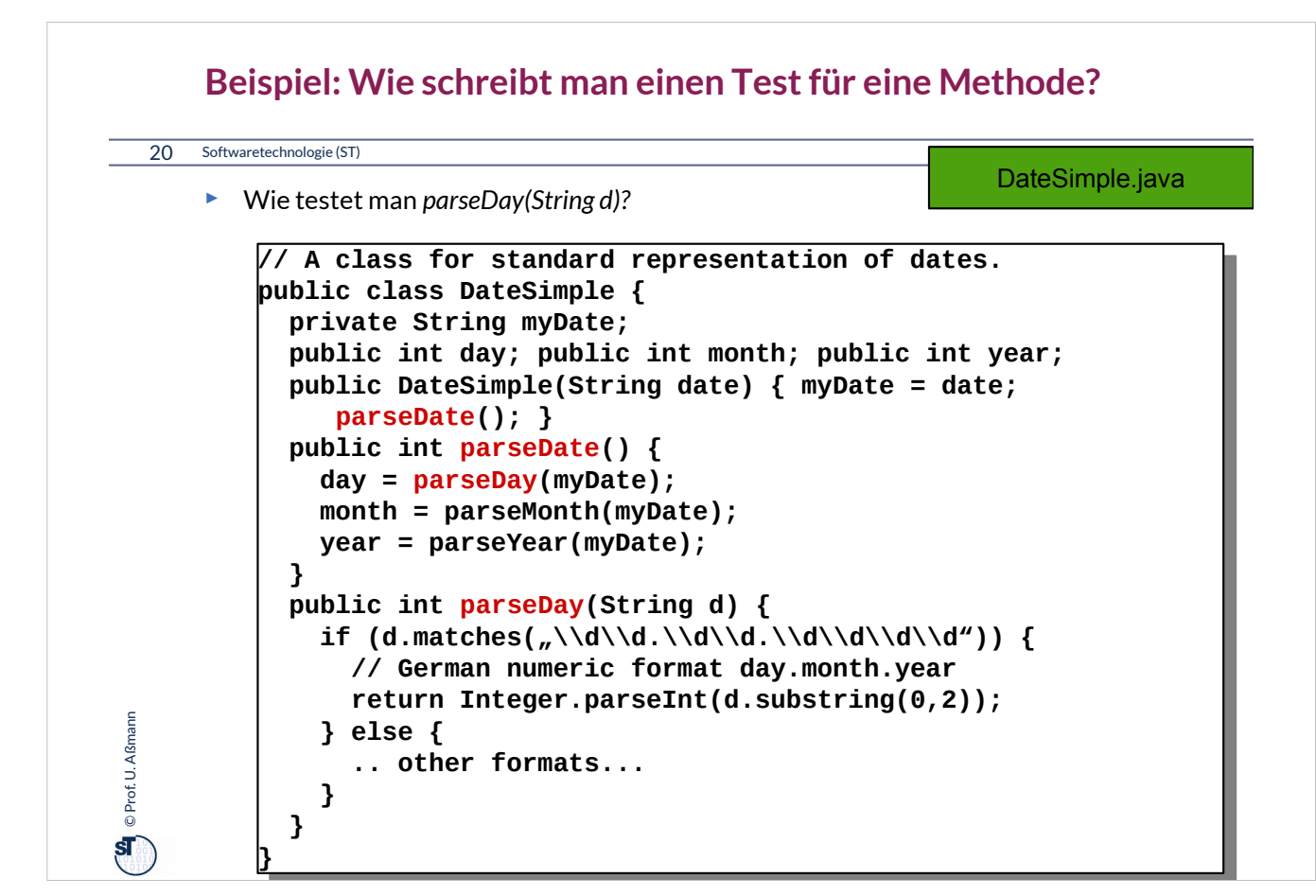

Zu diesem Beispiel schlagen Sie bitte die Datei "DateSimple.java" nach.

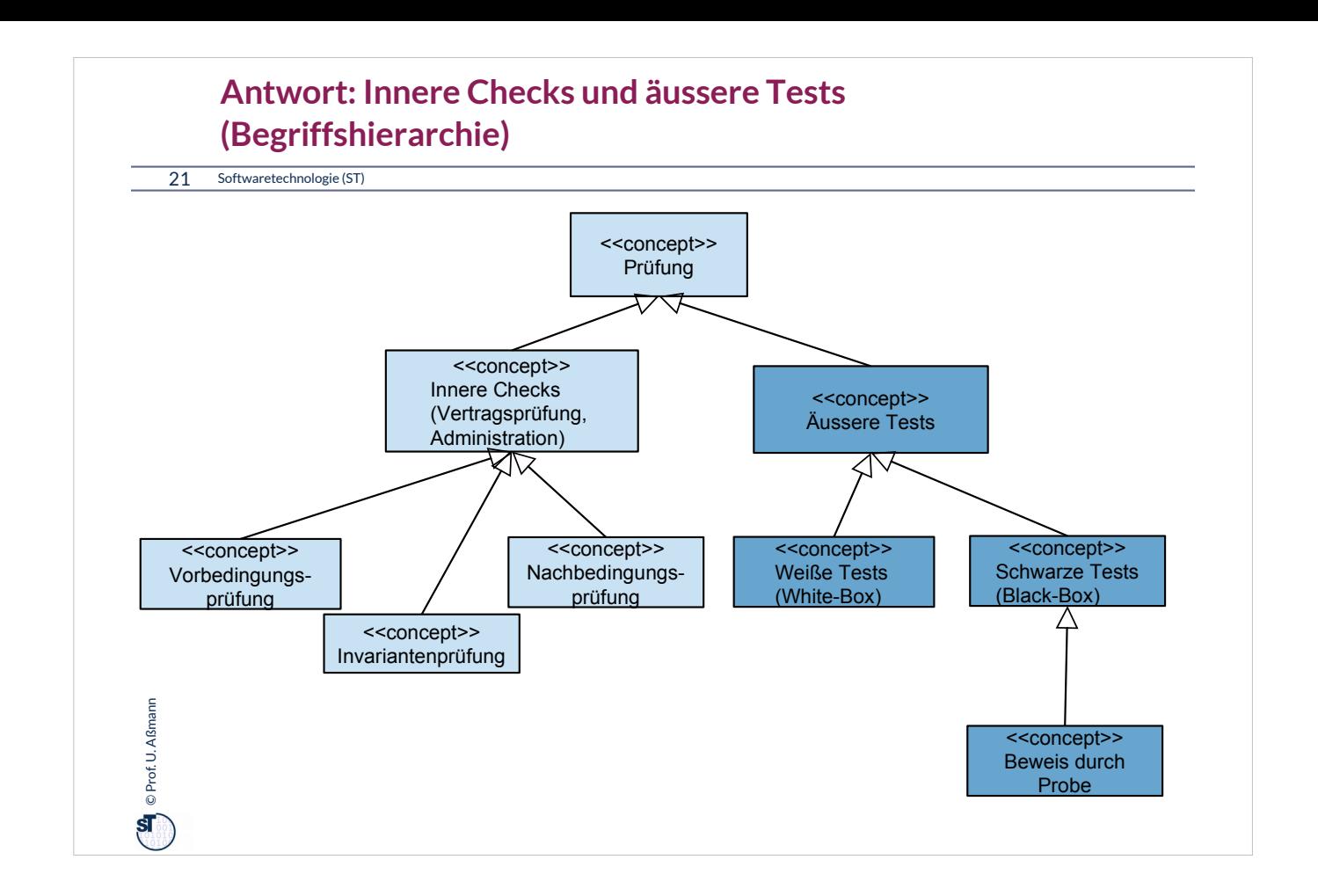

•**Innere Checks (Vertragsprüfungen, contract checks):** innerhalb der Methode werden Überprüfungen eingebaut, die bestimmte Zusicherungen erreichen

- Überprüfen von Verträgen *innerhalb von Methoden* mit Hilfe von Probebeschicken von Methoden mit ausgewählten Parametern (*Testdaten)*
- Auslösen von *Ausnahmen (exceptions)*

•**Äussere Tests:** Nach Aufruf einer Methode mit Testdaten werden Relationen zwischen Ein-, und Ausgabeparametern sowie dem Zustand überprüft

- **Black-box-Tests** (schwarze Tests): bestehen aus
	- dem Aufstellen von Testfällen (Testdaten für Eingabe-, Ausgabeparametern und Zustandsbelegungen)
	- und deren Überprüfung nach Abarbeitung der Methode
	- ohne Kenntnis der Implementierung der Methode
- **White-box-Tests** (weiße Tests): dto,
	- aber mit Kenntnis über die Implementierung der Methode (z.B. Kenntnis der Steuerfluss-Pfade)

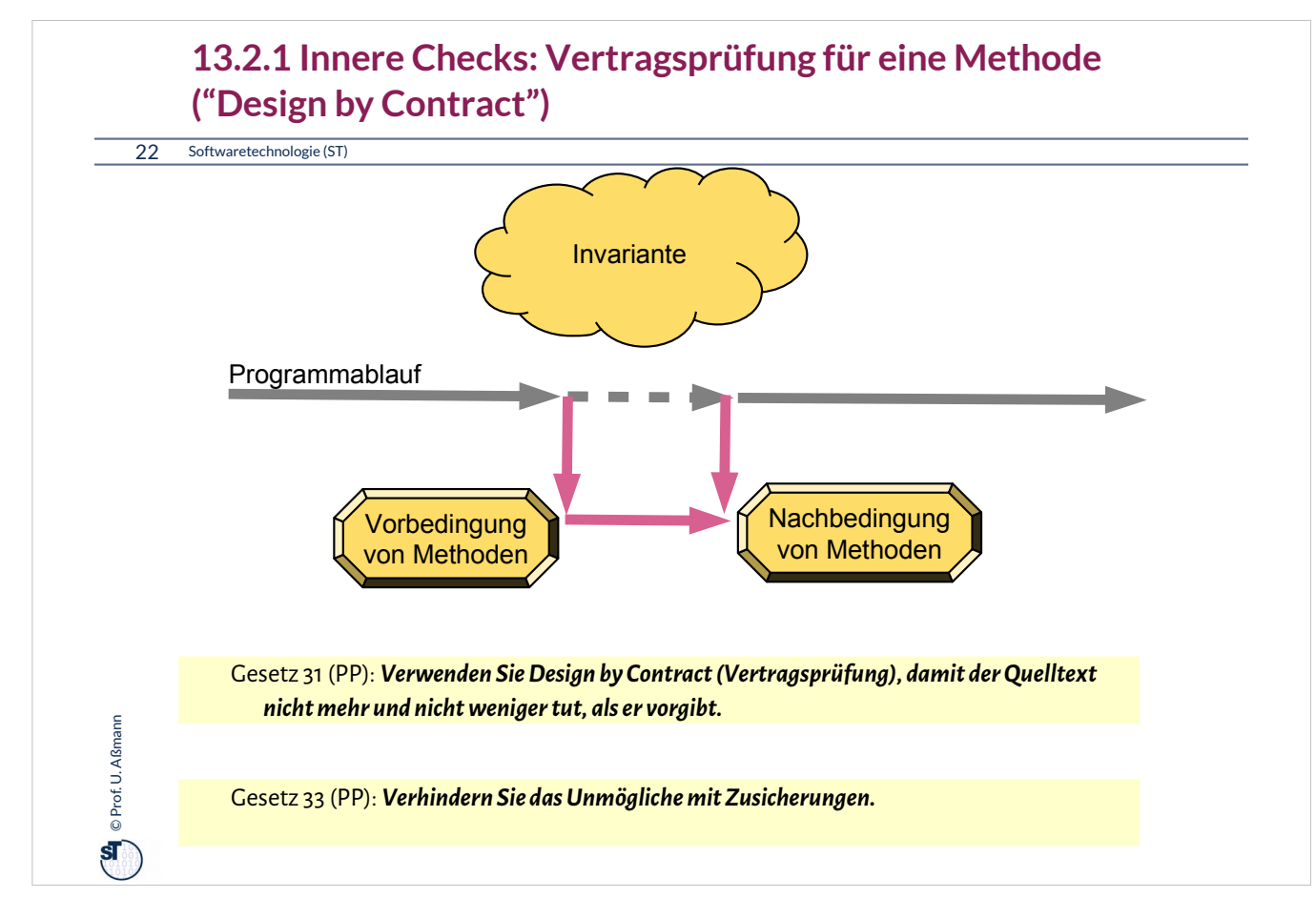

**Vertragsprüfungen** sind spezielle Tests über den Objektbzw. Programmzustand, die *innerhalb* von Methoden stattfinden (ohne Testtabellen und -daten).

•**Invarianten (invariants):** Bedingungen über den Zustand (Werte von Objekten und Variablen), die *immer* gültig sind

# •**Vorbedingung (precondition, Annahmen, assumptions):**

- Zustand (Werte von Variablen), der *vor* Aufruf (bzw. Vor Ausführung der ersten Instruktion) gilt bzw gelten muss
- Typen von Parametern
- Werteeinschränkungen von Parametern

## •**Nachbedingung (postcondition, Garantien, guarantees, promises)**:

- Zustand (Werte von Variablen), die *nach* Aufruf (bzw. nach Ausführung der letzten Instruktion) gültig sind
- Zuordnung von Werten von Eingabe- zu Ausgabeparametern (Ein-Ausgaberelation)

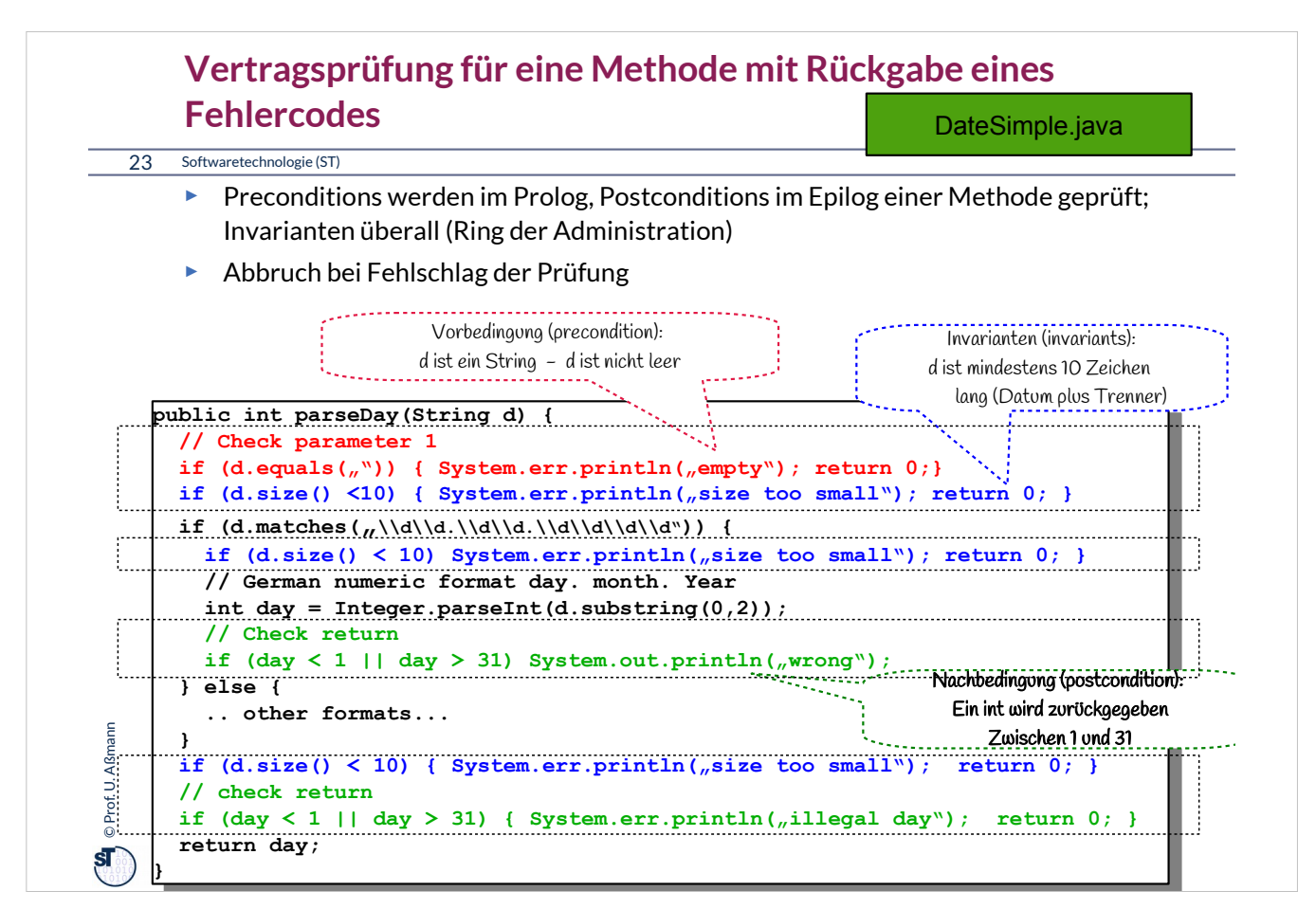

Vertragsprüfung codiert die Testfalltabelle in die aufgerufenen Methoden:

- Vorbedingungsprüfung in den Prolog
- Nachbedingungsprüfung in den Epilog
- Invariantenprüfung überall

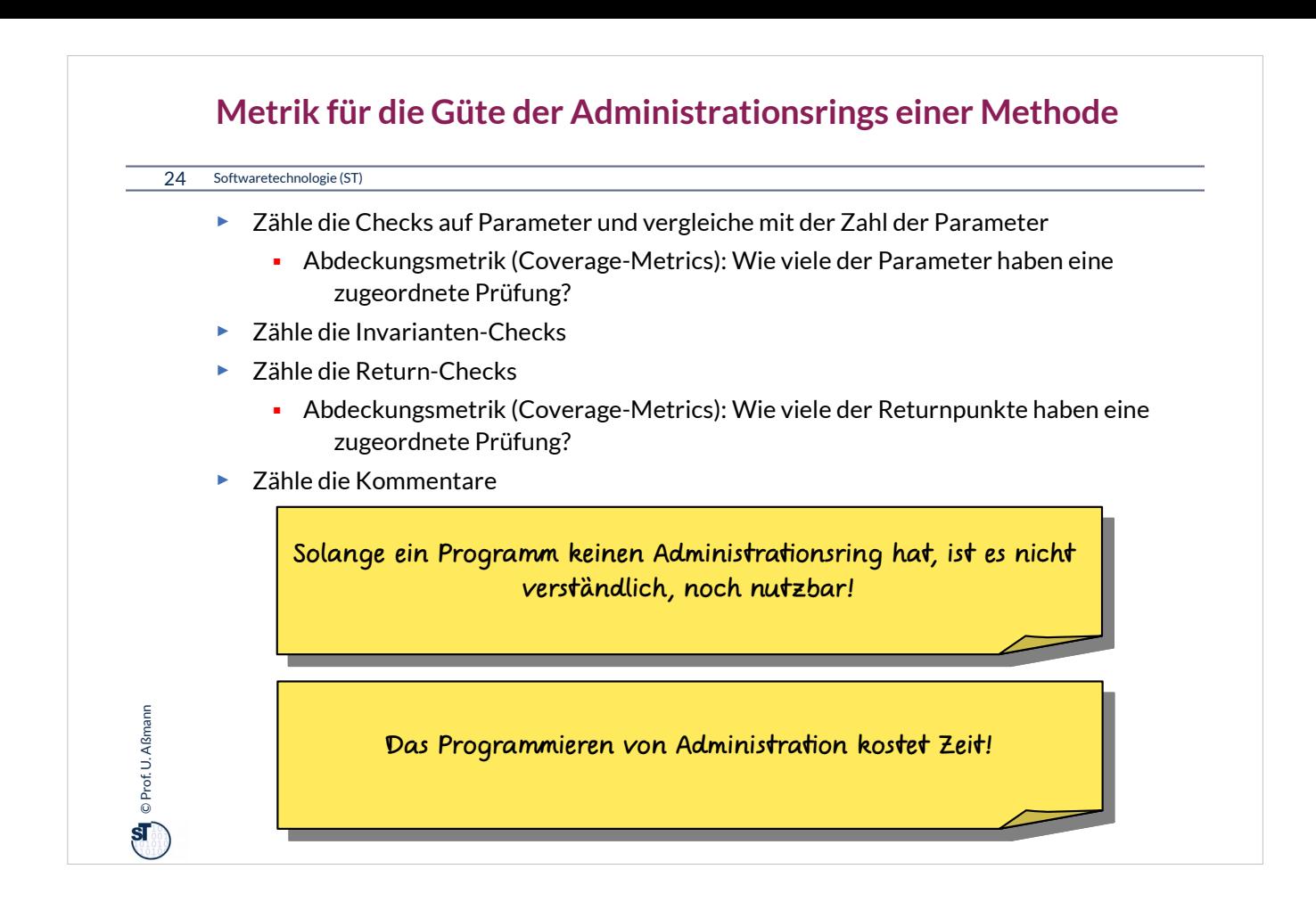

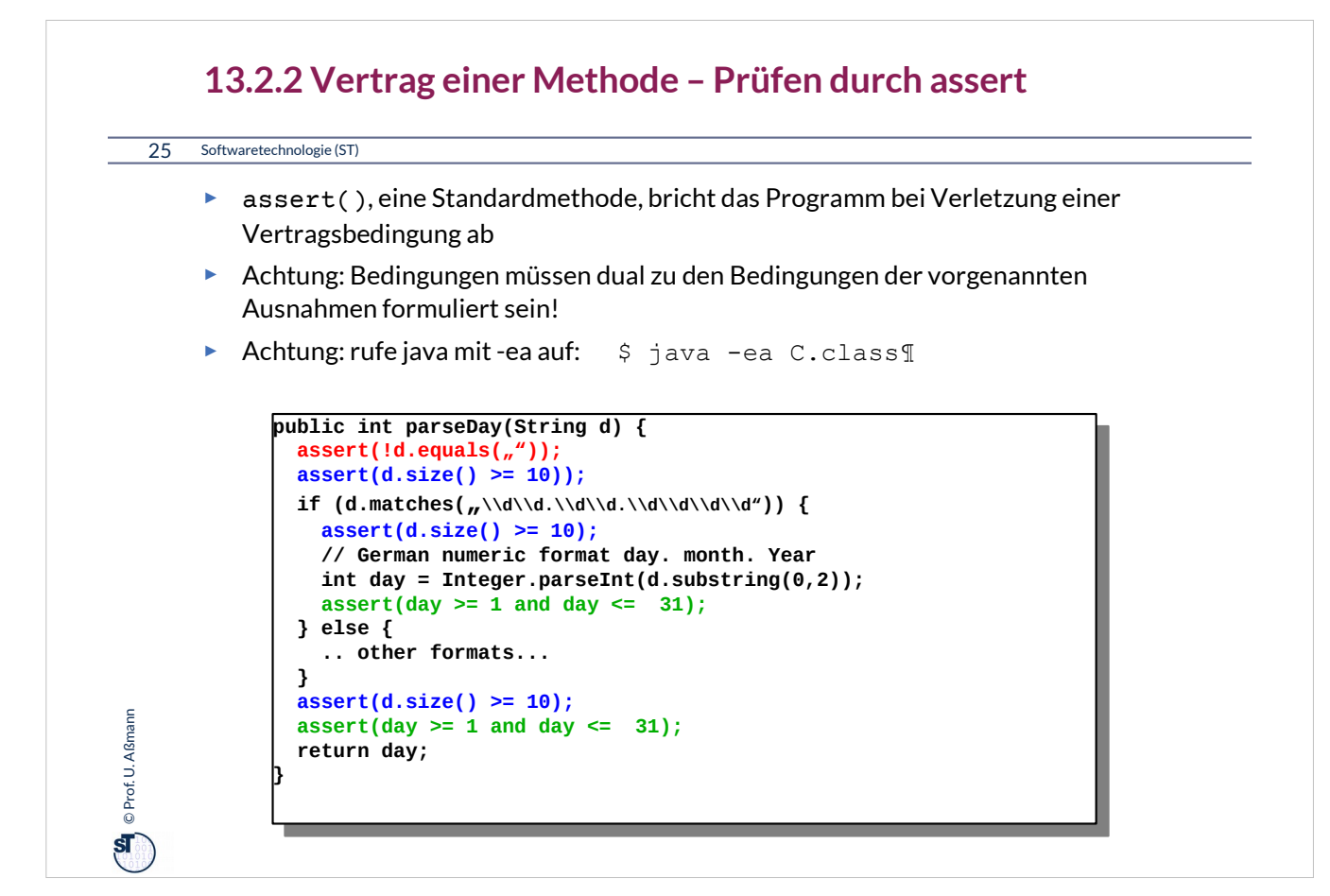

Java unterstützt vertragsbasiertes Programmieren durch bestimmte Konstrukte.

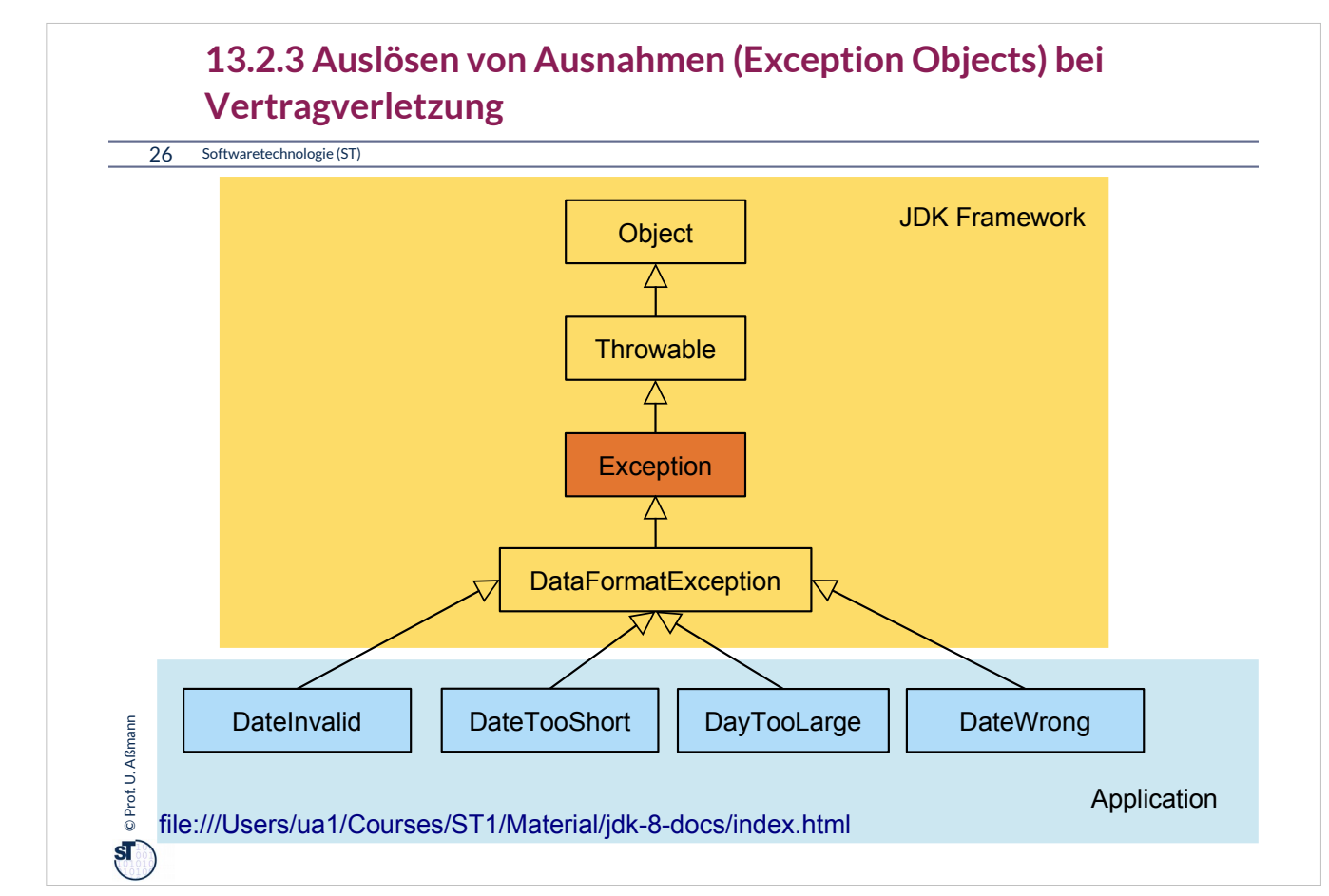

Java unterstützt auch die Behandlung von Ausnahmen durch Sprachkonstrukte und die Bibliothek.

### •**Ausnahme (Exception):**

- Objekt einer Unterklasse von java.lang.Exception
- Vordefiniert oder und selbstdefiniert

## •Ausnahme

- **auslösen** (to throw an exception)
	- Erzeugen eines Exception-Objekts
	- Löst Suche nach Behandlung aus
- **abfangen** und **behandeln** (to catch and handle an exception)
	- Aktionen zur weiteren Fortsetzung des Programms bestimmen
- **deklarieren**
	- Angabe, daß eine Methode außer dem normalen Ergebnis auch eine Ausnahme auslösen kann (Java: throws )
	- Beispiel aus java.io.InputStream:

public int read() throws IOException;

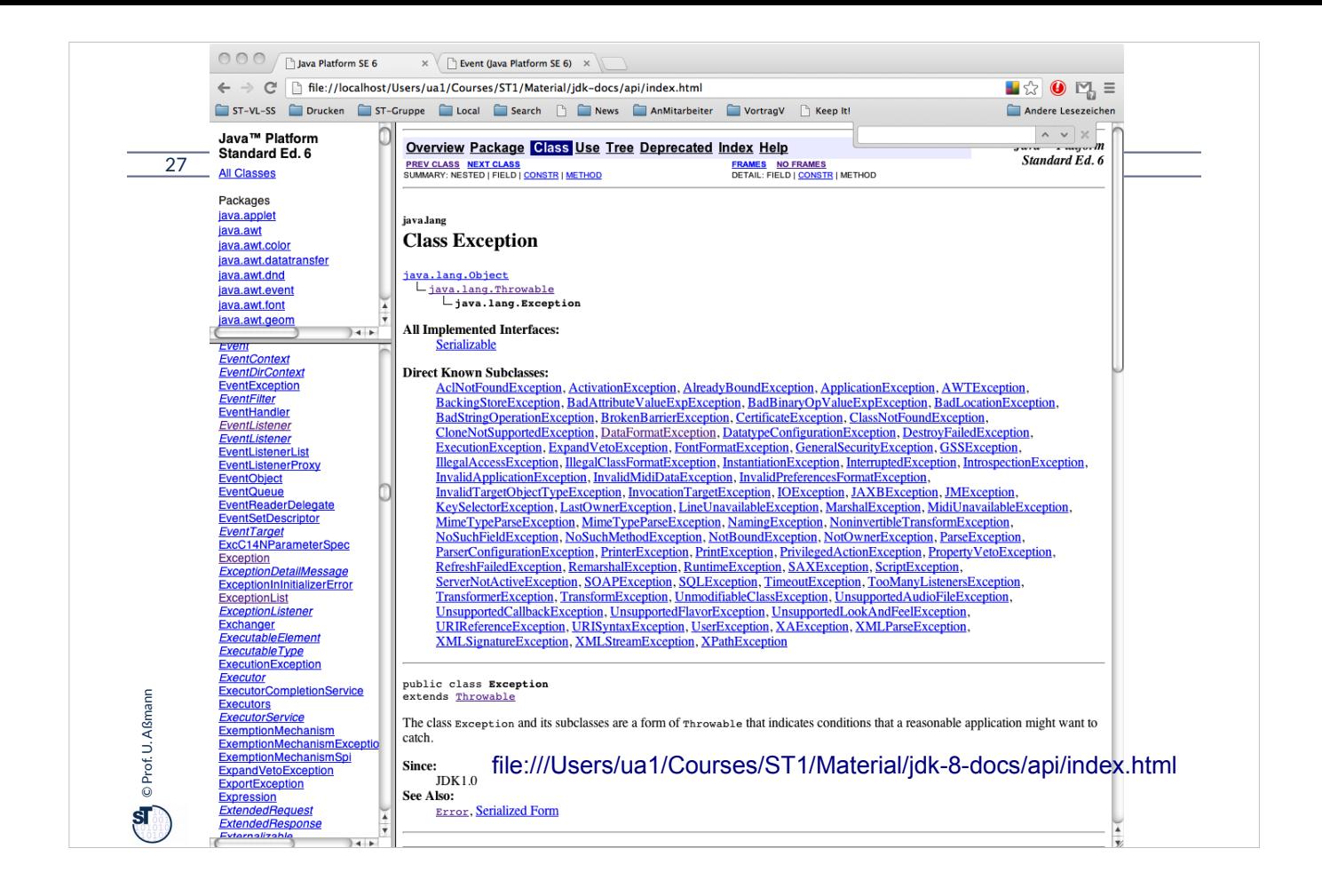

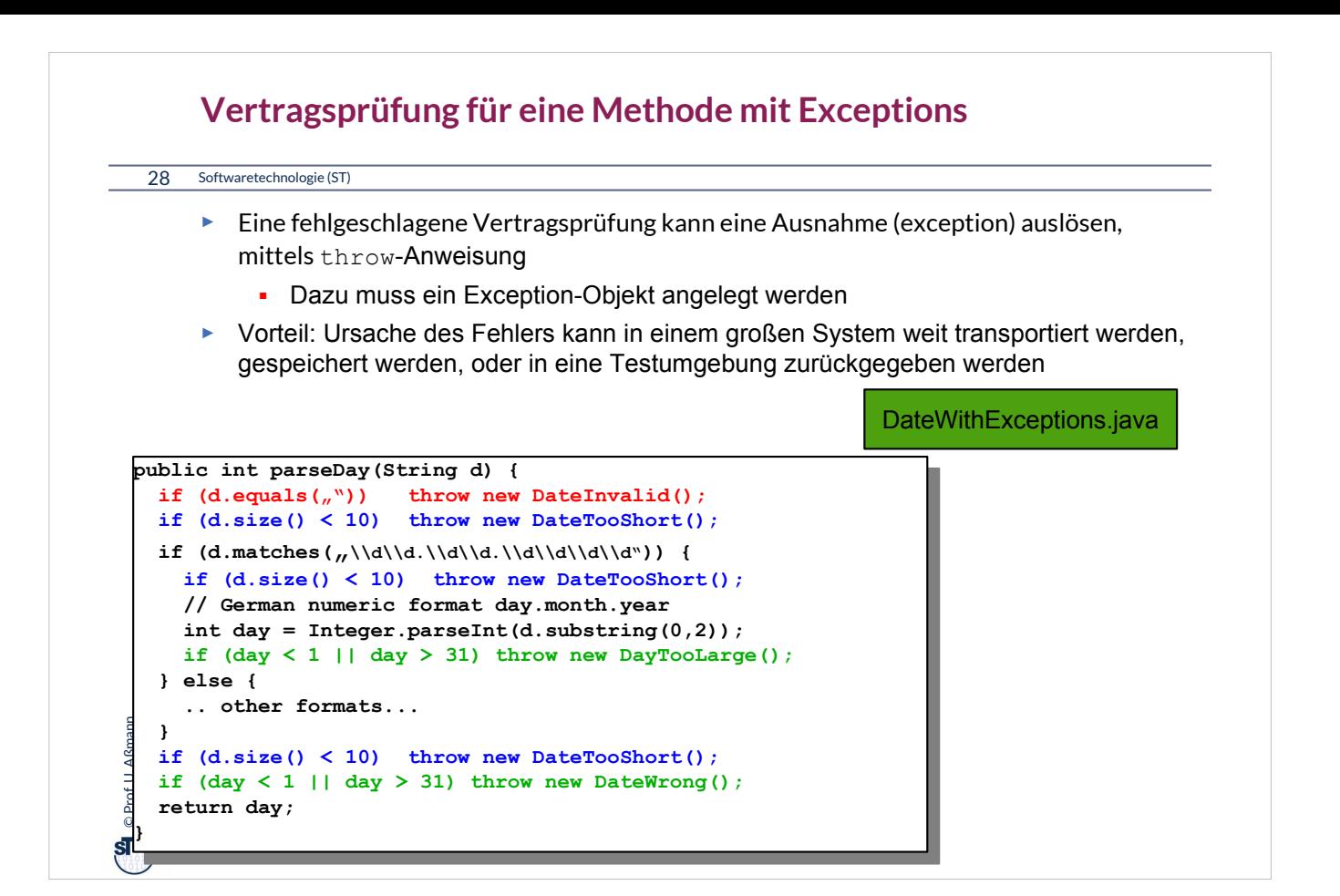

#### **Java-Syntax für Ausnahmebehandlung im Aufrufer: Wie man aus dem Schlammassel wieder entkommt**

29 Softwaretechnologie (ST)

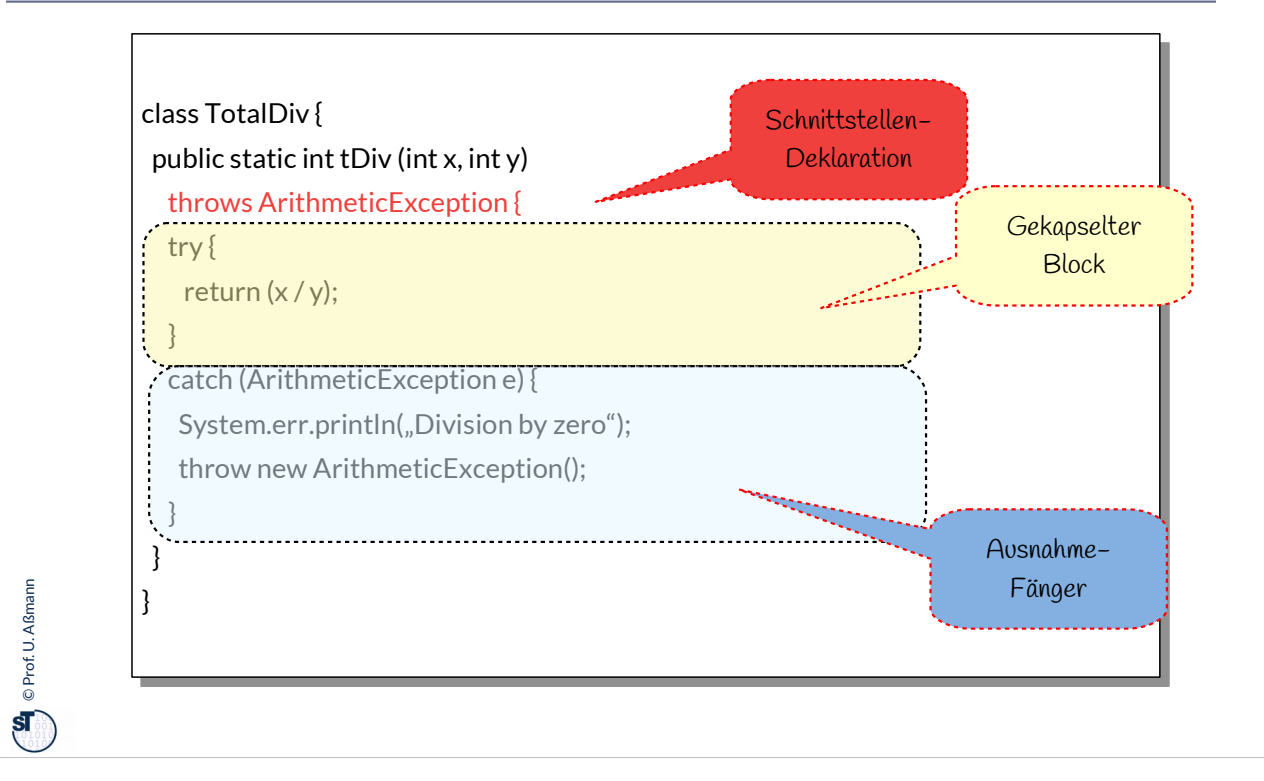

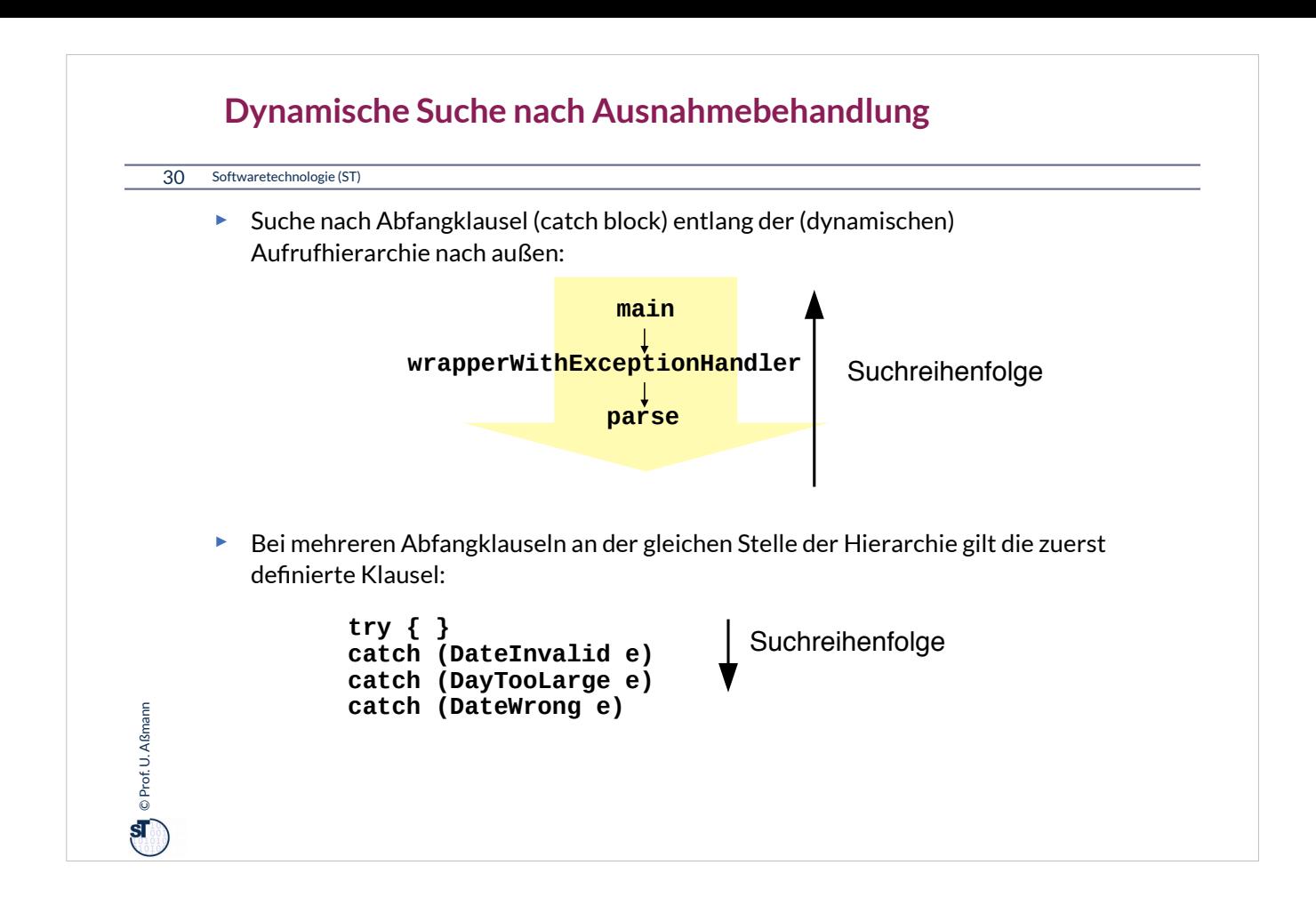

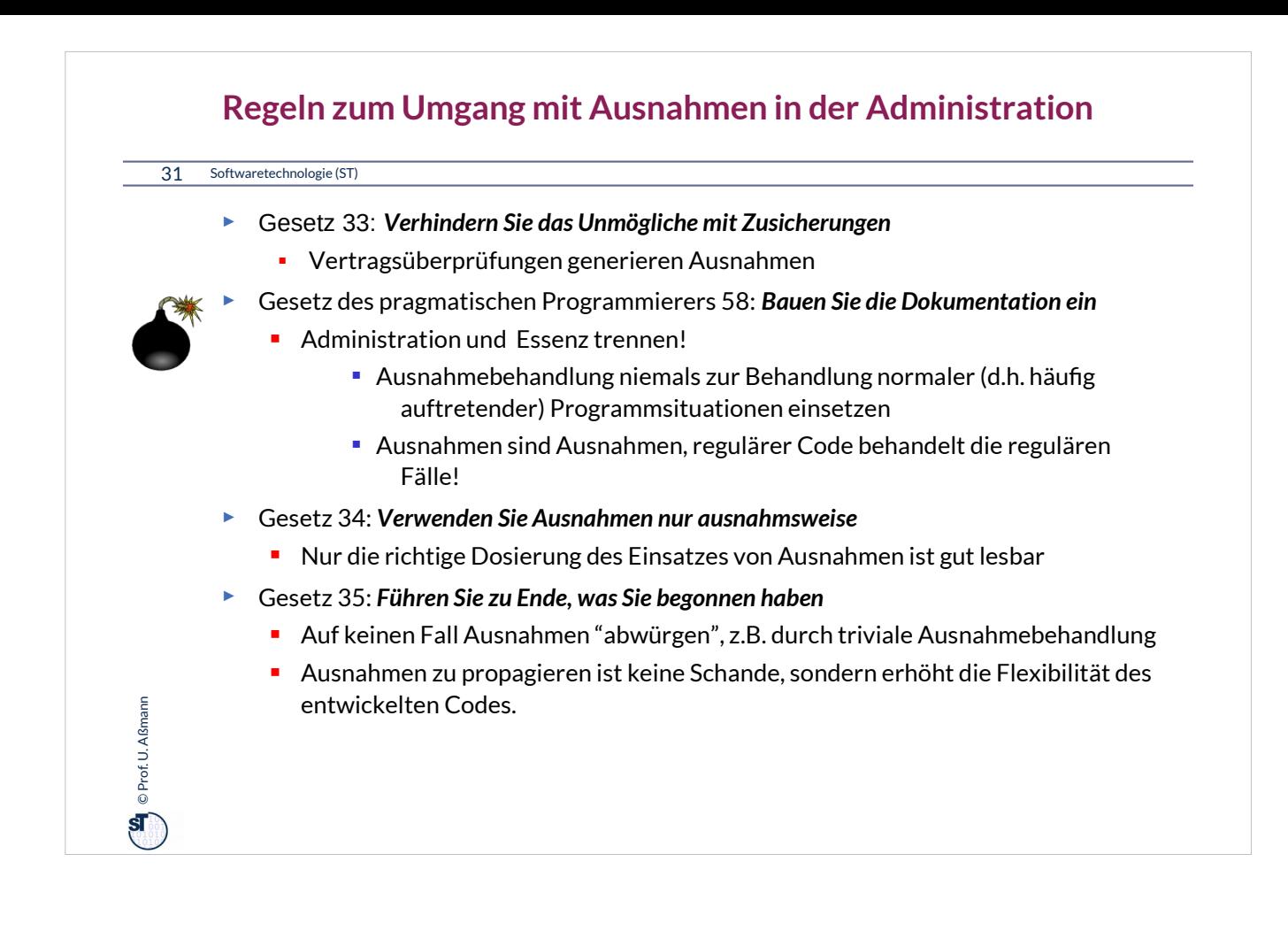

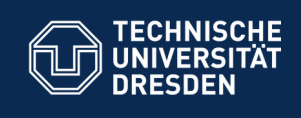

#### **13.4. Ring der Tests: Testfallspezifikation mit Testfalltabellen**

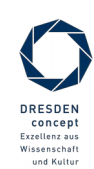

**A** 

Softwaretechnologie (ST) © Prof. U. Aßmann

**Fakultät Informatik** - Institut Software- und Multimediatechnik - Softwaretechnologie

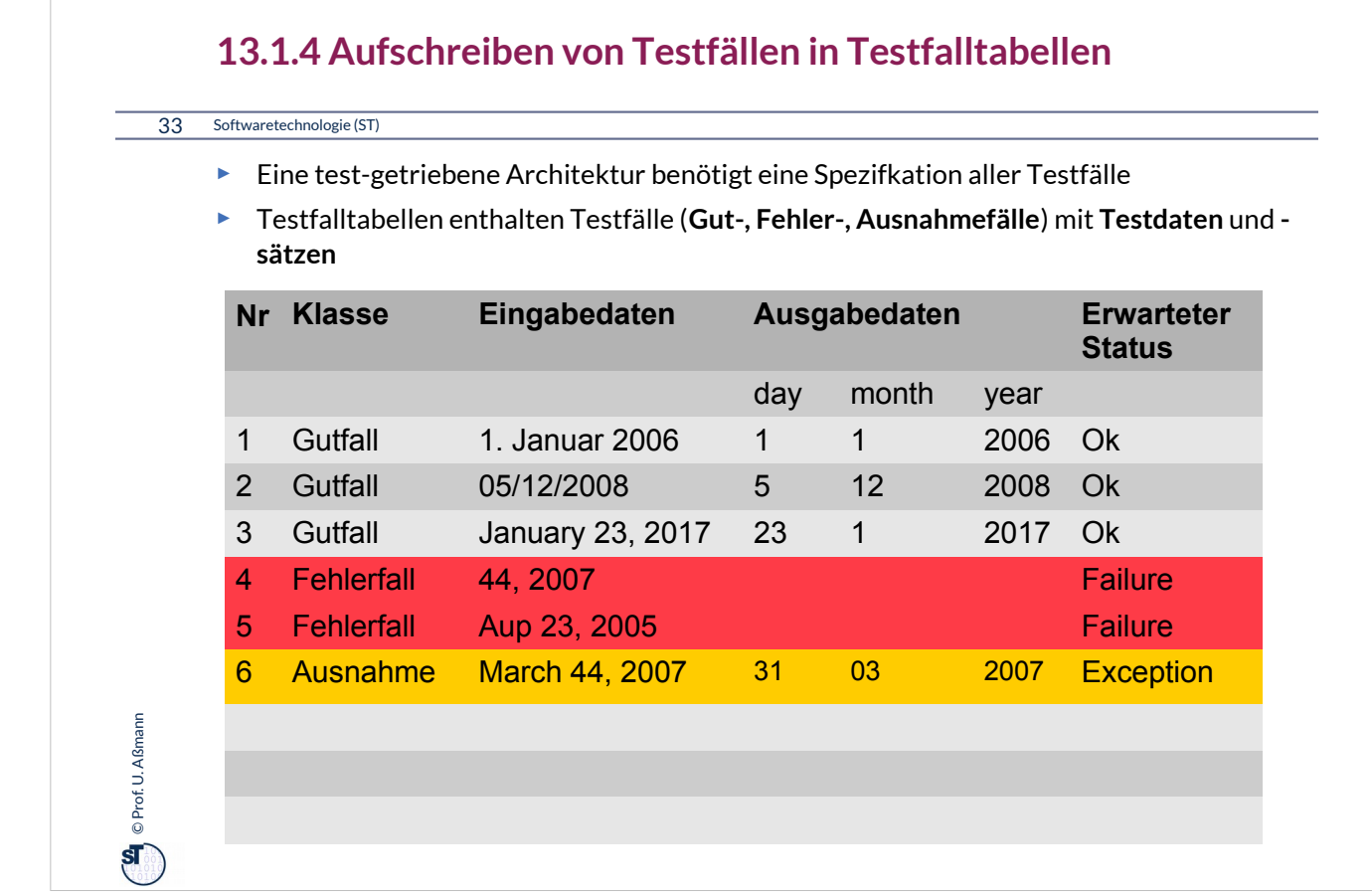

•**Testfall**: Herbeiführen einer bestimmten Programm-Situation, mit bestimmten Testdaten

•**Testdaten**: Eingabe, die einen konkreten Testfall herbeiführt

•Ein **Testfalltabelle** setzt für eine aufzurufende Methode Ein-, Ausgabeparameter, lokale Variablen und Objektattribute in Beziehung.

- Gut-Fall (Positivtest): Testfall, der bestanden werden muss
- Fehlerfall (Negativtest): Testfall, der scheitern muss
- Ausnahmefall (Exception Test): Testfall, der in einer Exception (Ausnahme) des Programms enden muss, also einer kontrollierten Fehlersituation

•Die **Testfalltabelle** spezifiziert also einen Vertrag exemplarisch

- Aus jeder Zeile der Testfalltabelle wird ein assert()-Test erzeugt, der nach dem Aufruf der Prozedur ausgeführt wird
- Testet die Relation der Ein- und Ausgabeparameter, sowie der Objektattribute

•**Testdatensatz**: Ein- und Ausgabedaten, die zu einem Testfall gehören

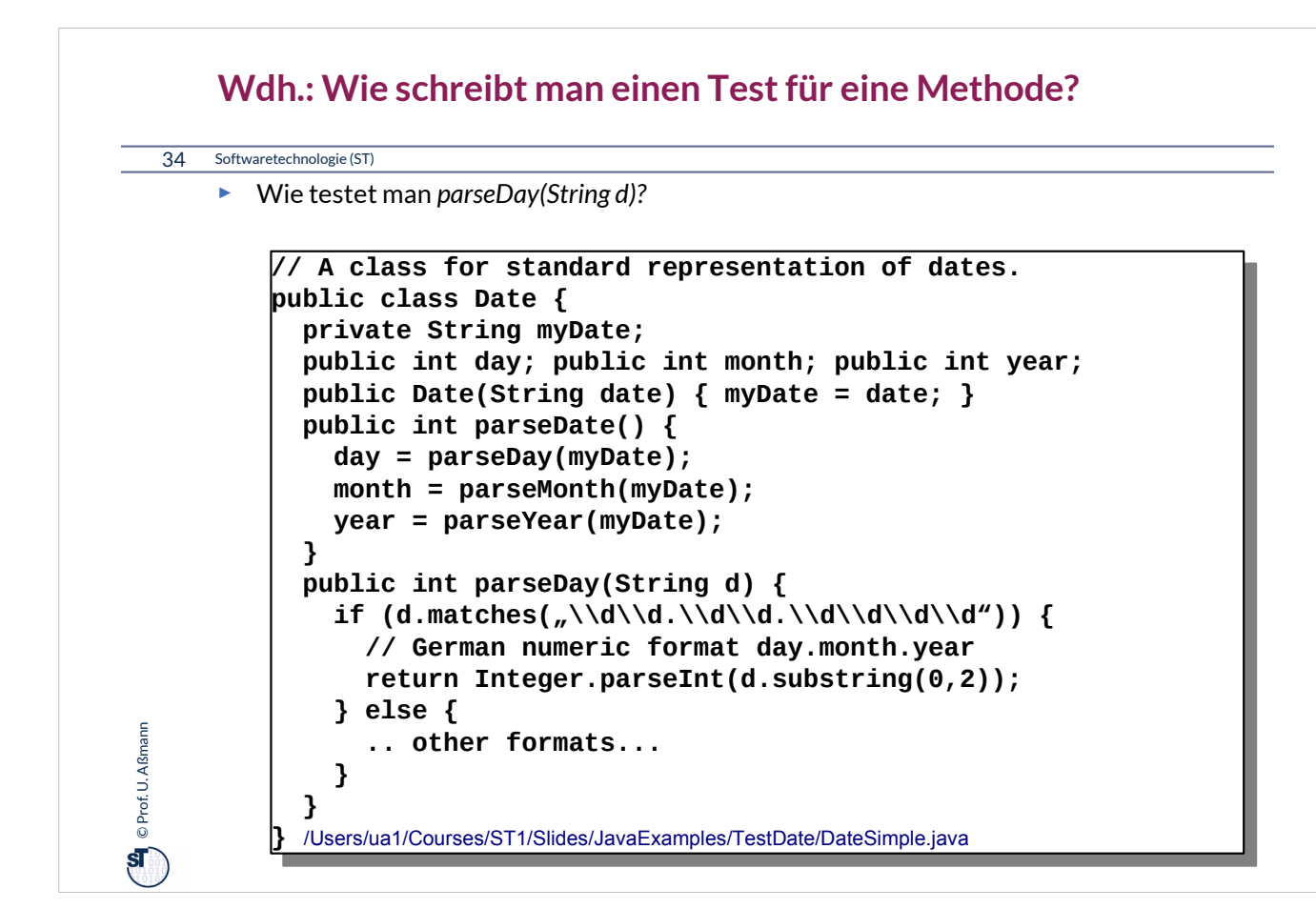

Zu diesem Beispiel schlagen Sie bitte die Datei "DateSimple.java" nach.
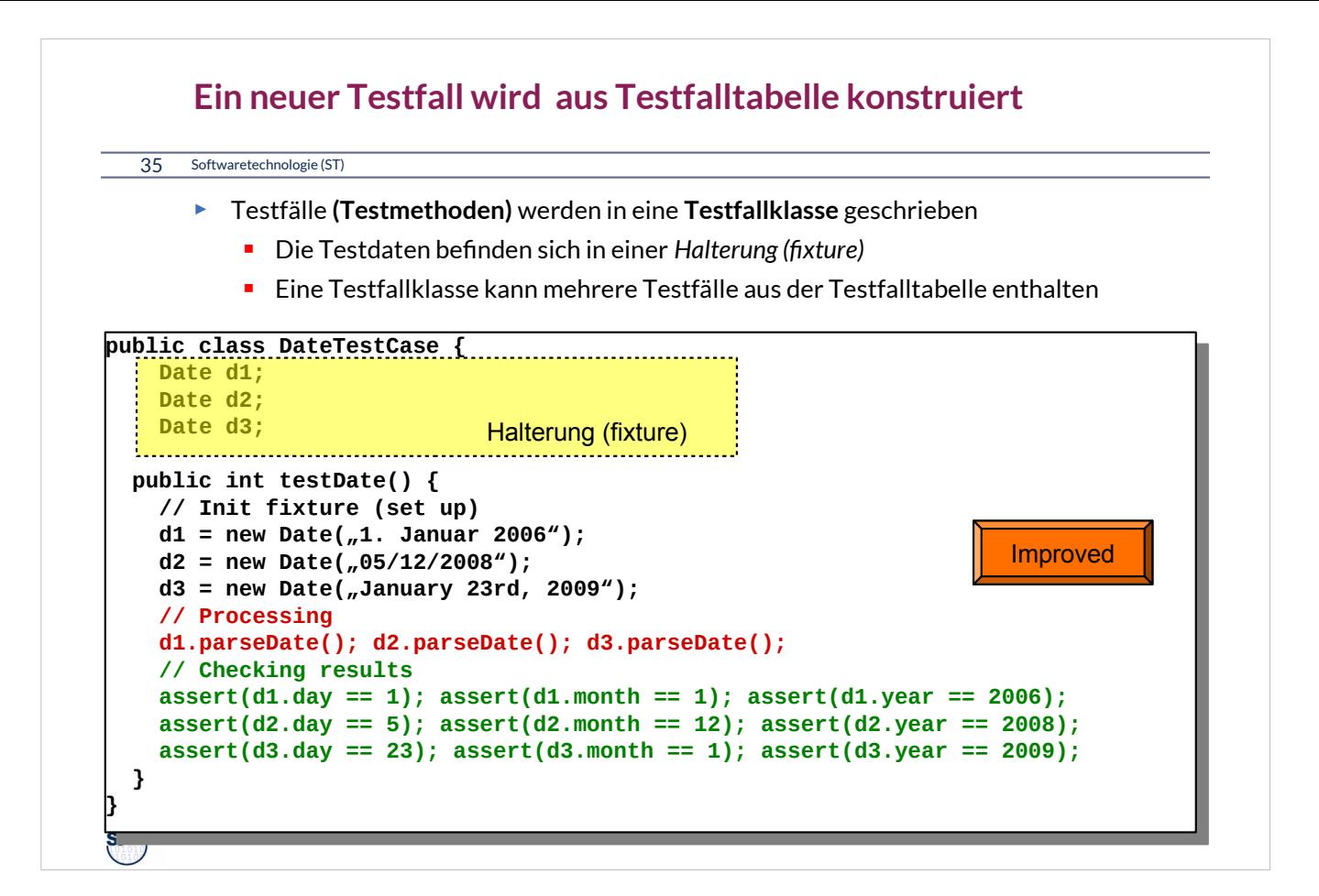

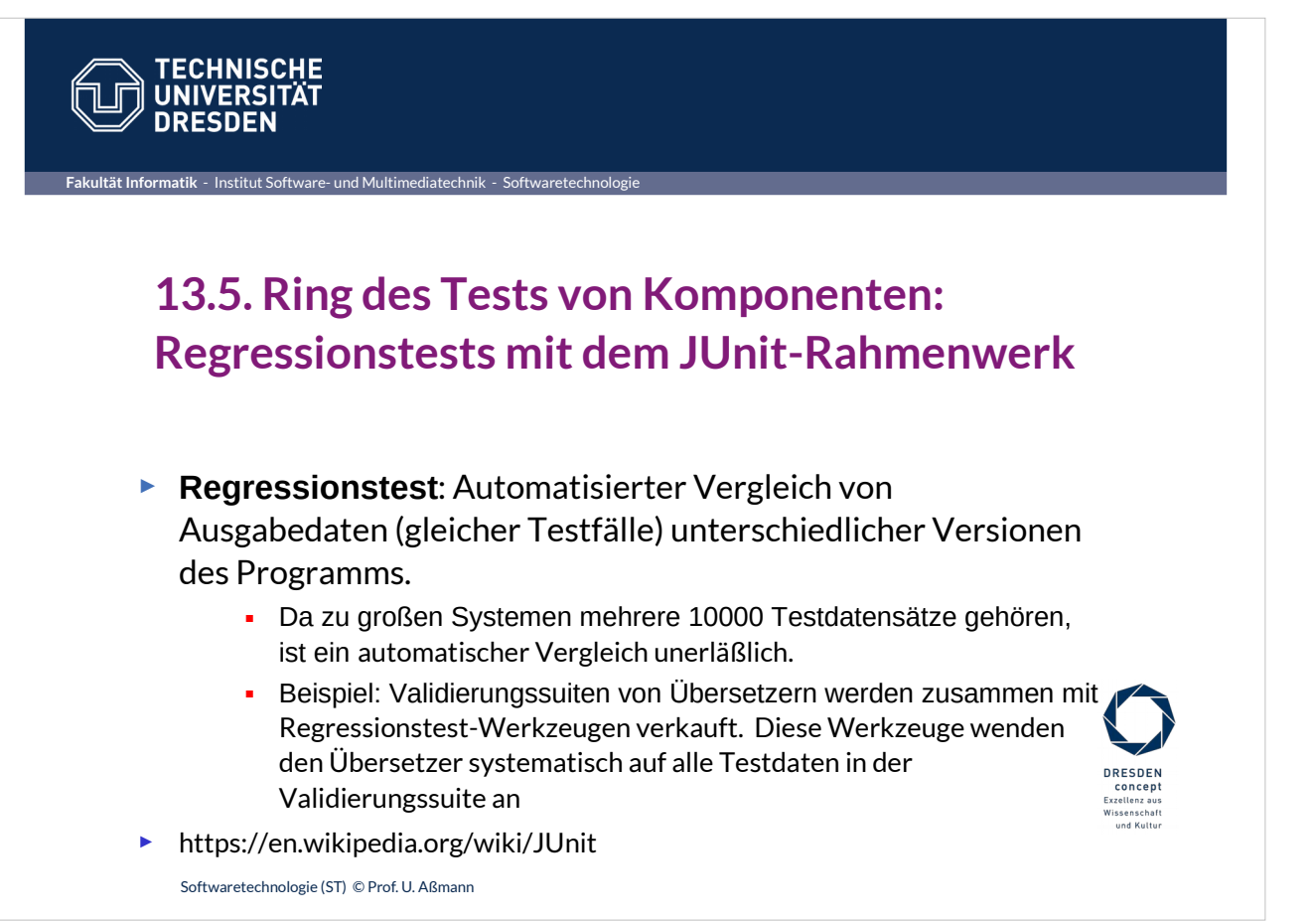

## **Das JUnit Regressionstest-Framework**

### 37 Softwaretechnologie (ST)

- ► Eine **Testsuite (Test-Ring)** werden heute aus Test-Frameworks gemacht
- ► **JUnit** www.junit.org ist ein technisches Java-Framework für Regressionstests, sowohl für einzelne Klassen (*unit test)*, als auch für Systeme
	- **Durchführung von Testläufen mit Testsuiten automatisiert**
	- **Eclipse-Plugin erhältlich**
	- **Mittlerweile für viele Programmiersprachen nachgebaut**
- ► Junit 3.8.1: Good old plain Java
	- 88 Klassen mit 7227 Zeilen
	- **I** im Kern des Rahmenwerks: 10 Klassen (1101 Zeilen)
- ► Testresultate:
	- **Failure (Zusicherung wird zur Laufzeit verletzt)**
	- **Error (Unvorhergesehenes Ereignis, z.B. Absturz)**
	- Ok

© Prof. U. Aßmann Prof. U. Aßmann

 $\overline{\text{S}}$ 

- ► JUnit-4 versteckt mehr Funktionalität mit Metadaten (@Annotationen) und ist wesentlich komplexer. Empfehlung: Lernen Sie zuerst 3.8.1!
- ► Junit-5 ist zu komplex, erst für den Fortgeschrittenen geeignet!

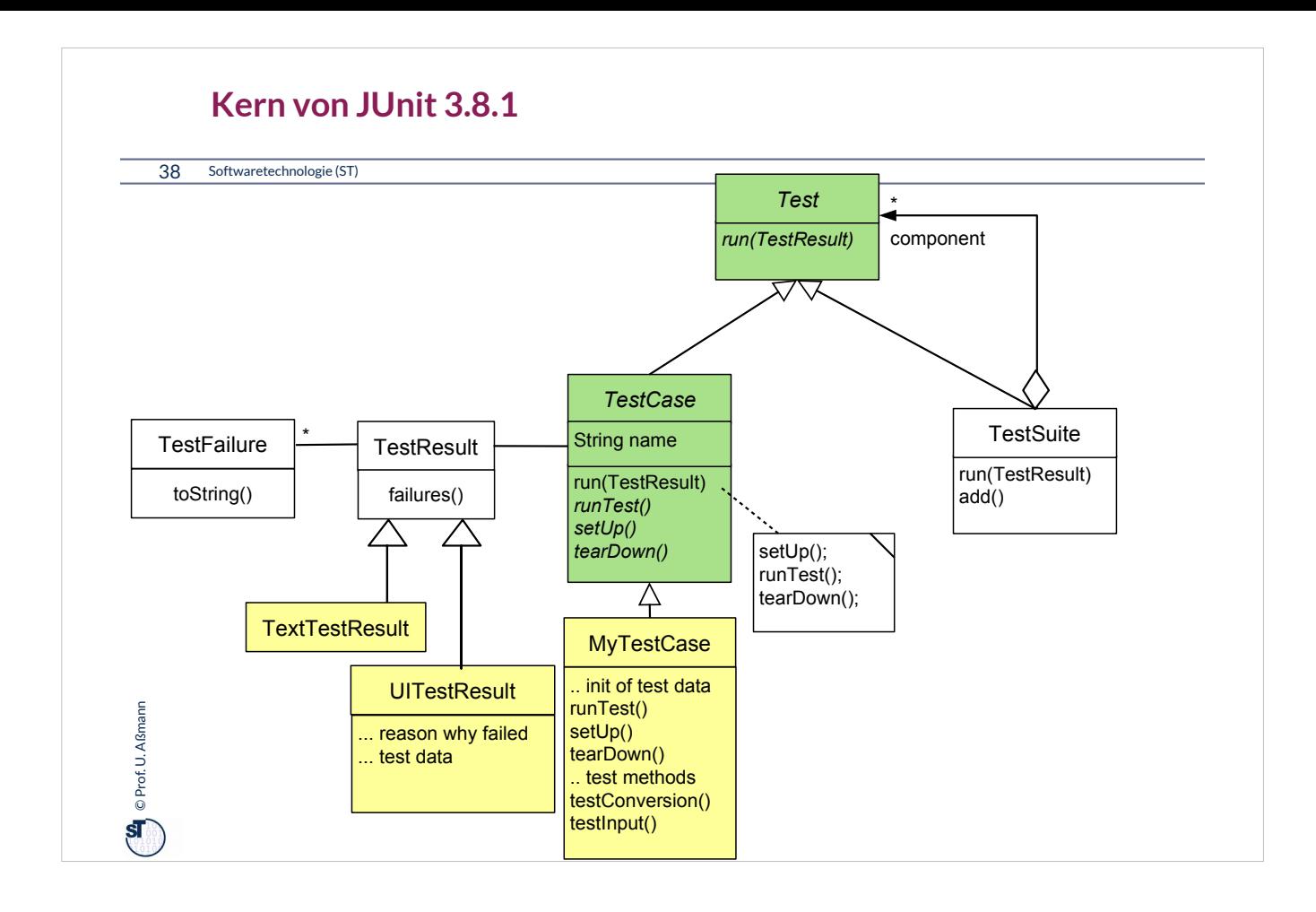

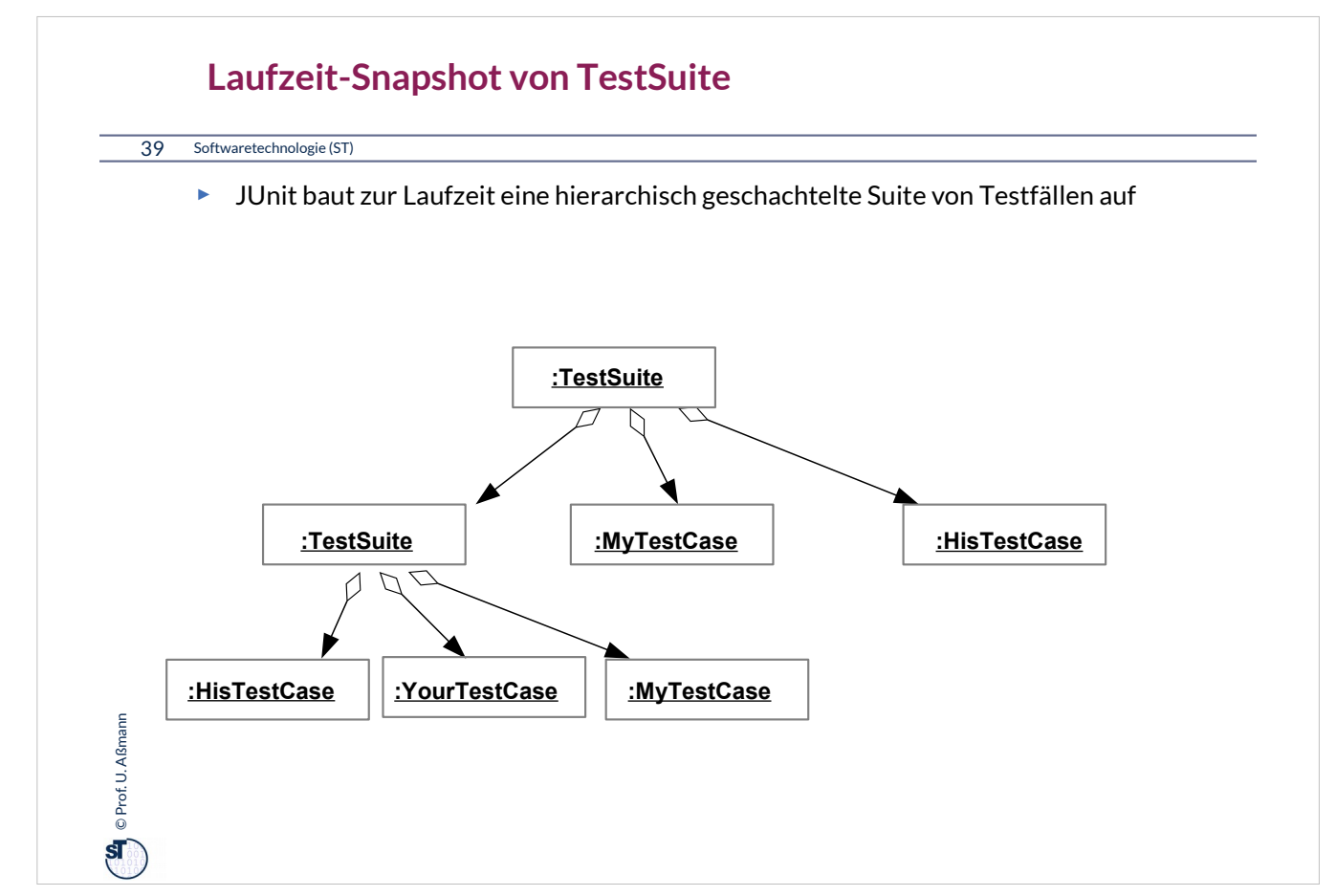

Ein **Snapshot (Objektdiagramm)** zeichnet eine Konfiguration eines Objektnetzes zur Laufzeit eines objektorientierten Programms auf.

Das Entwurfsmuster Composite erzwingt dabei eine baumartige Form. Damit ist eine TestSuite hierarchisch gegliedert.

Wie groß kann daher eine Testsuite werden? Wie kann man den Lauf einer Testsuite automatisieren?

Bäume spielen in der Softwaretechnik eine große Rolle. Viele Datenstrukturen sind hierarchisch organisiert, weil sie Ganz-Teile Relationen verkörpern.

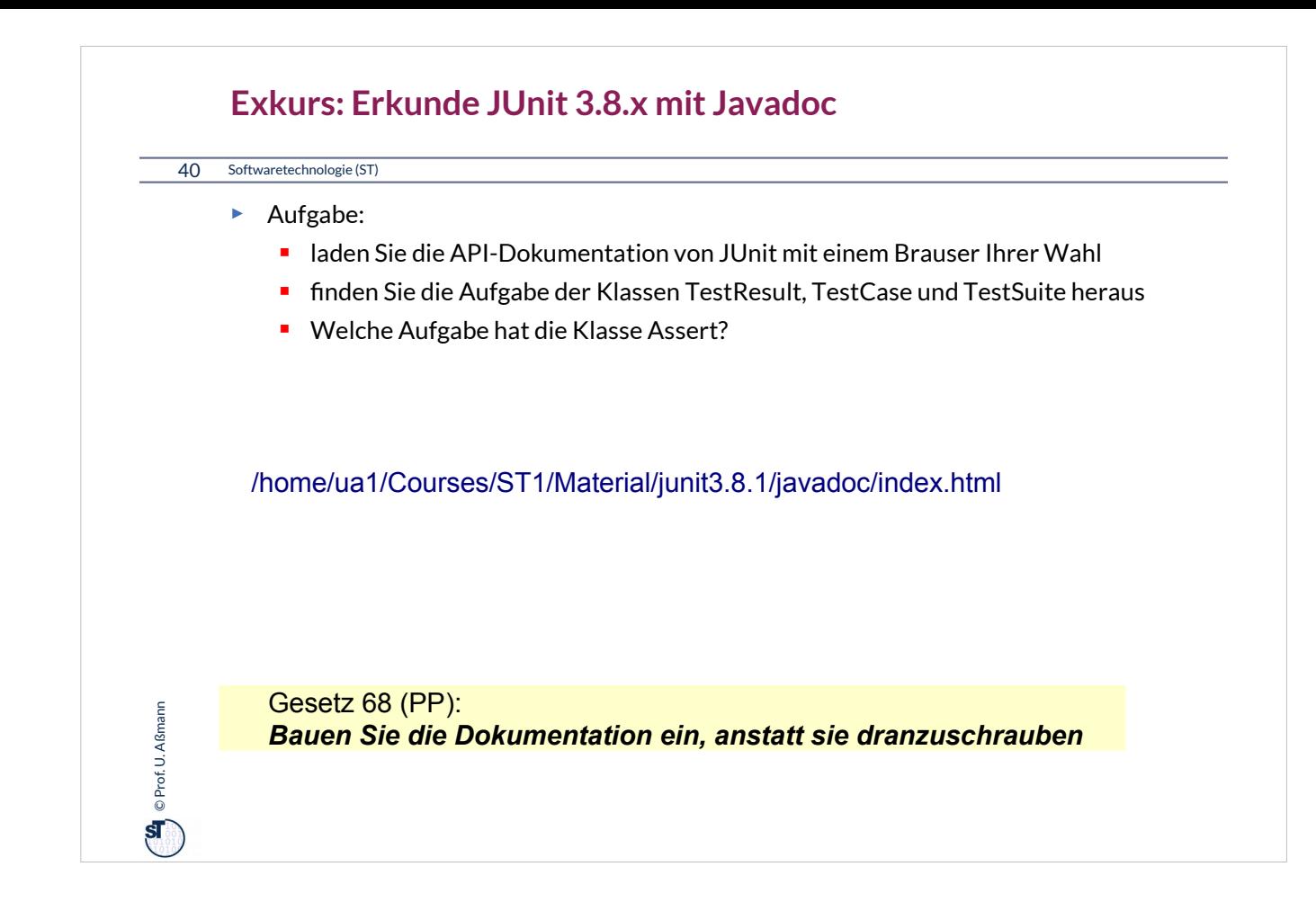

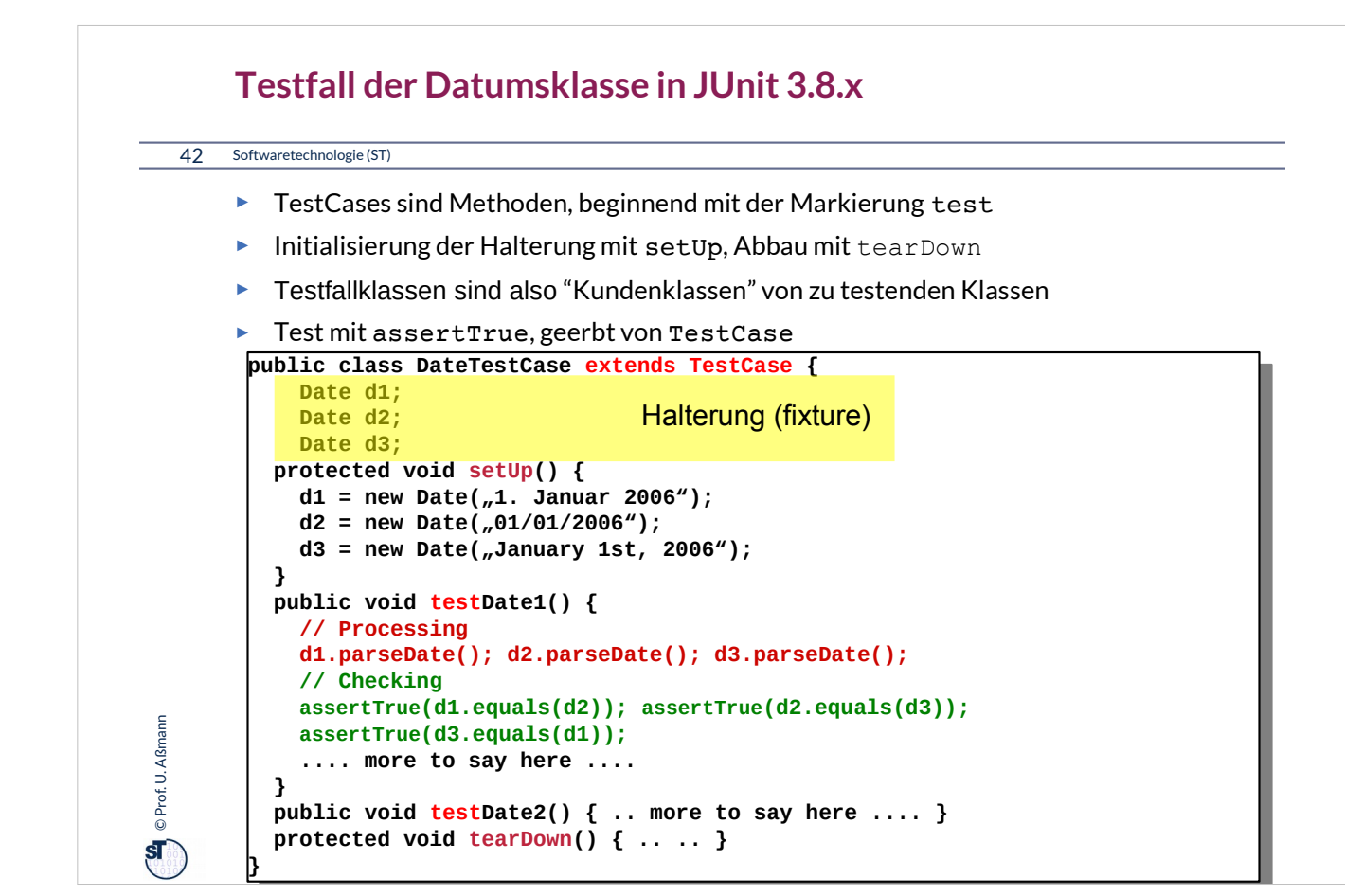

•Testfallklassen sind also "*Kundenklassen*" von zu testenden Klassen,

- die mittels äusserem Test deren Vorbedingungen, Invarianten und Nachbedingungen überprüfen
- Angewandt auf verschiedene Testdaten
- •Testfallklassen imitieren "Kunden"
	- unterliegen also dem Lebenszyklus eines objektorientierten Programms
	- Aufbauphase (Testobjektallokation, Vernetzung)
	- Arbeitsphase
	- Rekonfigurationsphase
	- Abbauphase

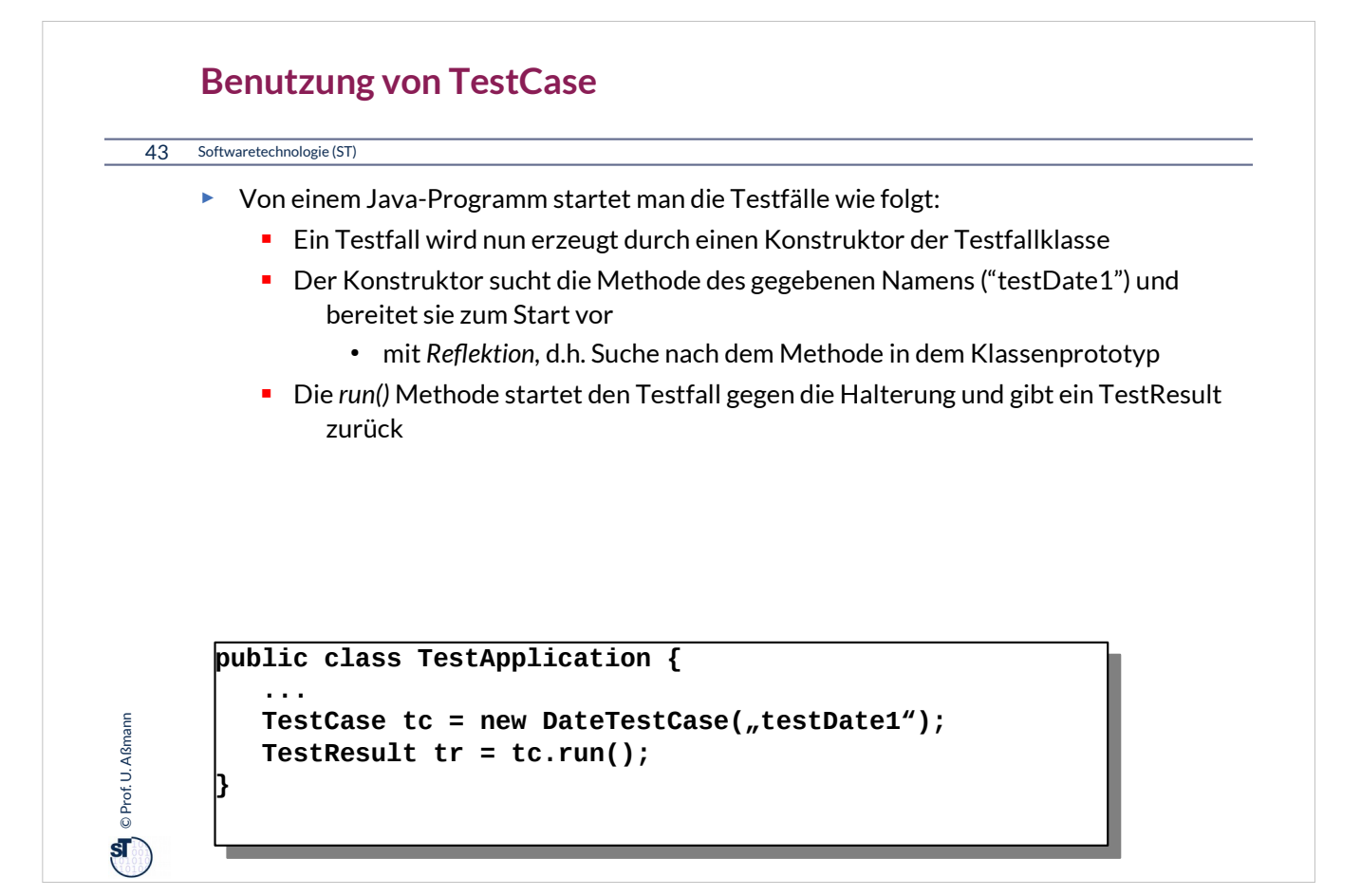

Es gibt verschiedene Arten, eine Testfall oder eine Testsuite zu starten.

•Von einem Java-Programm aus mit "run()"

•Von der Shell aus mit Testrunner

•Von Eclipse aus: In einer IDE wie Eclipse werden die Testfall-Prozeduren automatisch inspiziert und gestartet

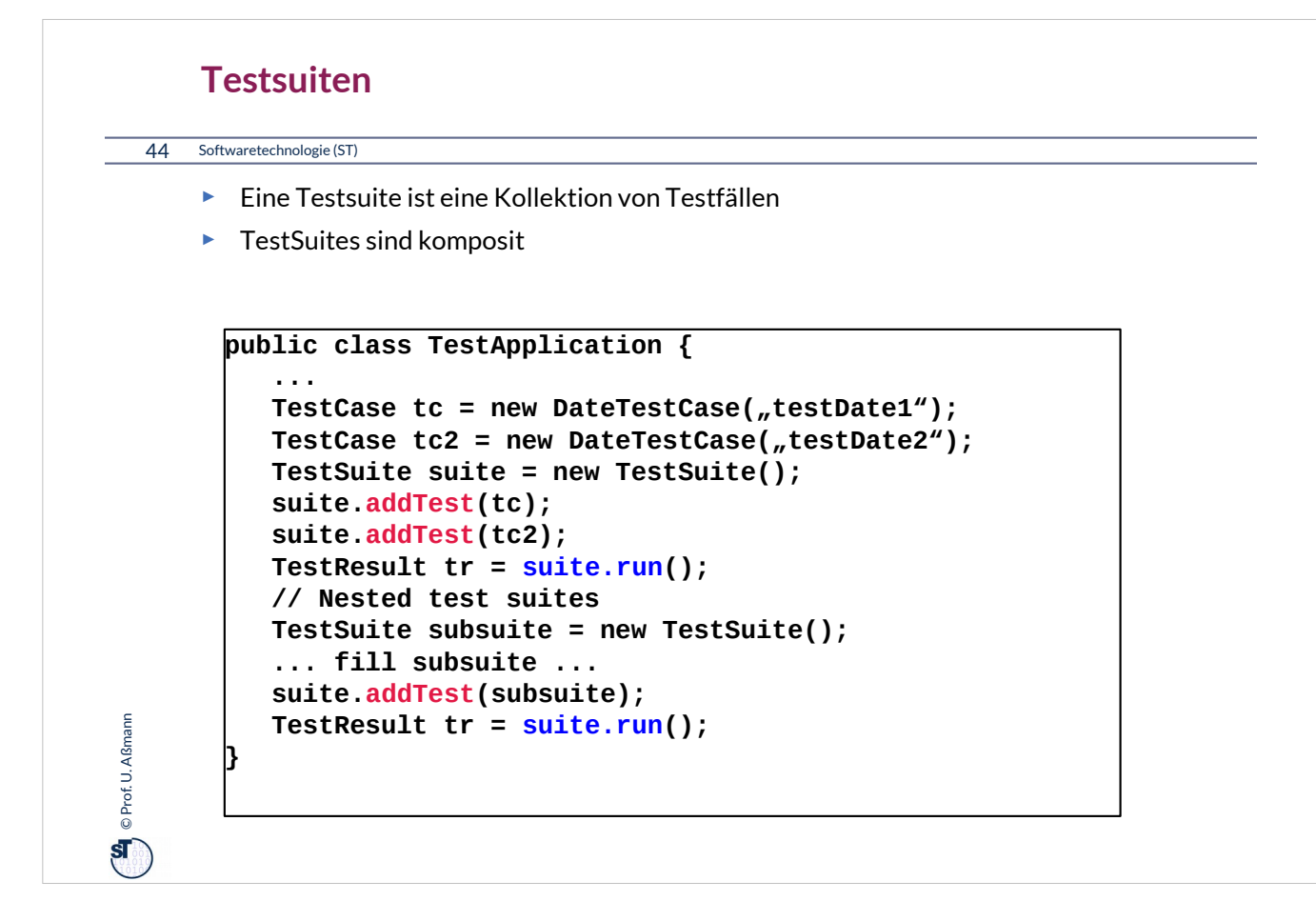

Testsuiten spielen eine große Rolle

•Im Regressionstest, d.h. im wiederholten Test nach Entwicklungsschritten

•Im Akzeptanztest beim Kunden

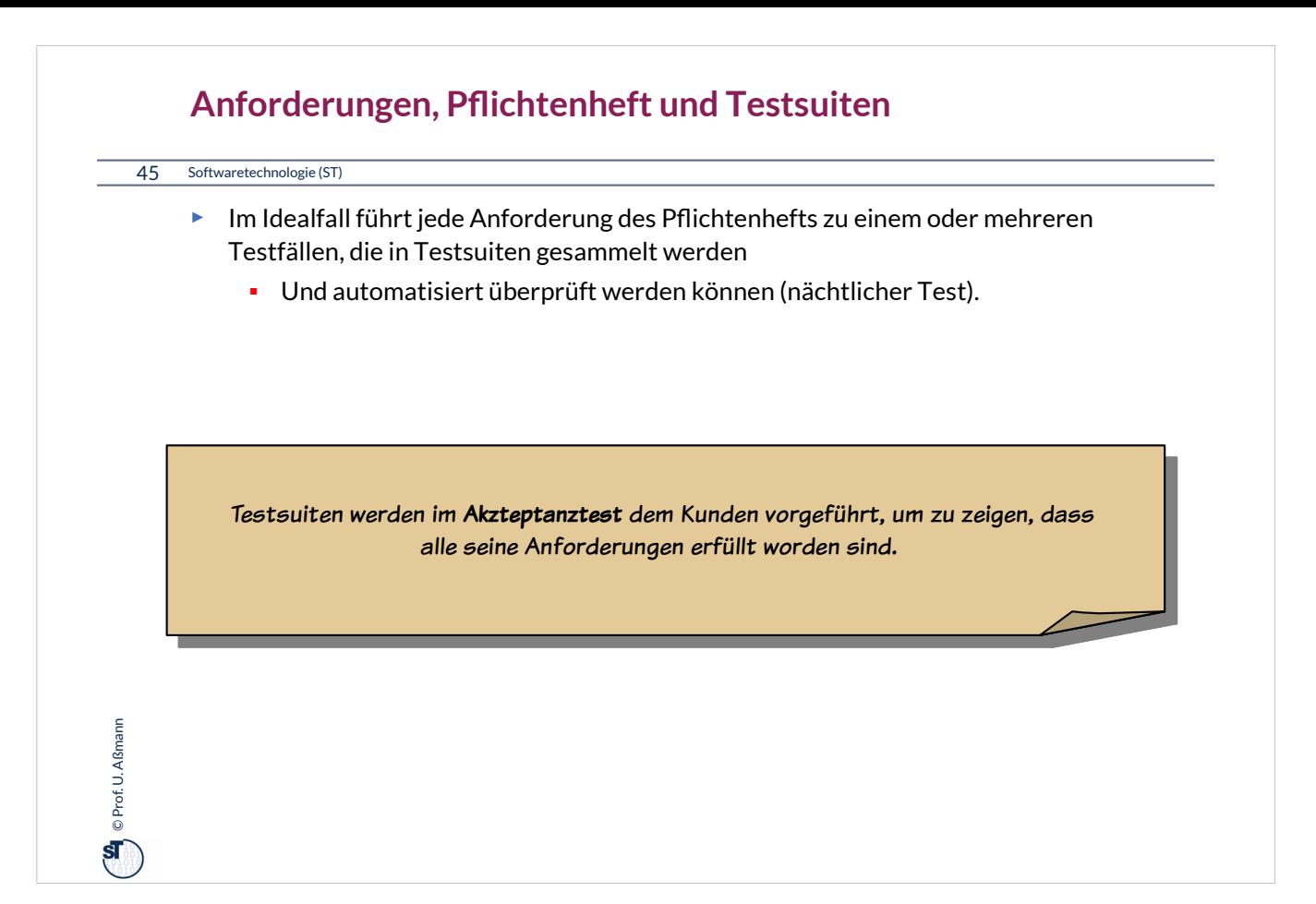

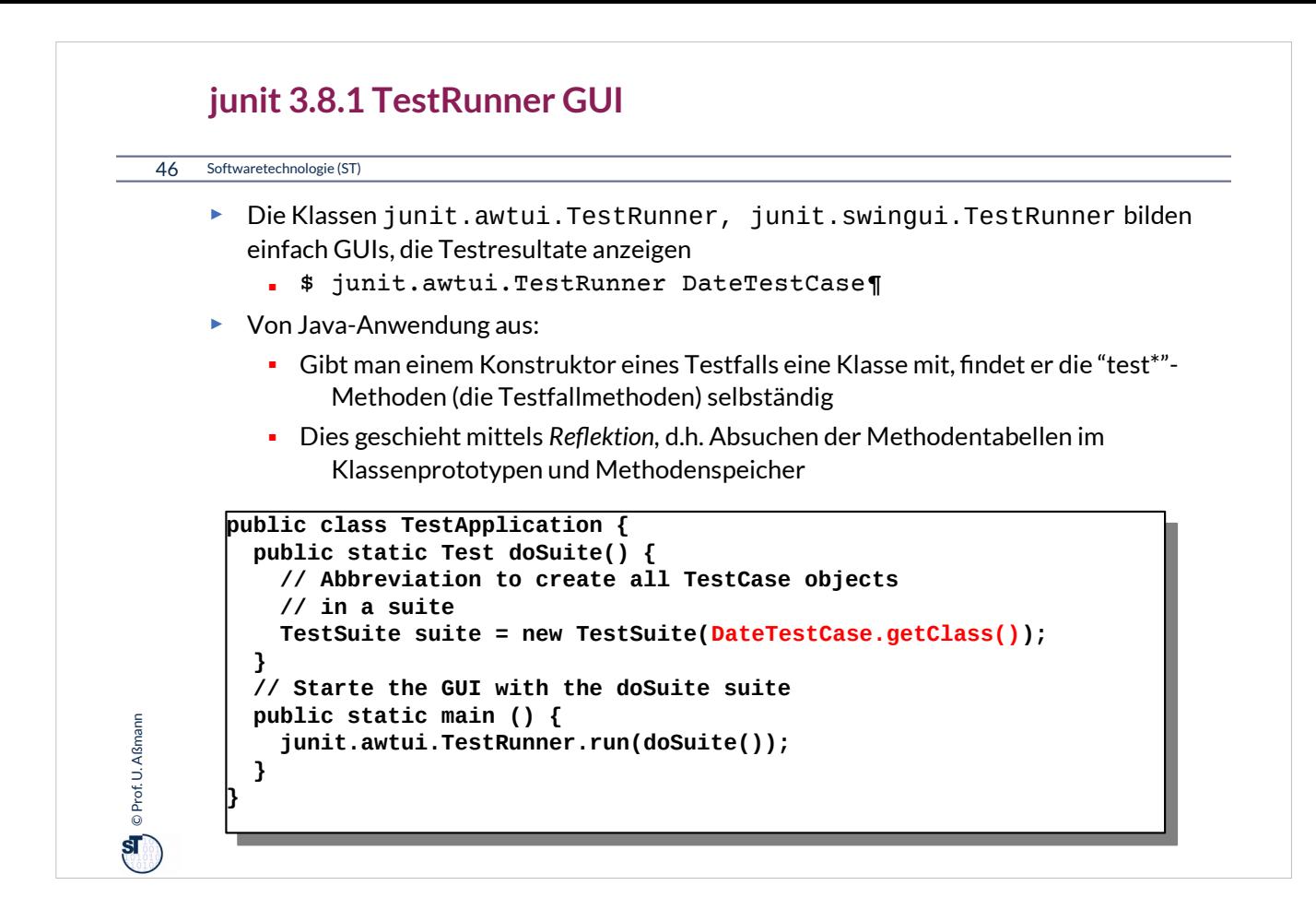

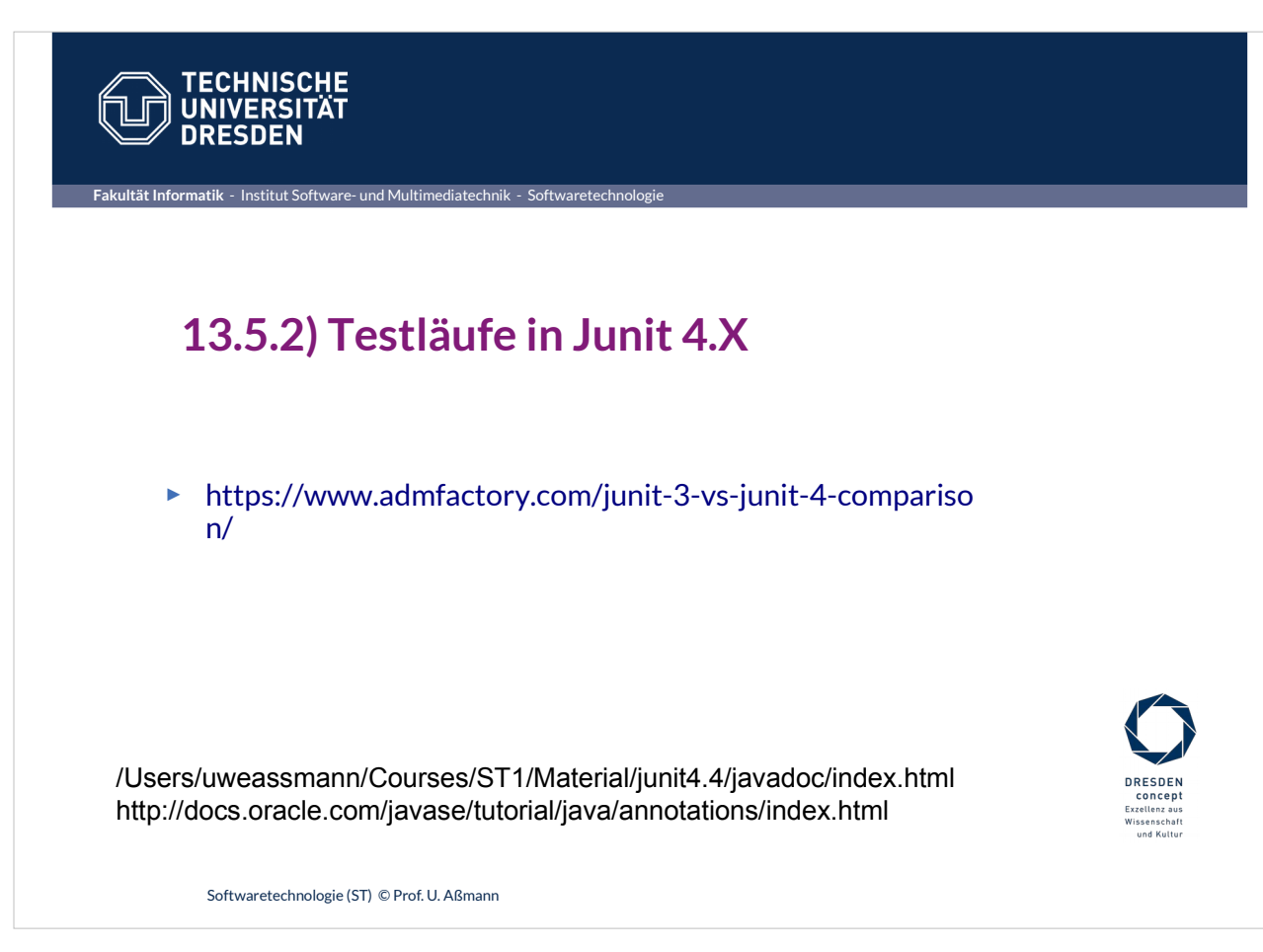

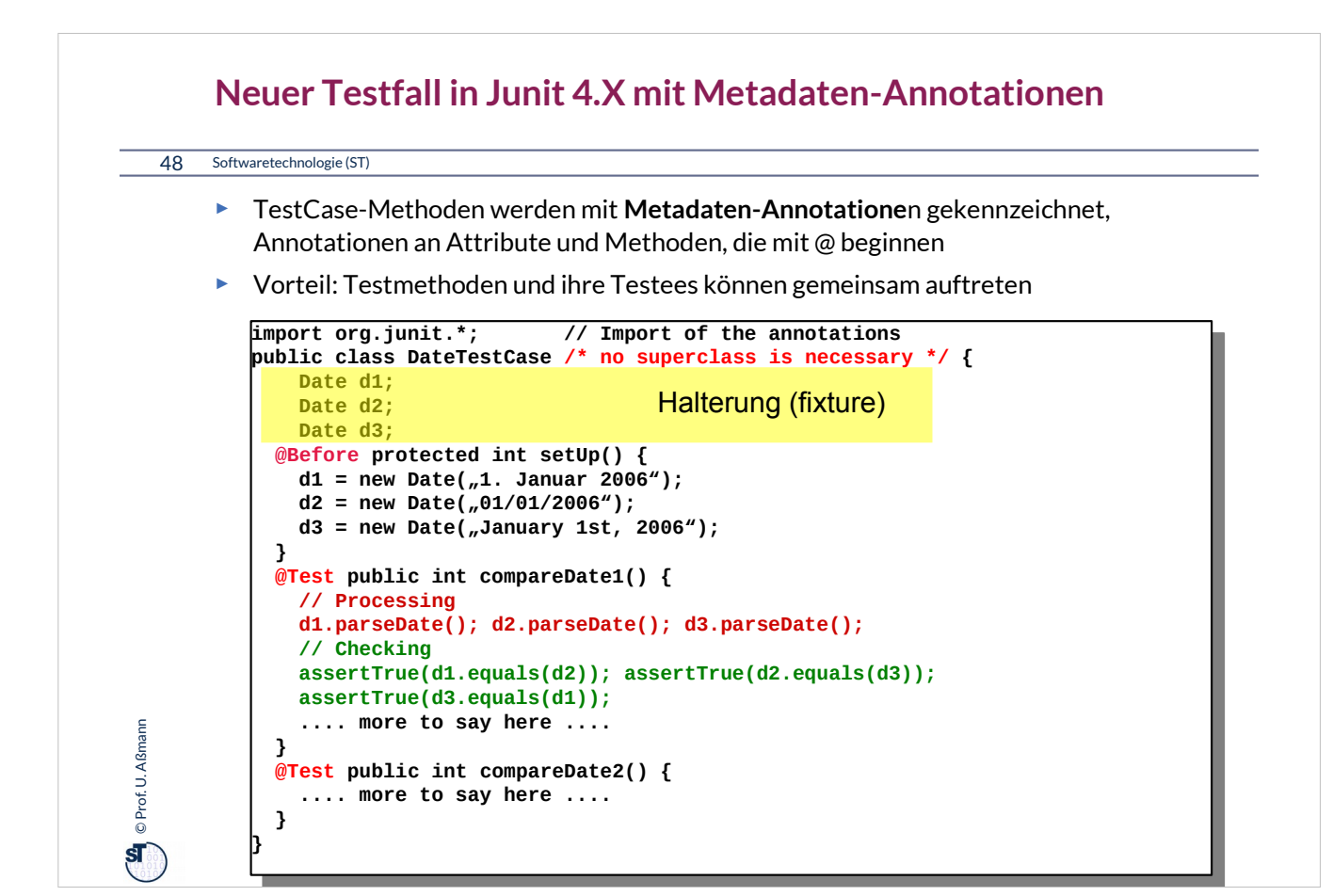

•TestCases sind Methoden, annotiert mit @test,Initialisierung und Abräumen mit @before, @after

•Metadaten-Annotationen in Java entsprechen Stereotypen (wie <<test>>) bzw Tagged Values (wie {test}) in UML. Sie sind durch **Annotationstypen** typisiert

– Man kann sich vorstellen, dass sie von einer Bibliothek deifinierte Modifier bilden (jenseits der Standard-Modifier public, private, protected)

•Annotationen werden vom Compiler einfach unverändert in den Bytecode übernommen, dort vom Laufzeitsystem inspiziert und interpretiert

•Annotationen markieren also Methoden und Objekte

@test markiert eine Testfallmethode

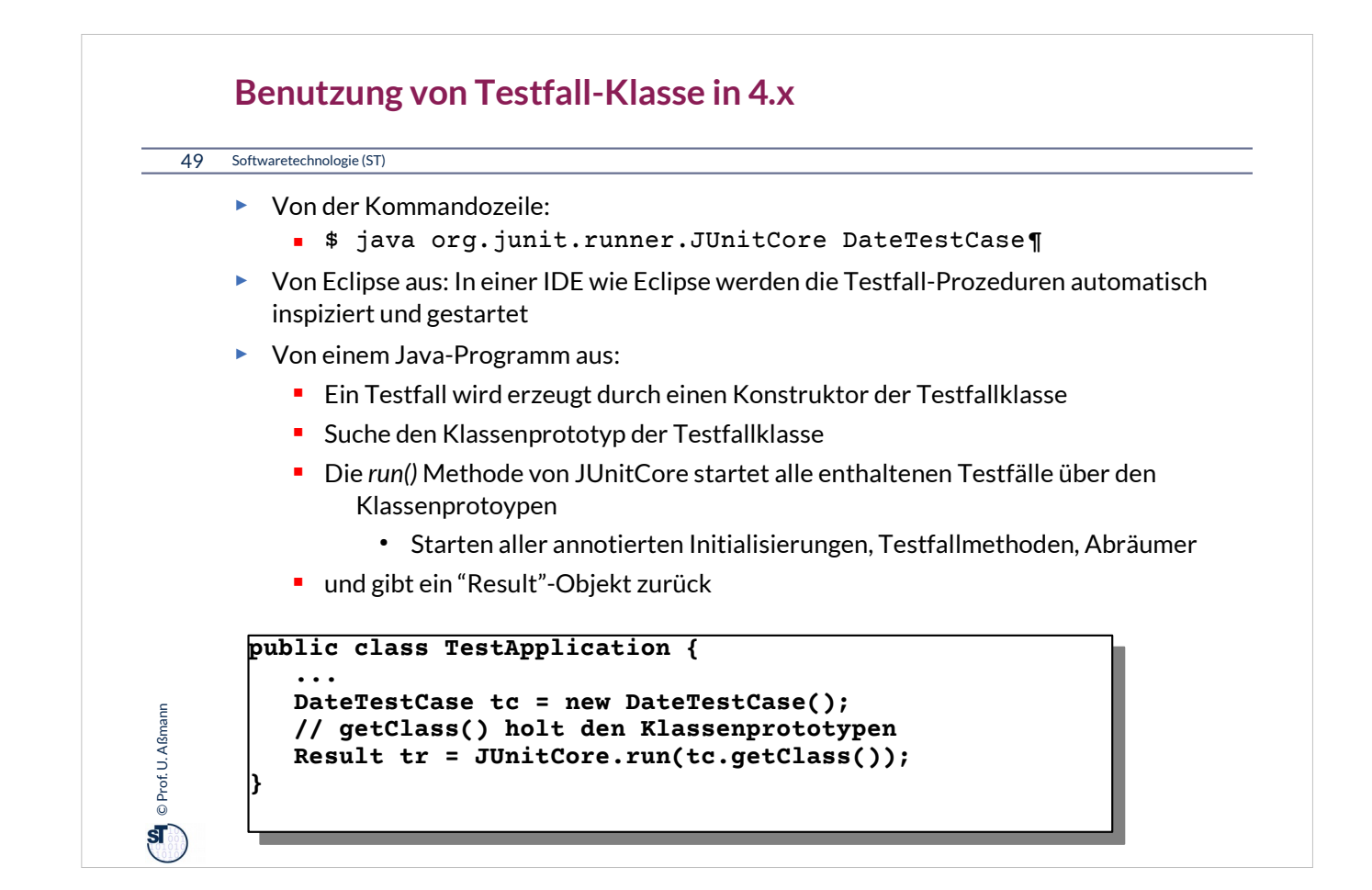

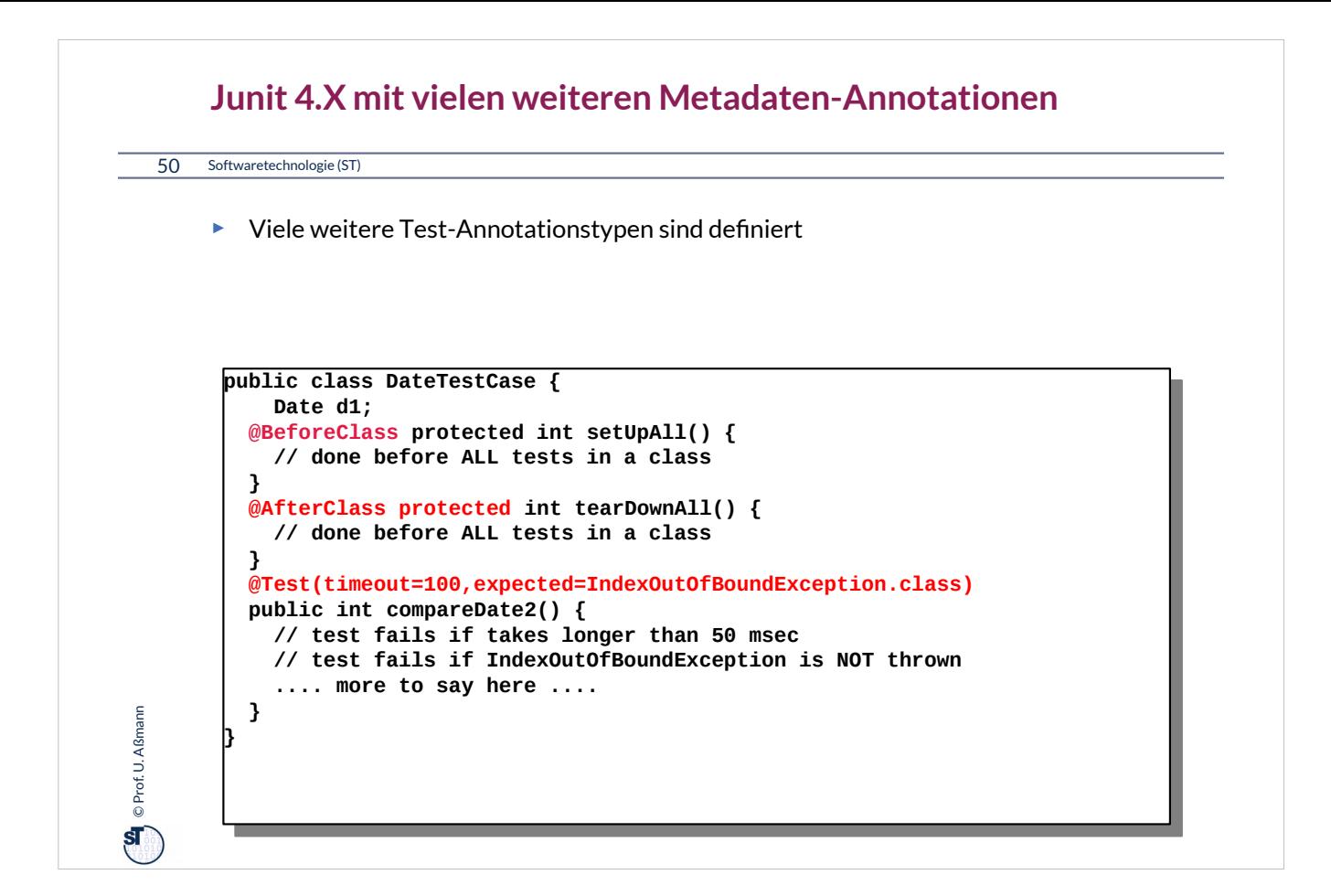

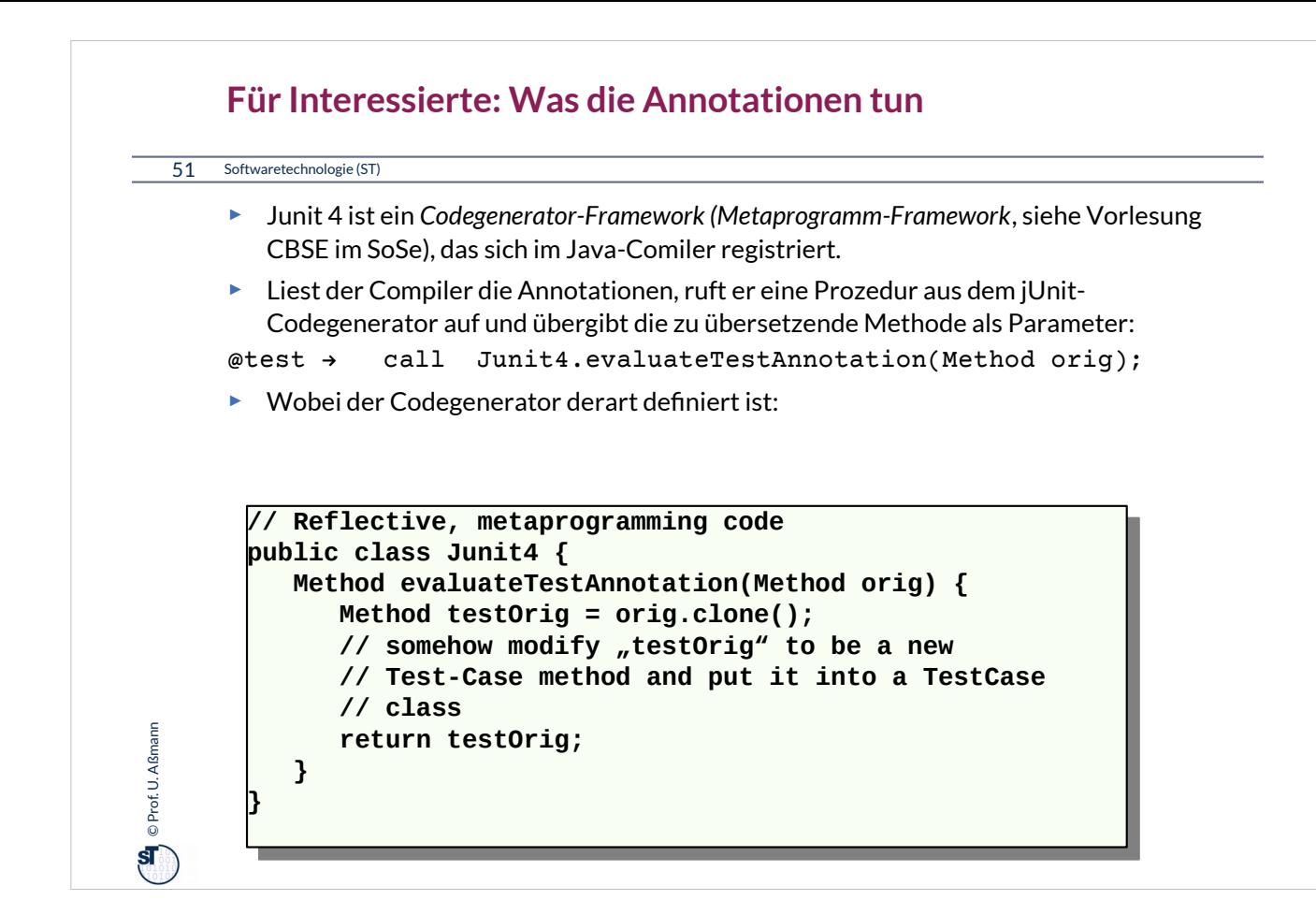

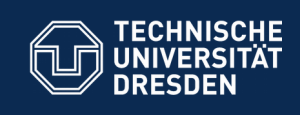

# **13.6. Entwurfsmuster in JUnit**

**Fakultät Informatik** - Institut Software- und Multimediatechnik - Softwaretechnologie

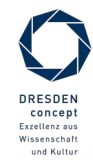

Softwaretechnologie (ST) © Prof. U. Aßmann

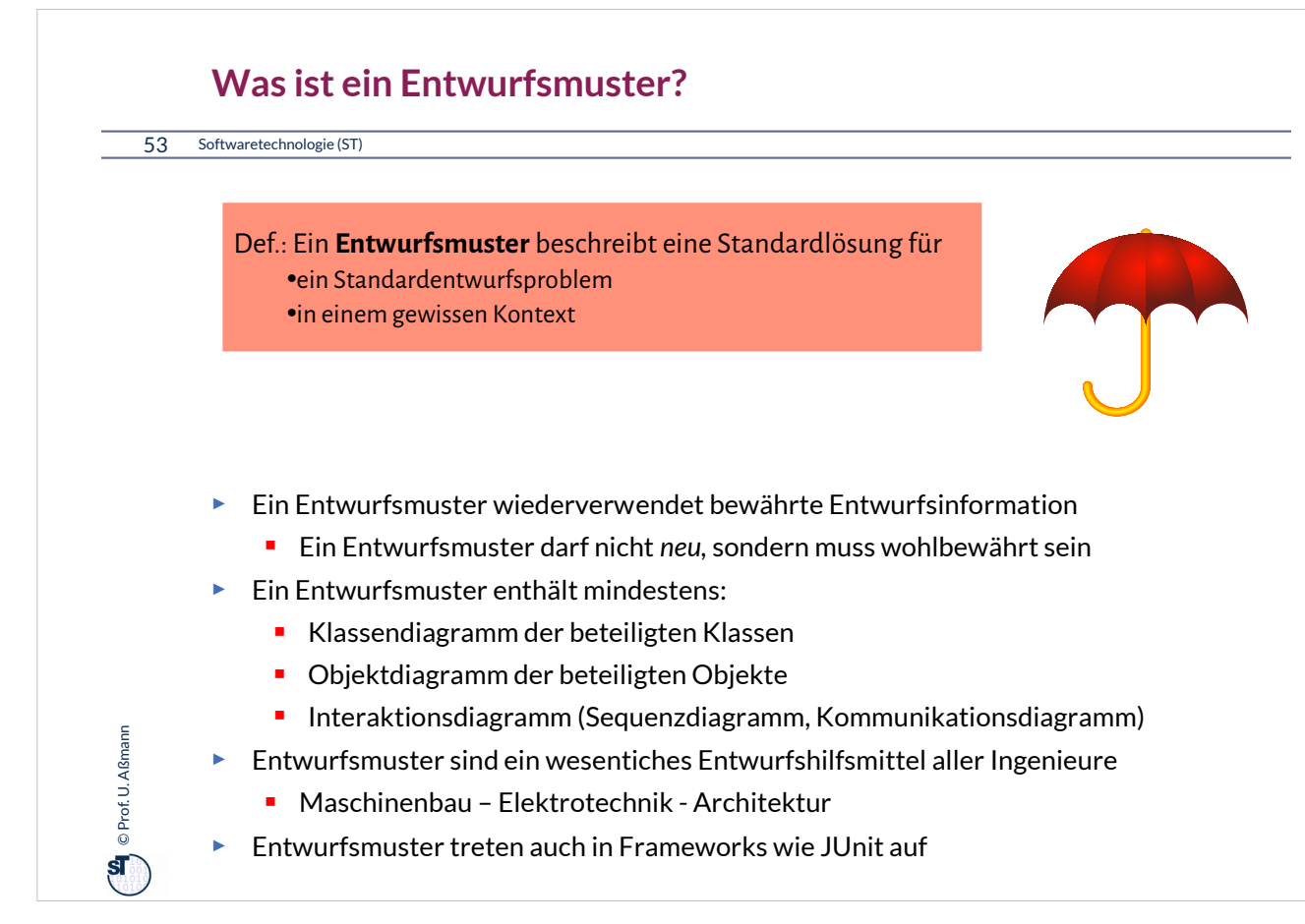

Entwurfsmuster bilden in einem Team eine wichtiges Vokabular (domänenspezifische Sprache).

Softwarearchitekten reden in Entwurfsmustern.

Ist ein Regenschirm ein Entwurfsmuster? Nein, denn er ist eine konkrete Lösung für einen Fußgänger. Ein Entwurfsmuster ist eher die "Bedeckung" mit weiteren Ausprägungen:

• Dach, Vordach, Haltestellendach, Mütze, etc.

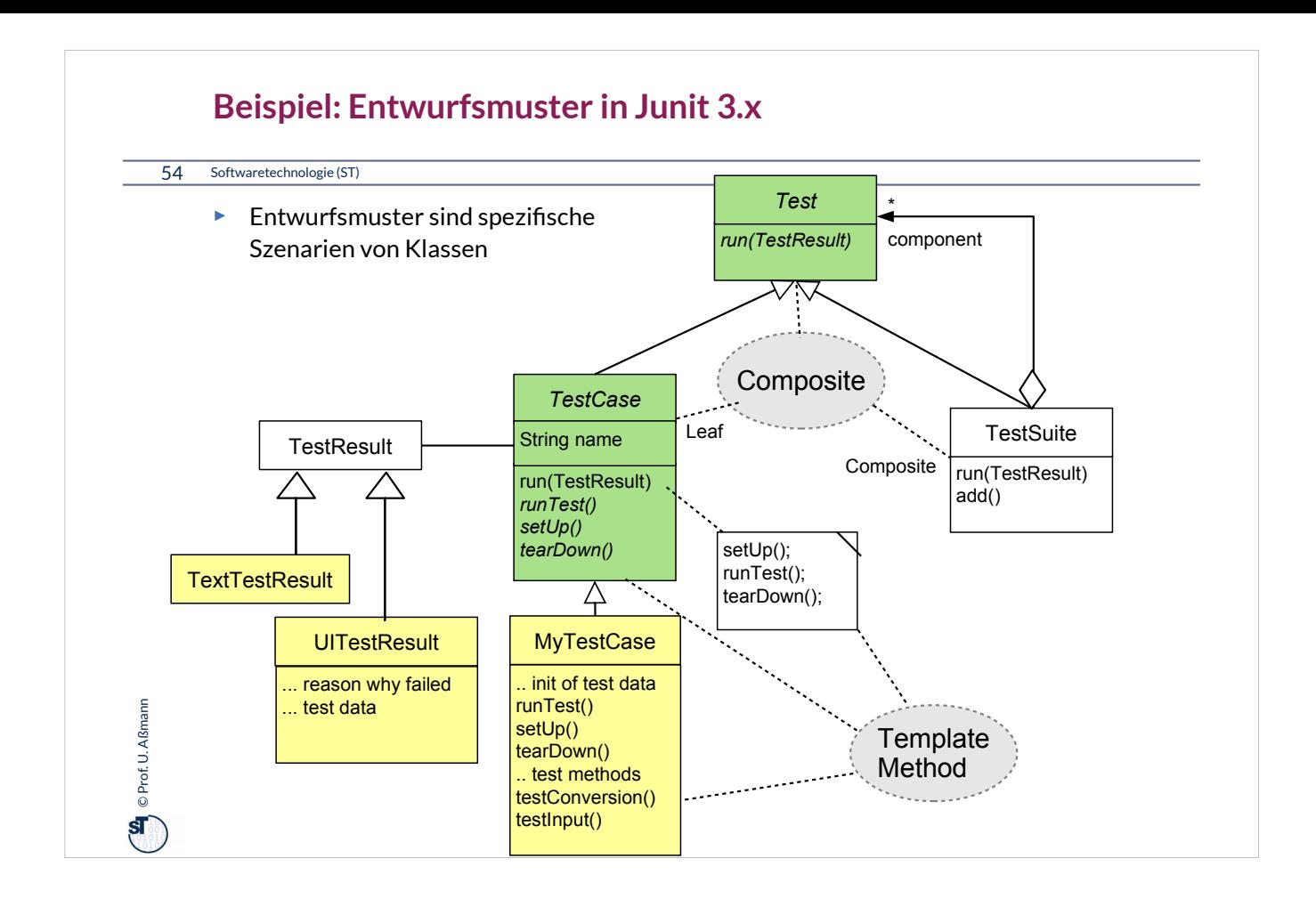

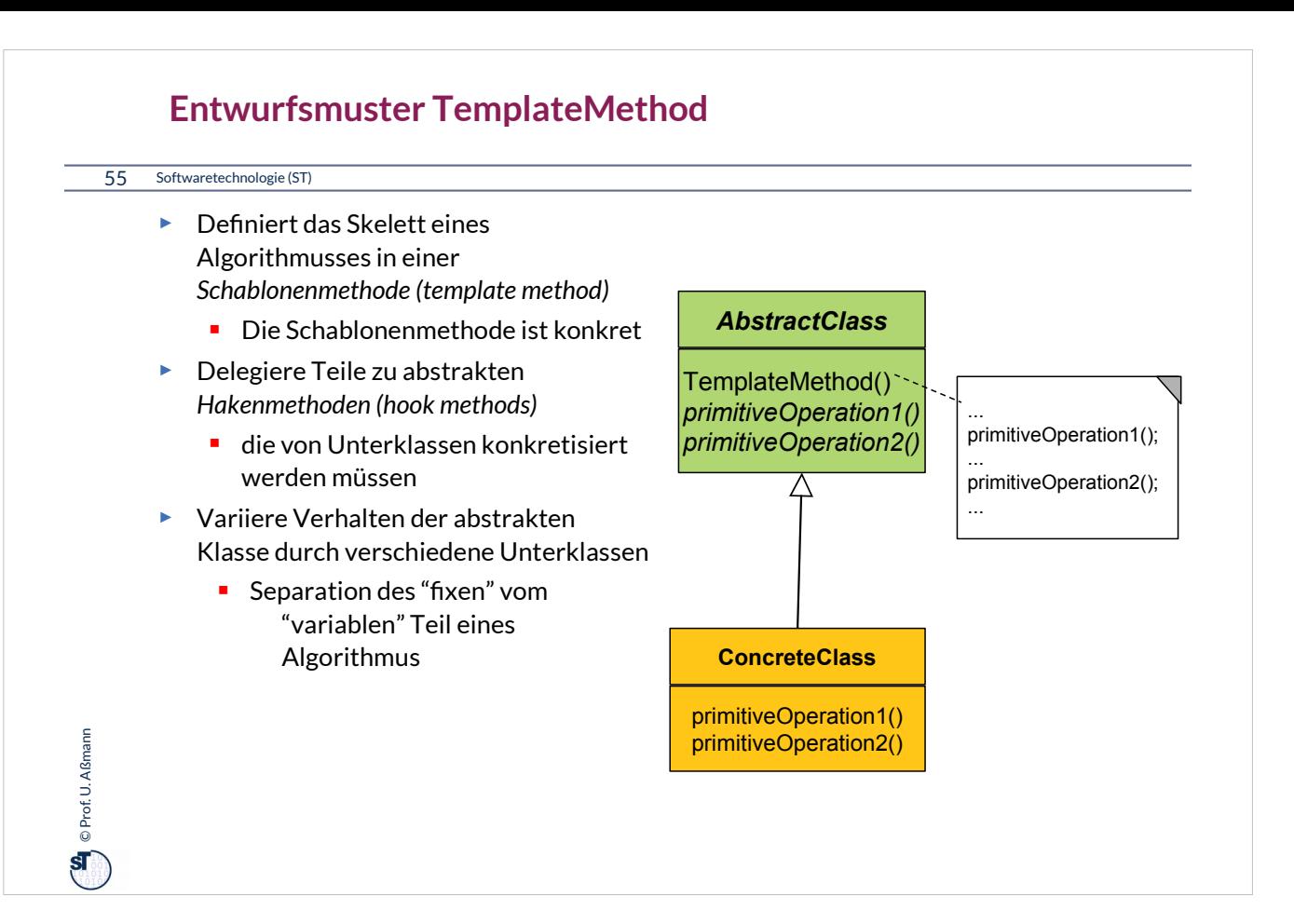

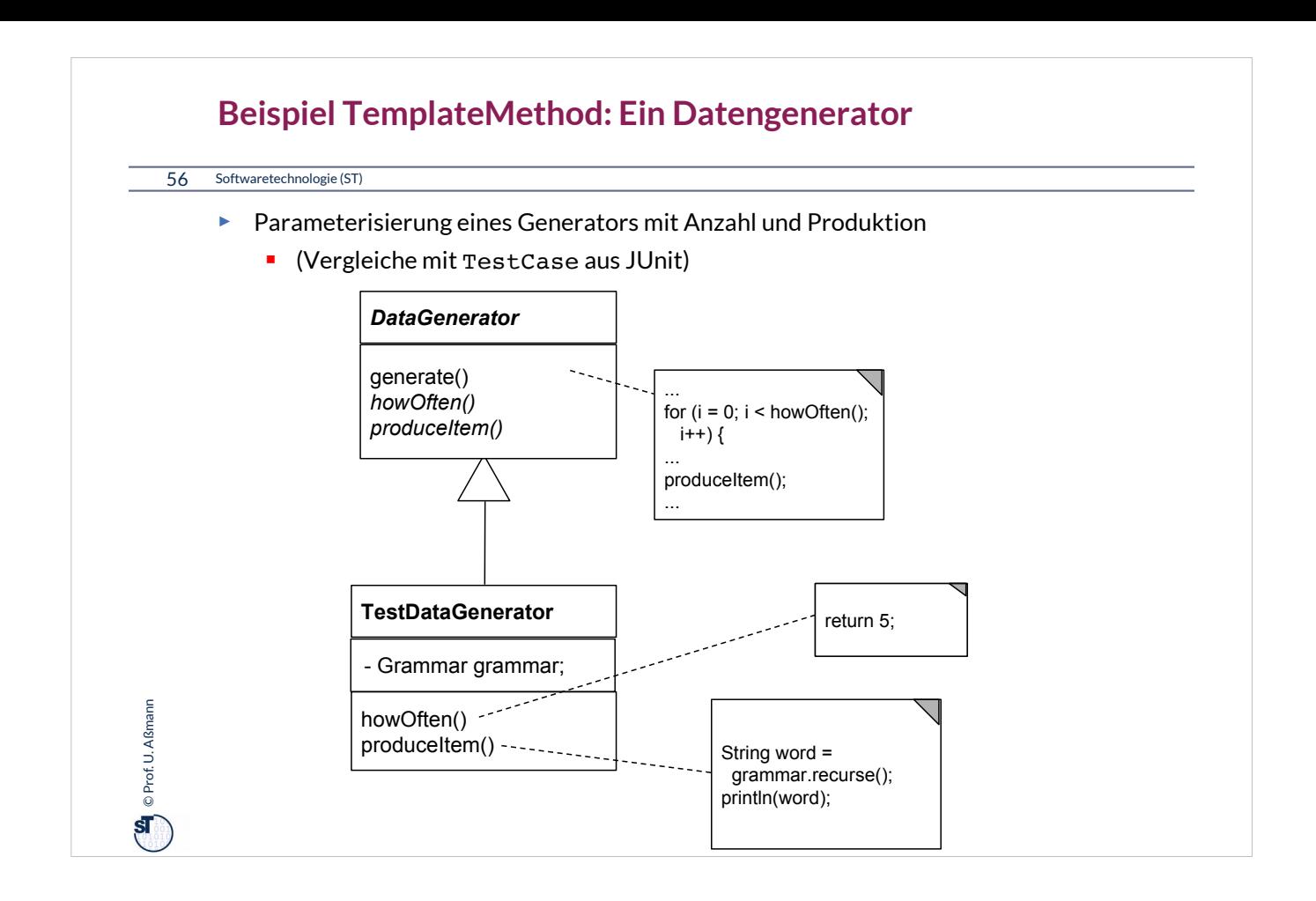

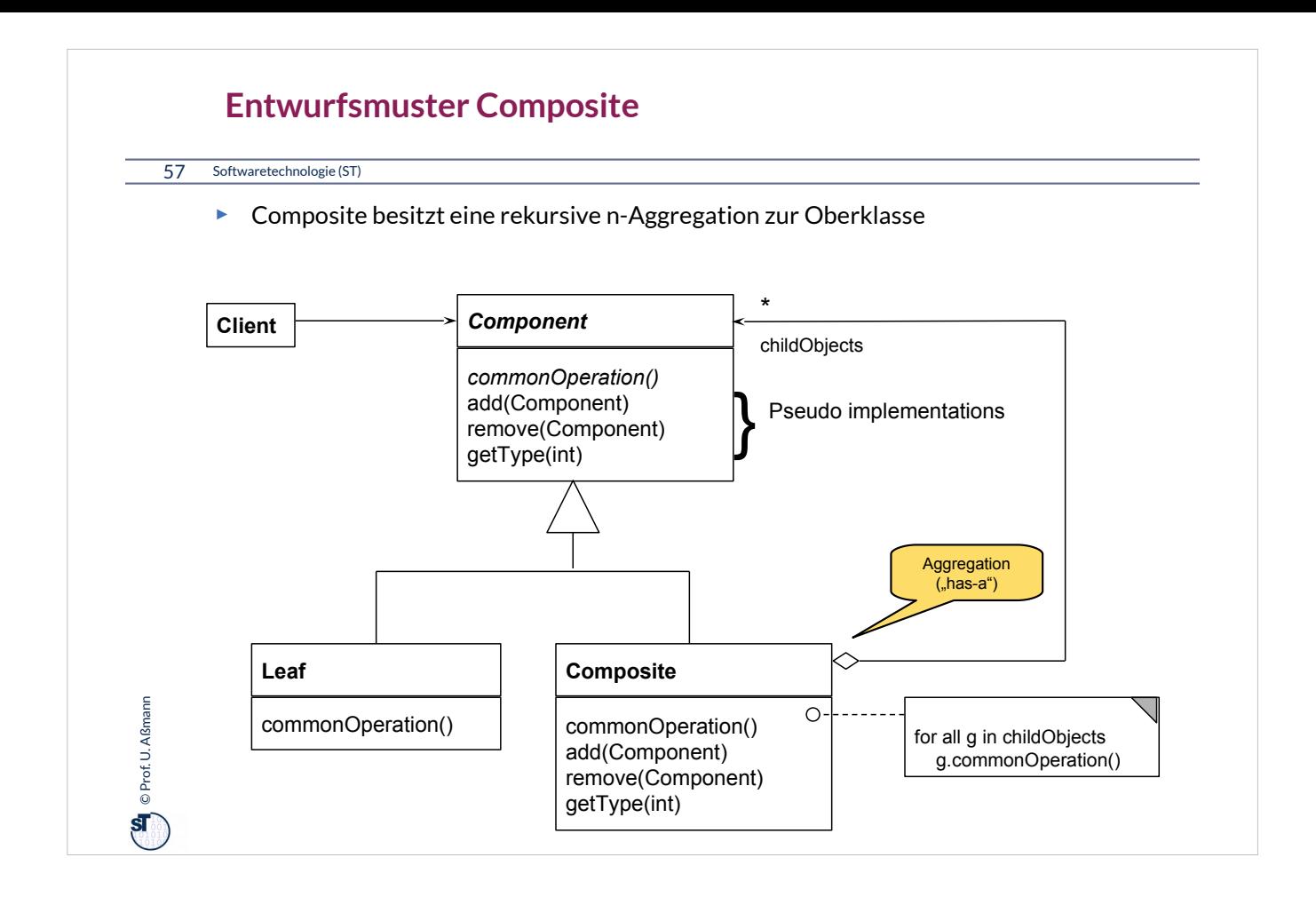

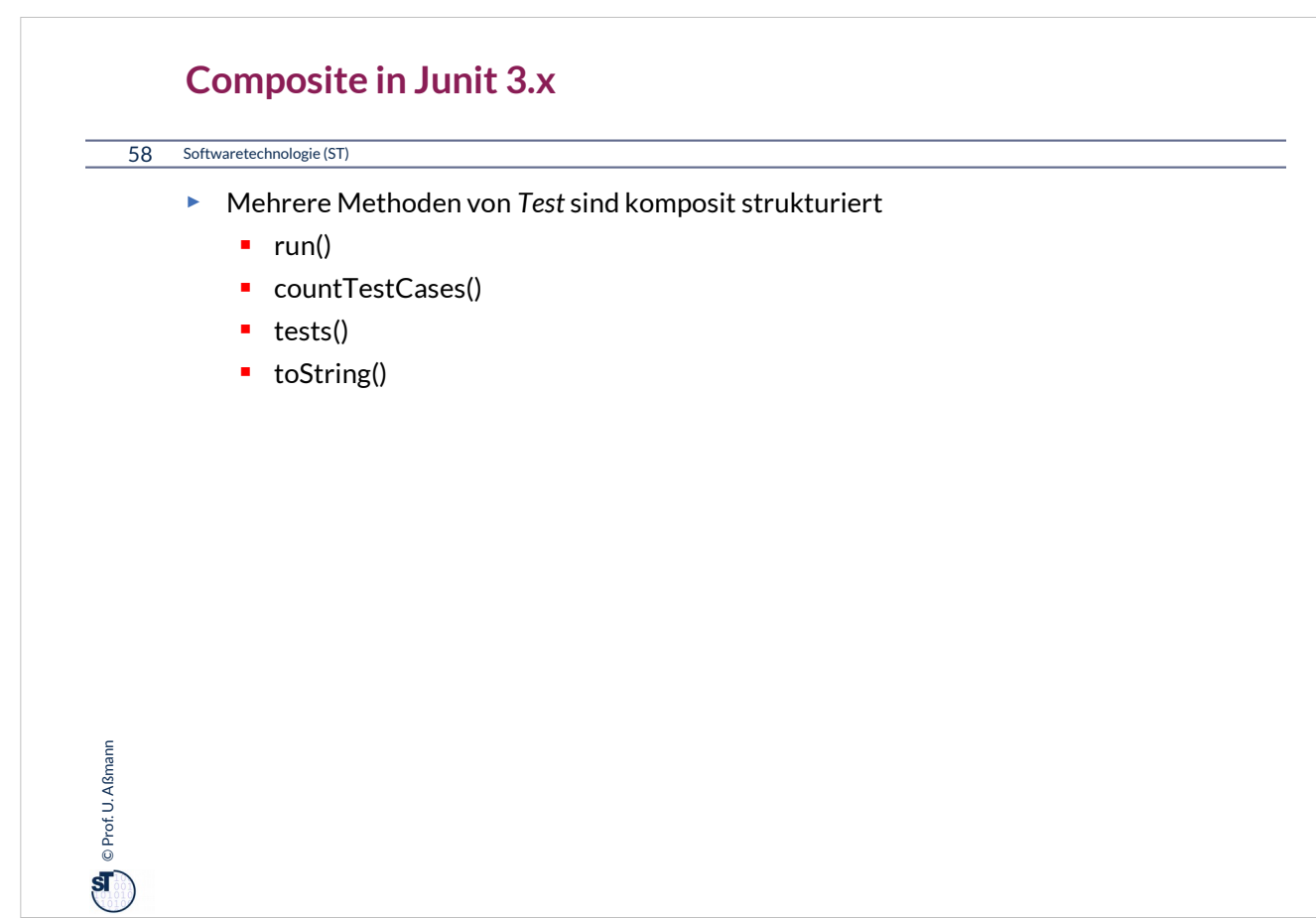

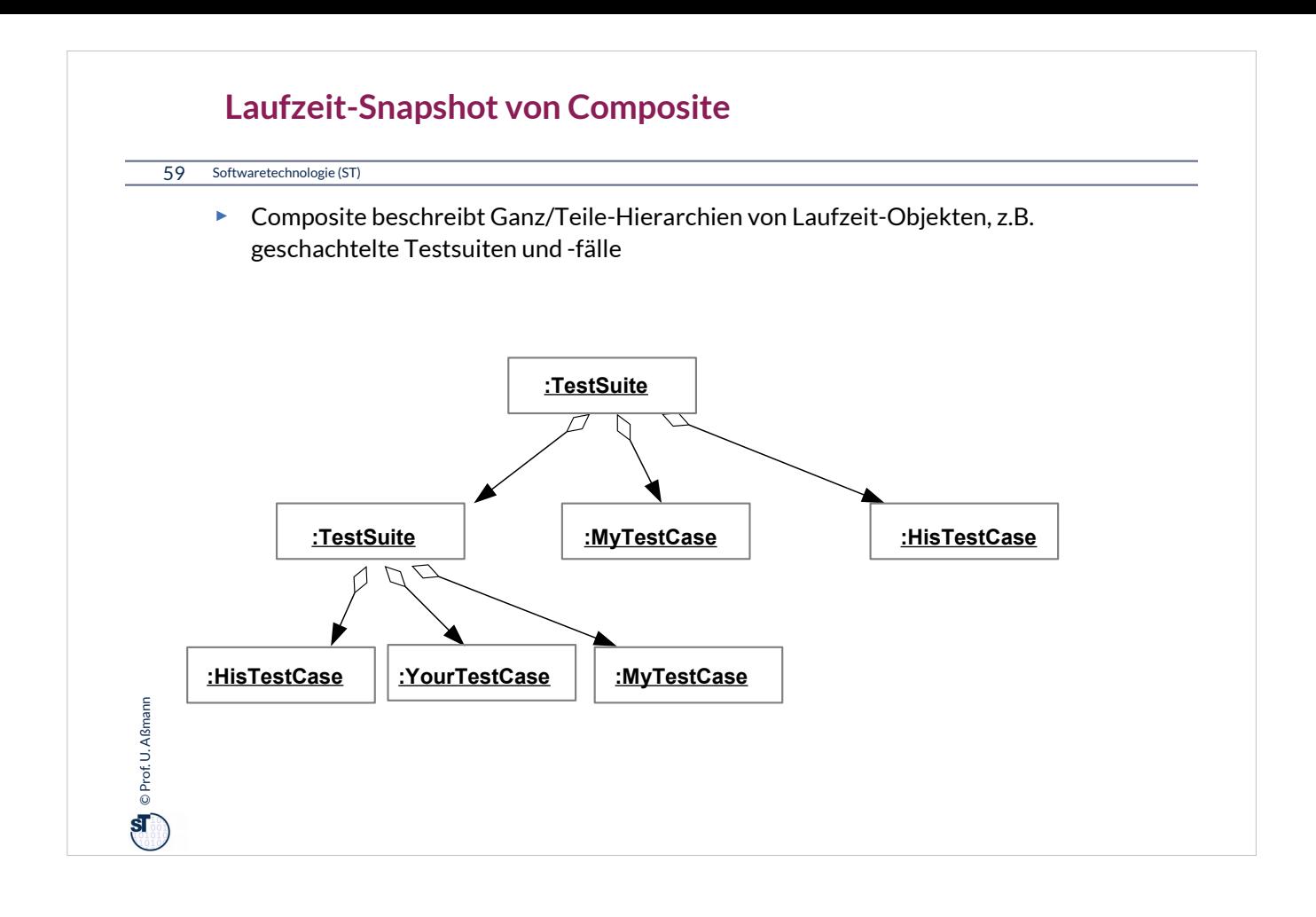

## **Bsp.: Zählen von Testfällen in JUnit**

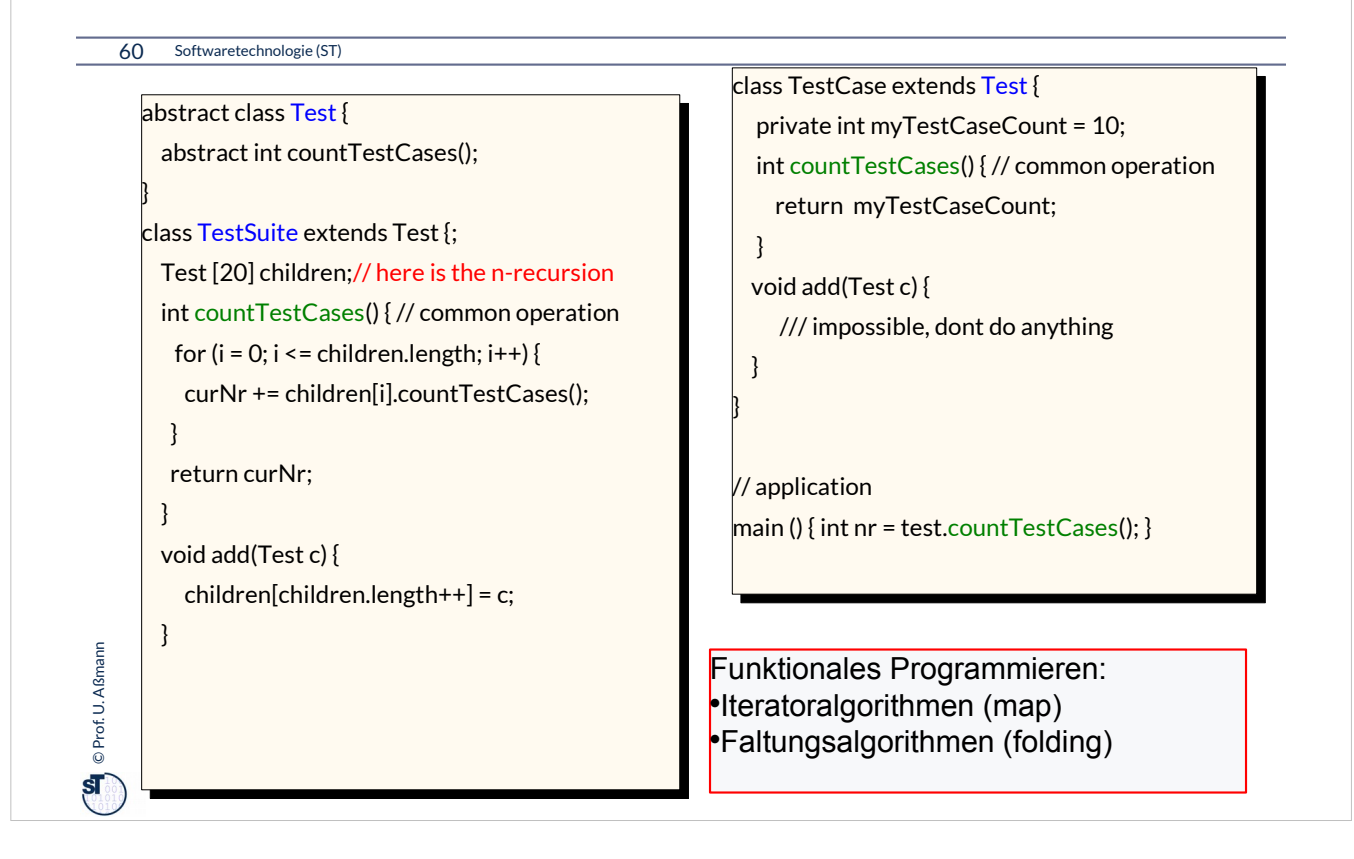

## **Praktikum Wintersemester**

### 61 Softwaretechnologie (ST)

**On** © Prof. U. Aßmann Prof. U. Aßmann

- ► Erstellung eines Akzeptanztestbeschreibung im Vertrag (Pflichtenheft)
	- Ohne Erfüllung kein Bestehen des Praktikums!
	- Eine Iteration: Kunde stellt einen Zusatzwunsch: Wie reagiert man auf die Veränderung?
- ► **Tip**: Erstellen Sie sich von Anfang an einen Regressionstest!
	- Und lassen sie diesen bei jeder Veränderung laufen, um zu überprüfen, ob Sie wesentliche Eigenschaften des Systems verändert haben

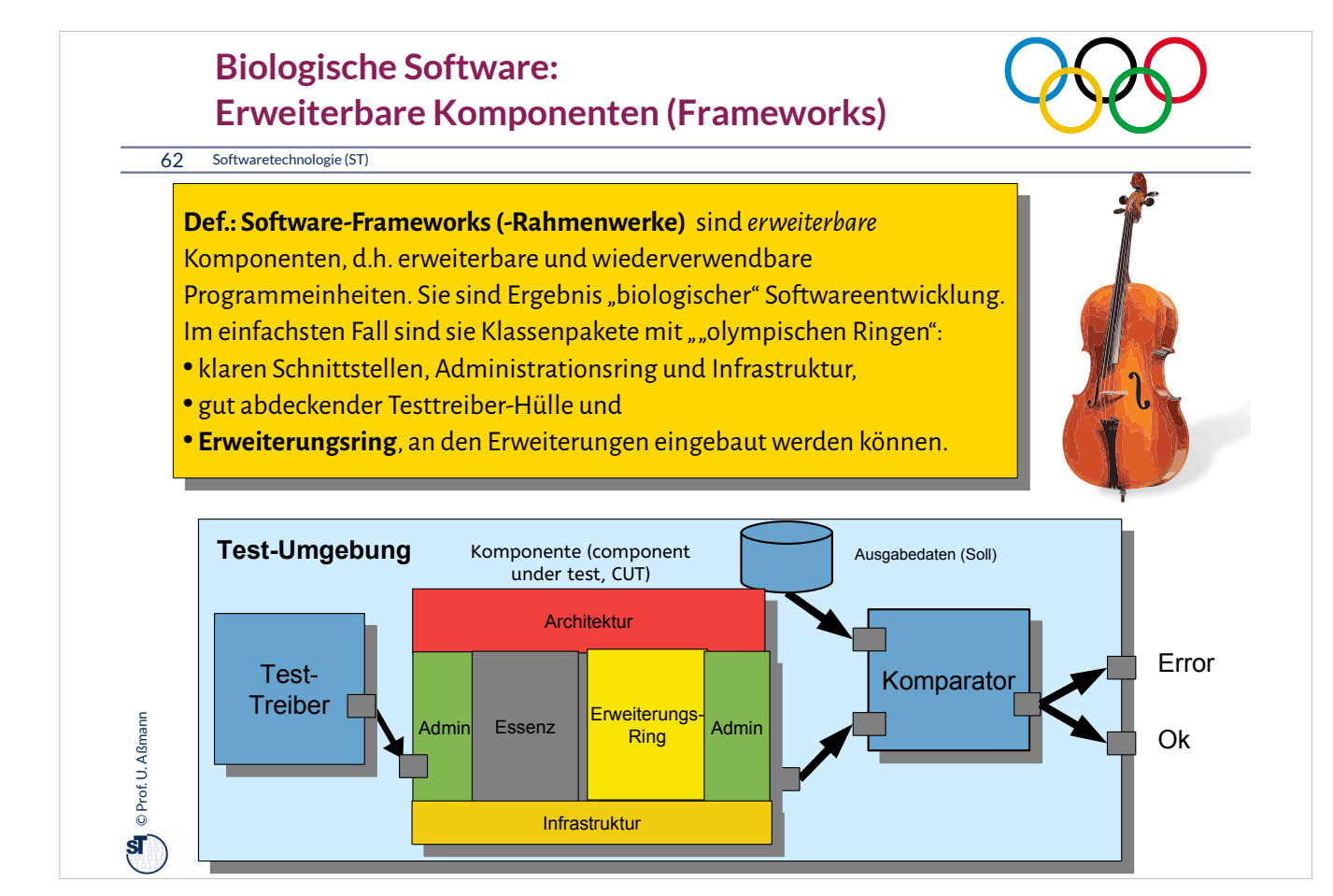

Software besteht aus Komponenten mit 5 Ringen.

Bei sozialer Software ist der Treiber- und der Administrationsring sehr gut ausgeprägt.

## **Was haben wir gelernt?**

63 Softwaretechnologie (ST)

### ► **Software ohne Tests ist keine Software**

- ► **Programme ohne Administration sind nicht nutzbar**
- ► **Ringe** sind querschneidende Schichten des Programms, die es für die Zukunft vorbereiten
- ► Achten Sie auf das Management Ihres Projekts im Praktikum
	- Planen Sie hinreichend
	- Testen Sie sorgfältig und von Anfang an (*test-driven development, TDD)*
	- Entwerfen Sie eine Testarchitektur, Akzeptanztestsuite, Regressionstest
- ► Erste Entwurfsmuster TemplateMethod, Composite
- ► Lernen Sie, Java zu programmieren:

© Prof. U. Aßmann Prof. U. Aßmann

 $\mathbf{s}$ 

- Ohne ausreichende Java-Kenntnisse weder Bestehen der Klausur noch des Praktikums
- **Nutzen Sie fleissig das Java-INLOOP-System!**

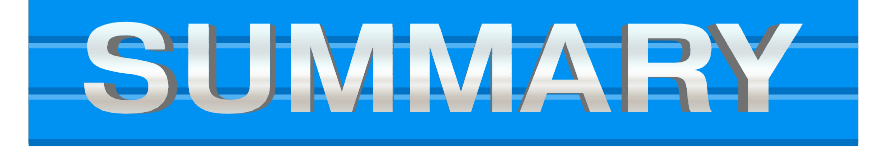

## **Verständnisfragen**

### 64 Softwaretechnologie (ST)

**On** © Prof. U. Aßmann Prof. U. Aßmann

- ► Erklären Sie den "Ring der Administration".
- ► Welche Teil-Ringe besitzt der Ring der Administration?
- ► Wieso ist der Test-Ring für Wiederverwendung so wichtig?
- ► Was ist der Unterschied zwischen einer Klasse und einer Komponente?
- ► Was unterscheidet den Ring der funktionalen Essenz von den anderen Ringen?

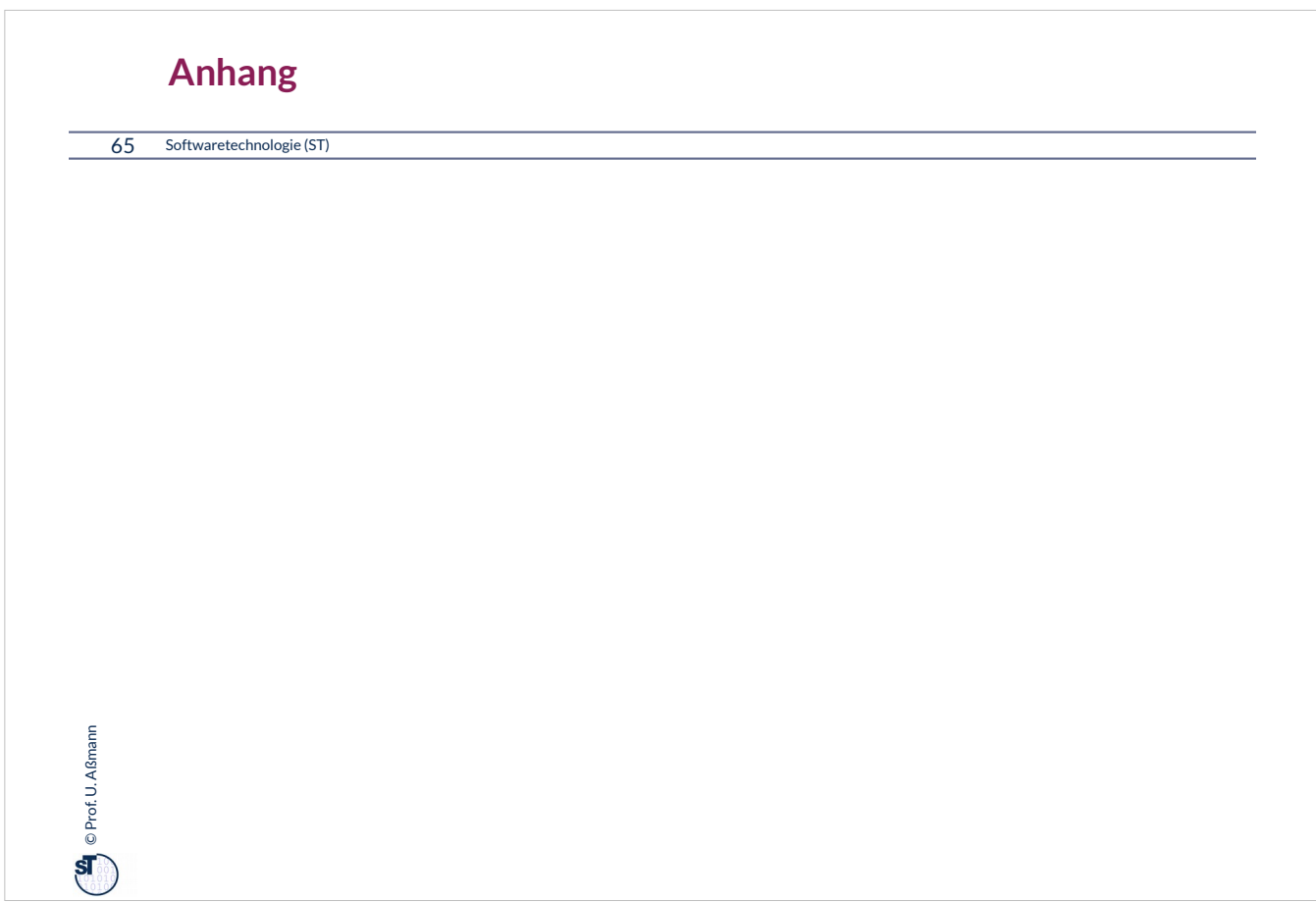

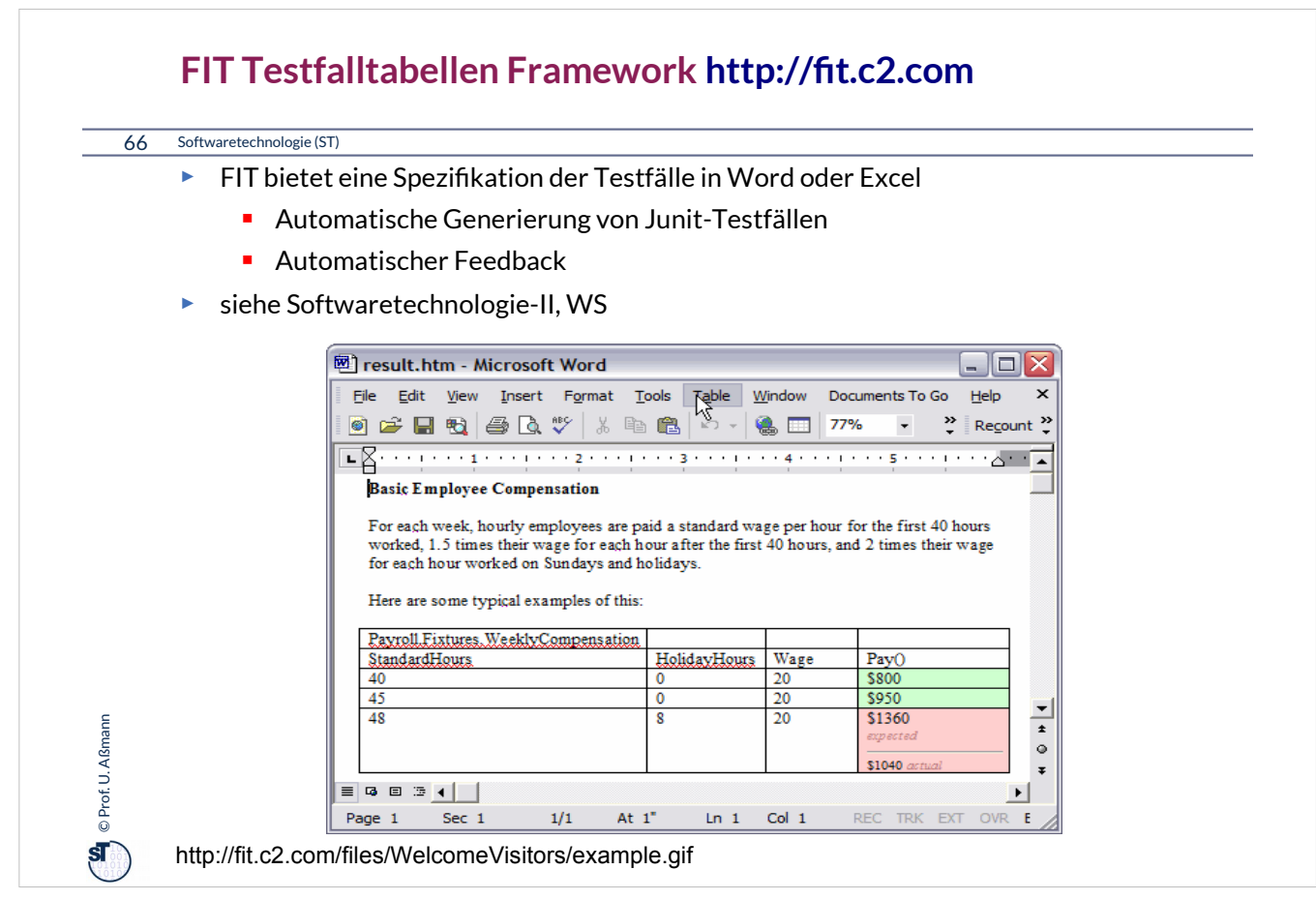

FIT erleichtert die Kommunikation mit dem Kunden über die Testfälle, weil Excel-Tabellen ein einfaches Kommunikationshilfsmittel sind, das viele Kunden verstehen.

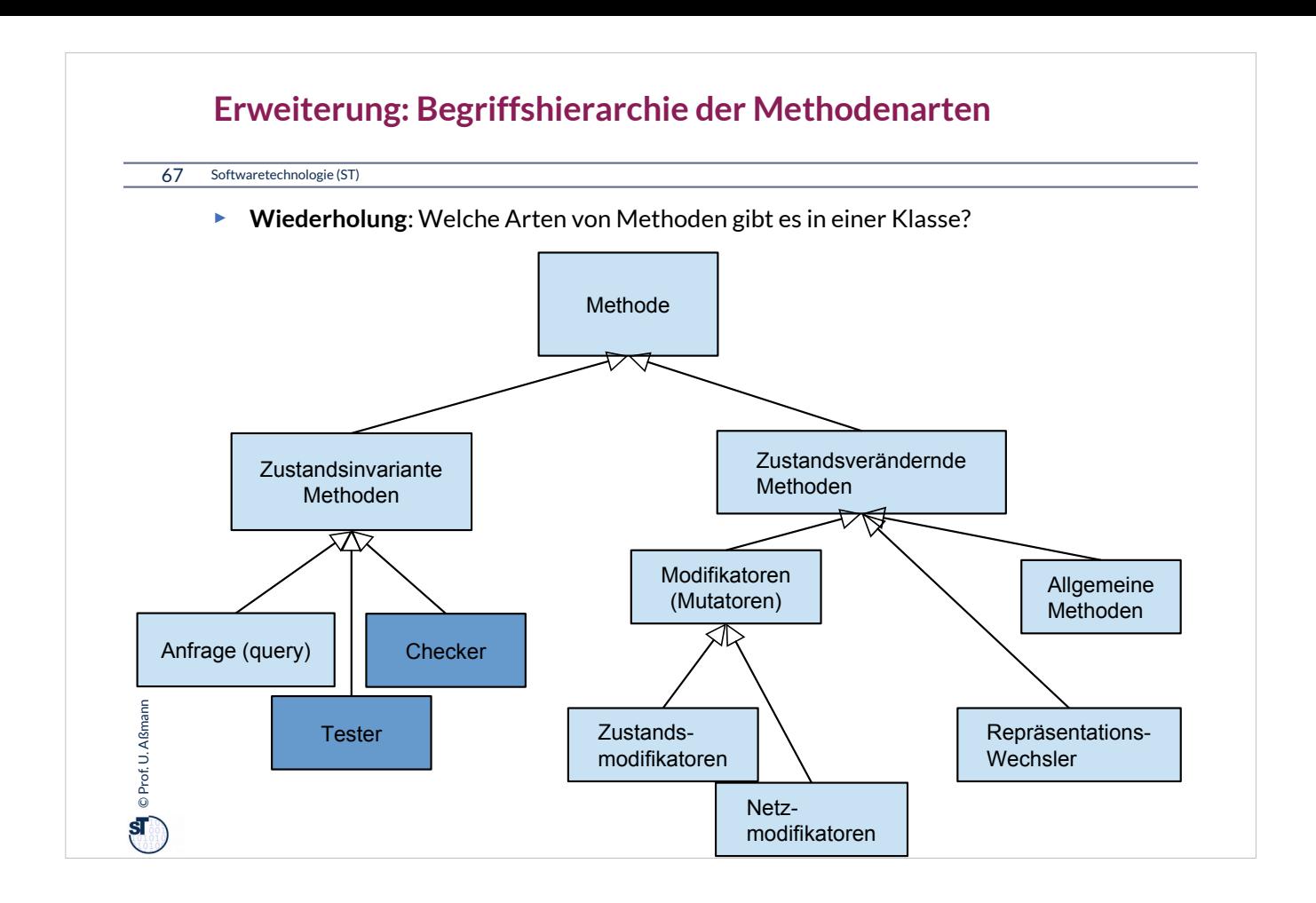

# $\mathbf{Q}$   $\in$  Prof. U. Aßmann Prof. U. Aßmann 68 Softwaretechnologie (ST) **Wie wähle ich Testdaten für Testfälle aus?** ► Bestimme die **Extremwerte** der Parameter der zu testenden Methode **Nullwerte immer testen, z.B. 0 oder null Randwerte, z.B. 1.1., 31.12** ► Bestimme **Bereichseinschränkungen** ■ Werte ausserhalb eines Zahlenbereichs negative Werte, wenn natürliche Zahlen im Spiel sind ► Bestimme **Zustände**, in denen sich ein Objekt nach einer Anweisung befinden muss ► Bestimme **Äquivalenzklassen** von Testdaten und teste nur die Repräsentanten ► Bestimme alle Werte aller **boolschen Bedingungen** in der Methode **Raum aller Steuerflußbedingungen**

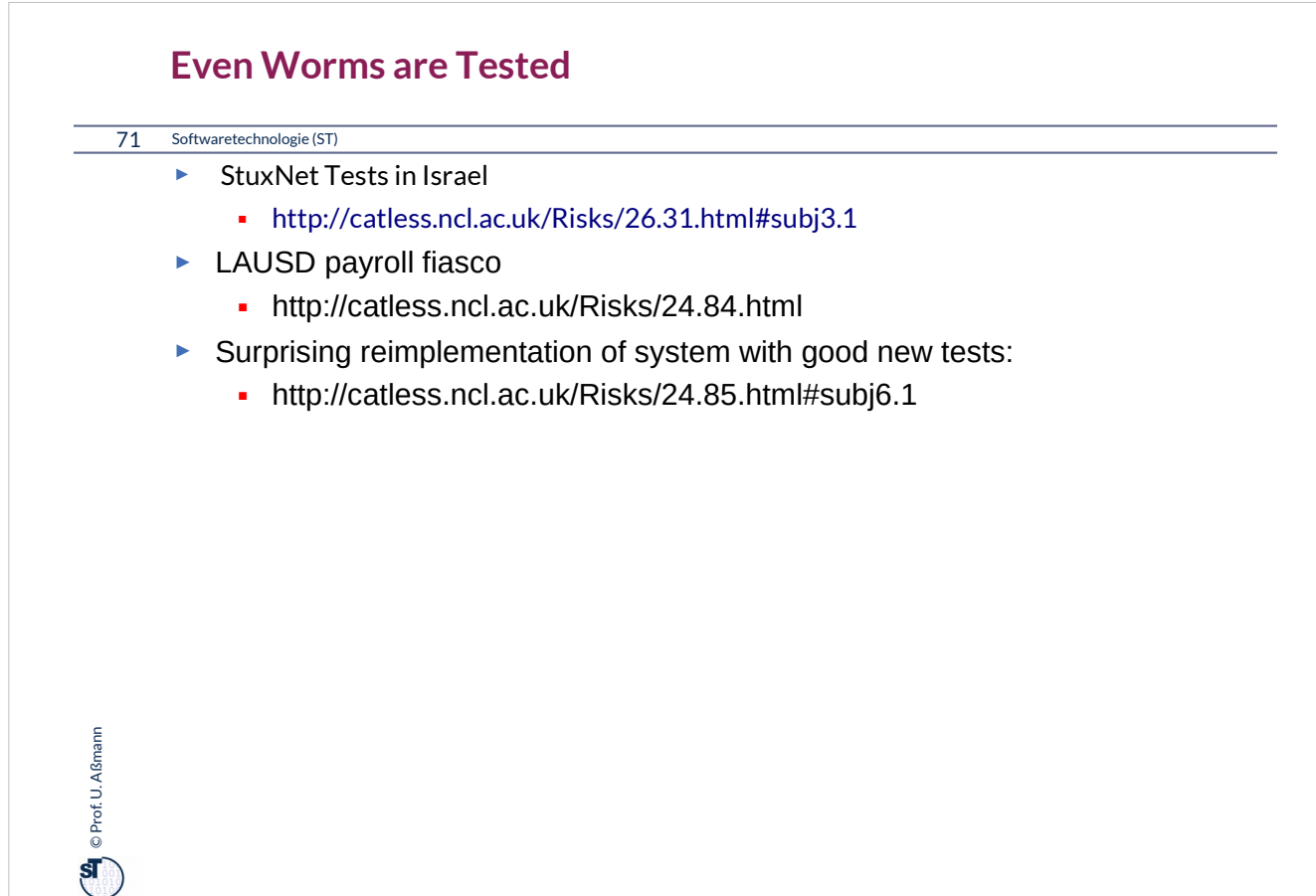

### **Bekannte Pannen**

### 72 Softwaretechnologie (ST)

 $\mathbf{Q}$  © Prof. U. Aßmann Prof. U. Aßmann

- ► Hamburg-Altona Bahnhof 1995
	- http://catless.ncl.ac.uk/Risks/16.93.html#subj1.1
	- http://catless.ncl.ac.uk/Risks/16.94.html#subj1.1
	- http://catless.ncl.ac.uk/Risks/17.02.html#subj3.1
- ► Toll Collect Krise 2004
	- http://catless.ncl.ac.uk/Risks/23.21.html#subj6.1
- ► Velaro-D-Züge von Siemens
	- http://www.sueddeutsche.de/wirtschaft/verspaetete-lieferung-von-ice-zuegeneine-halbe-milliarde-euro-auf-dem-abstellgleis-1.1655927
	- http://www.nwzonline.de/wirtschaft/bericht-neue-siemens-ice-der-bahnerhalten-zulassung\_a\_11,5,196943309.html

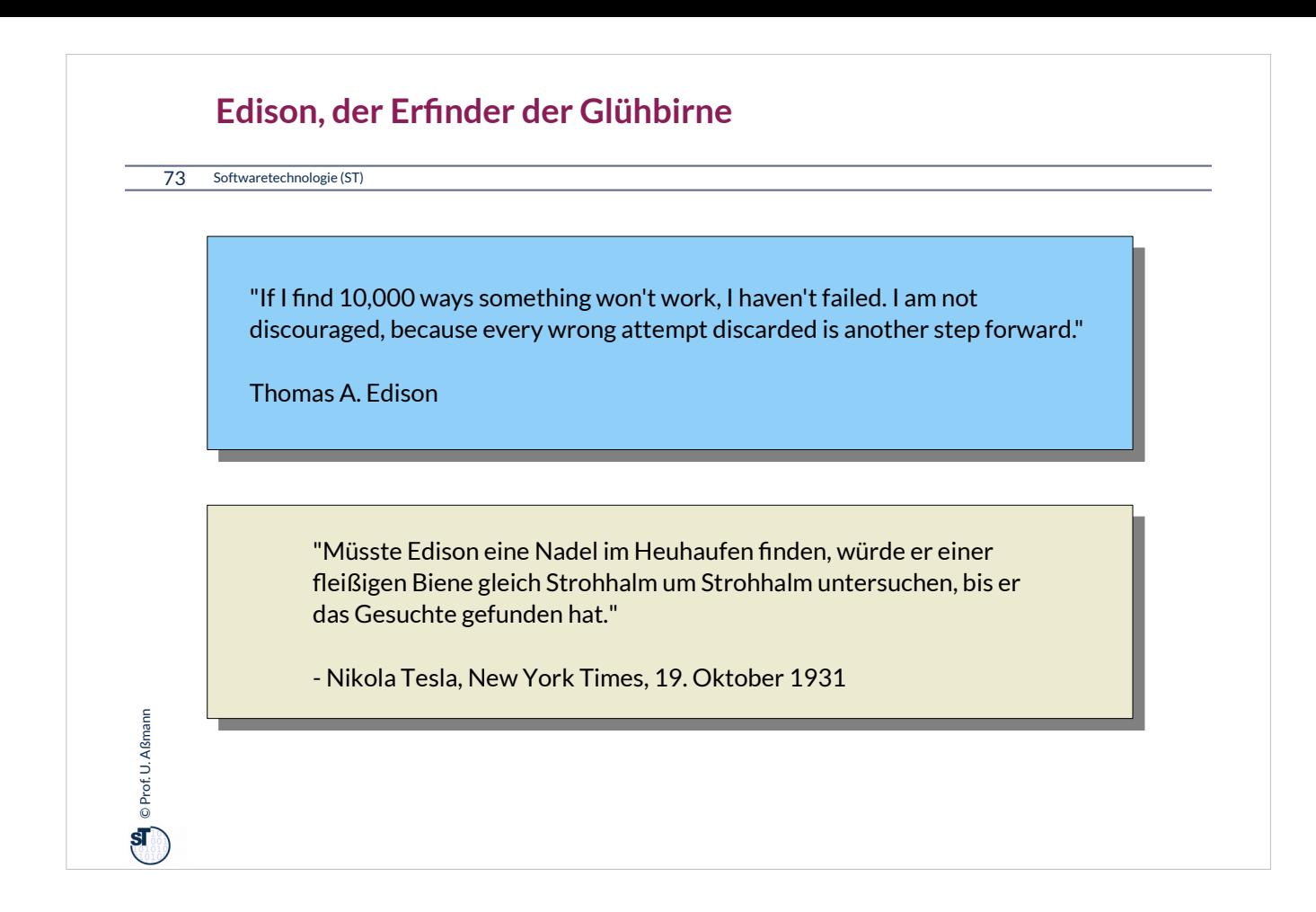
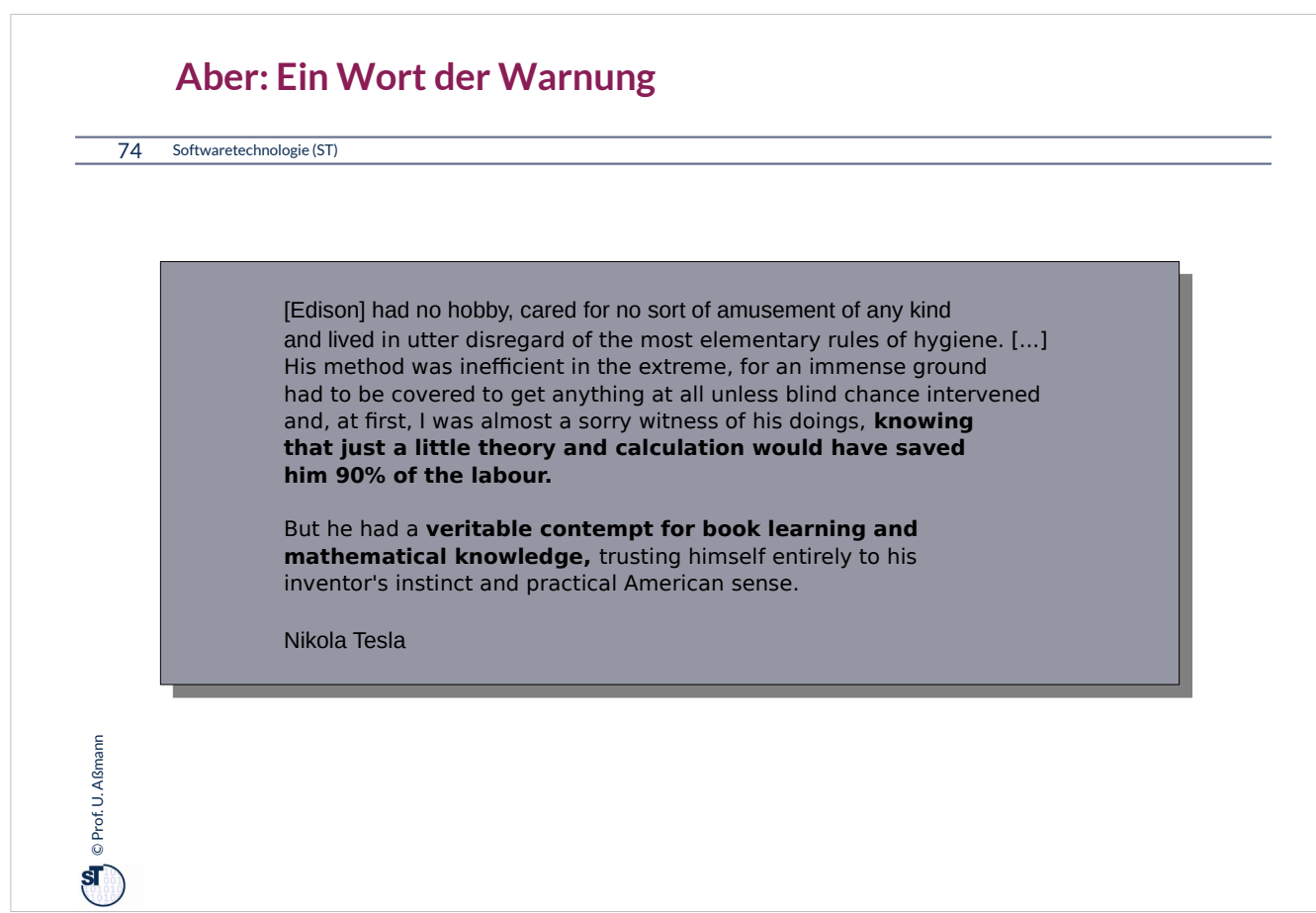

## **Definition neuer Ausnahmen**

75 Softwaretechnologie (ST)

 $\bigodot$   $\bigodot$  Prof. U. Aßmann Prof. U. Aßmann

Benutzung von benutzerdefinierten Ausnahmen möglich und empfehlenswert !

```
class TestException extends Exception {
   public TestException () {
     super(); 
   }
}
class SpecialAdd {
   public static int sAdd (int x, int y) 
                             throws TestException {
     if (y == 0)
       throw new TestException();
     else
       return x + y;
   }
}
```
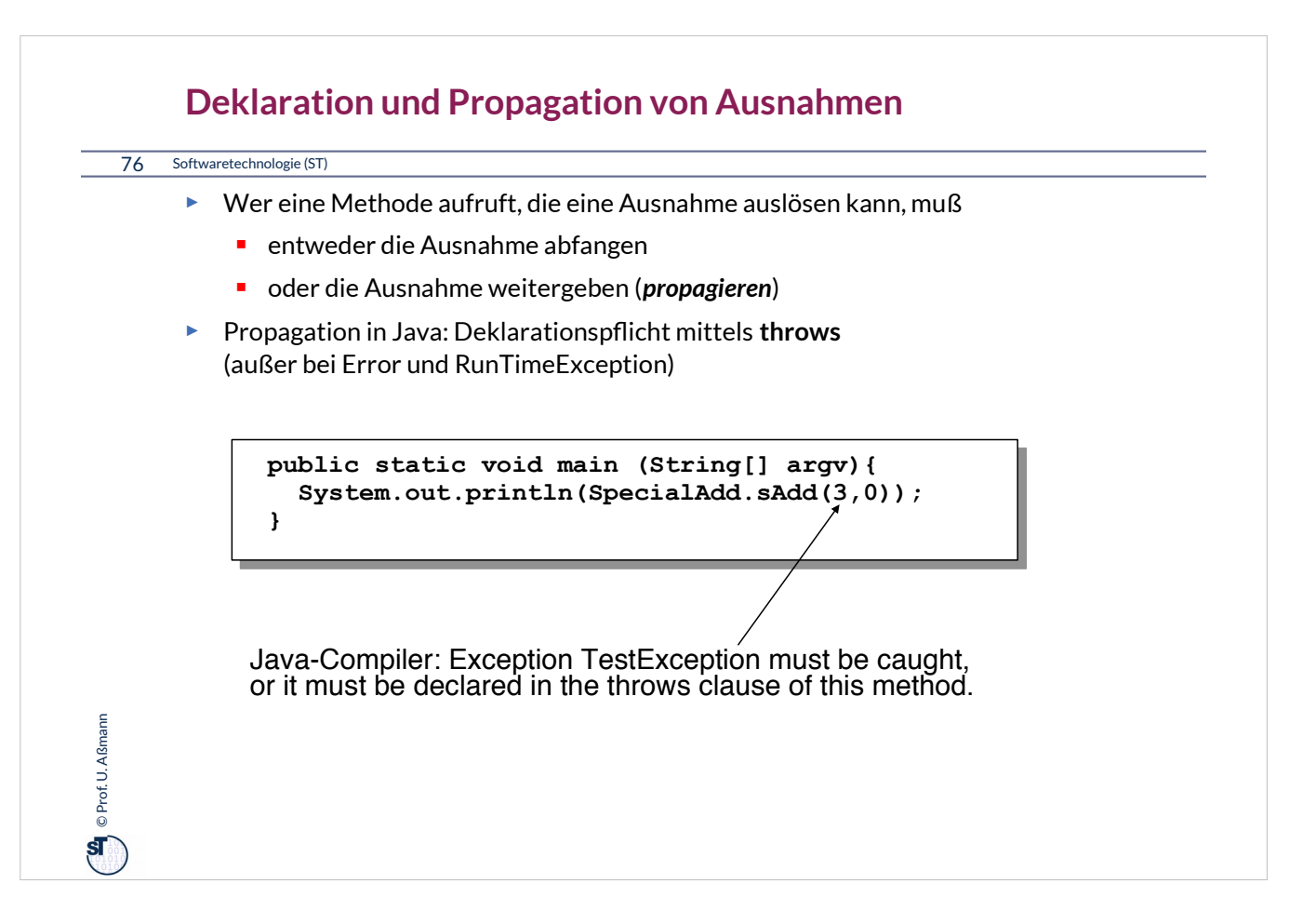

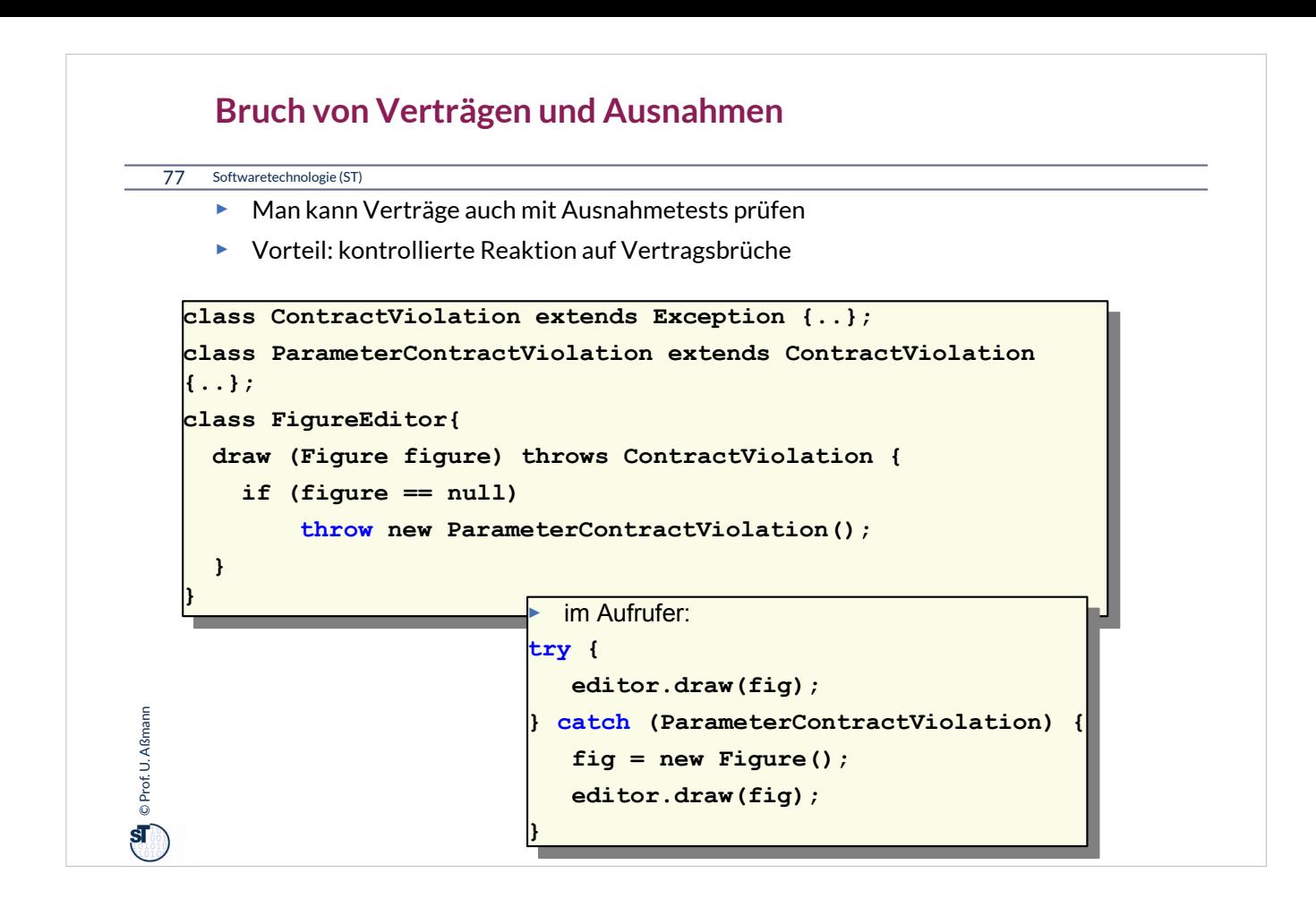